**ّ أتثري تطبيق كتاب العربية بني يديك يف رفع نتائج فهم ة اسم الضمائر الطالب مباد لتالميذ الصف التاسع معهد دار األبرار بؤىن**

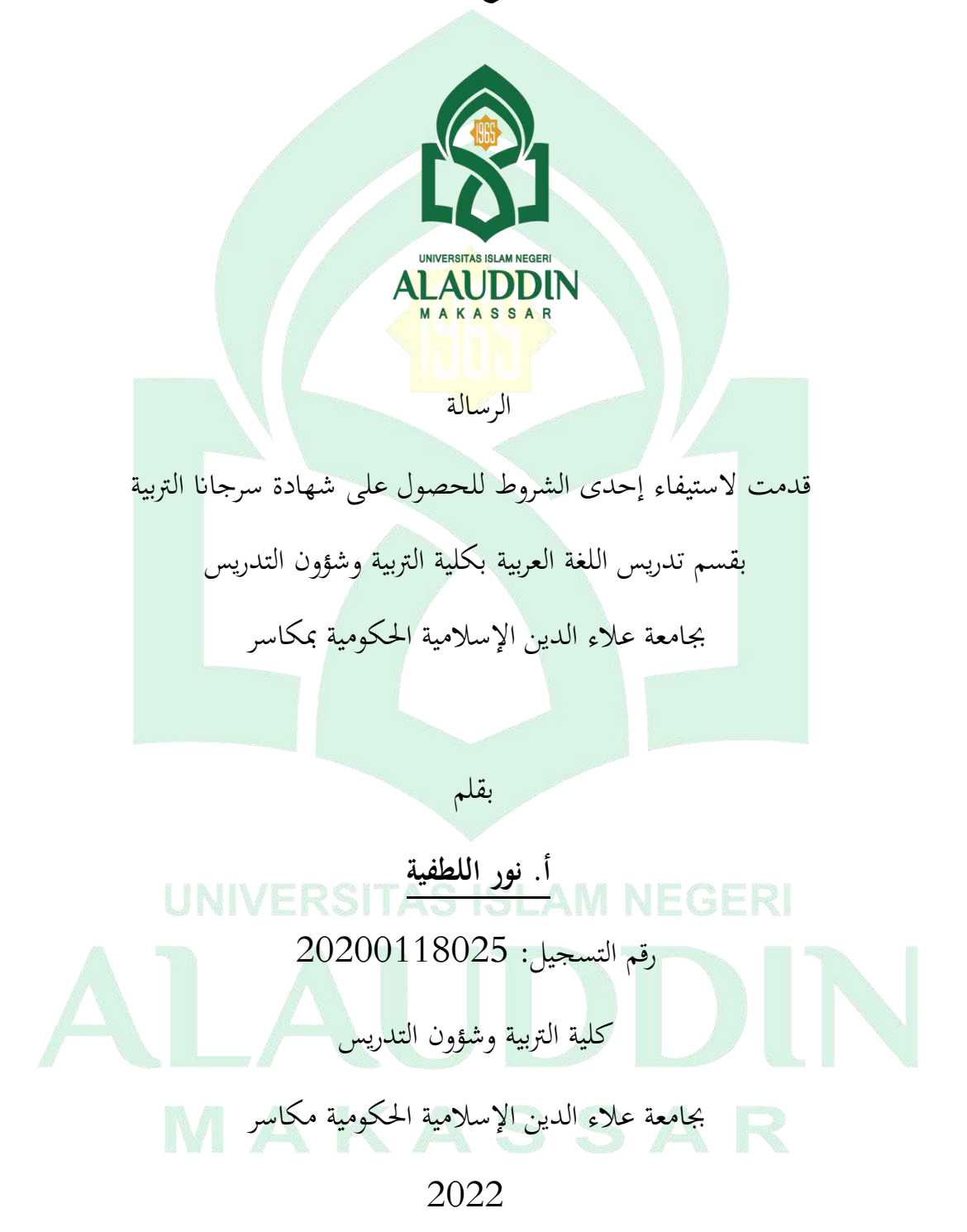

### <span id="page-1-0"></span>**التصريح أبصالة الرسالة**

صرّحت الباحثة أن هذه الرسالة هي نتيجة عمليتها بنفسها، وإذا ظهرت في يوم من األايم أهنا نتيجة تقليد أو انتحال أو مساعدة شخص آخر كلها أو بعضها، فهذه الرسالة والشهادة اليت حصلت عليهما الباحثة ابطلتان للحكم.

م

مسات غووا، 25 أغسطوس 2022

27 حمرم 1441 ه

الباحثة أ. نور اللطفية رقم اجلامعى: 20200118025

### **موافقة مناقشة الرسالة**

 بعد اإلطالع على الرسالة املقدمة من الطالبة: أ. نور اللطفية، الرقم اجلامعي: ،20200118025 ابملوضوع: أتثري تطبيق كتاب العربية بني يديك يف رفع نتائج فهم الطلاب بمادّة اسم الضمائر لتلاميذ الصف التاسع معهد دار الأبرار بؤيى، وبعد إجراء الإصلاحات اللازمة، نقرر، نحن المشرفي<mark>ن، على أن</mark> الرسالة المذكورة قد استوفت الشروط العلمية المطلوبة، وأنها صالحة لتقد<mark>يمها للمناقشة.</mark>

املشرف األول، املشرفة الثانية،

الأستاذ. الدكتور ح ||شهر الدين، م فد اللكتور. محمد رشدي رشيد، م أغ ،م إد.  $190A \cdot 0.519AY \cdot Y \cdot 1.5$  $19YY1Y:A199A*Y1...Y$ 

 $2022$  سماتا $-$  غووا، 16 أغسطس

لالعتماد،

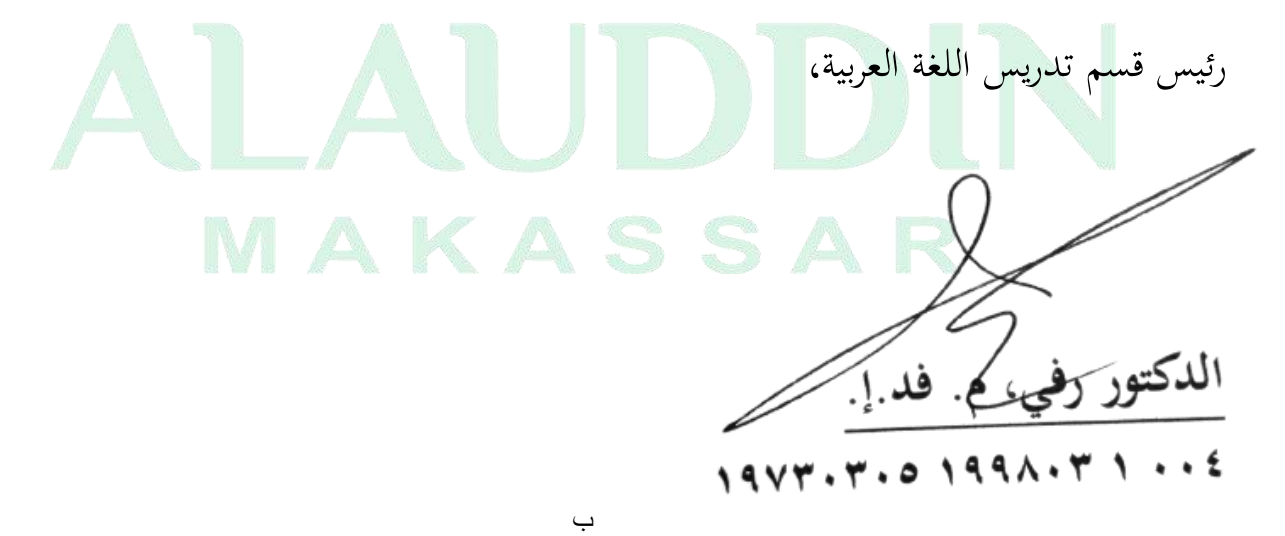

**االعتماد على الرسالة**

<span id="page-3-0"></span>إن الرسالة بعنوان "**أتثري تطبيق كتاب العربية بني يديك يف رفع نتائج فهم الطالب مبادة اسم الضمائر لتالميذ الصف التاسع معهد دار األبرار بوىن**"، اليت أعدهتا الطالبة: أ. نور اللطفية برقم اجلامعي،20200118025: طالبة قسم تدريس اللغة العربية، قد انقشتها جلنة املناقشني يف مناقشة الرسالة يوم اخلميس 25 أغسطس 2022 م، املوافق 27 حمرم 1444 ه، قدمت الستيفاء إحدى الشروط للحصول على شهادة سرجانا التربية في قسم تدريس اللغة العربية بإ<mark>صلاح</mark>ات.

- <mark>سماتا –</mark> غووا، 29 أغسطس 202 م
- 2 صفر 1444 ه

**جلنة املناقشني**

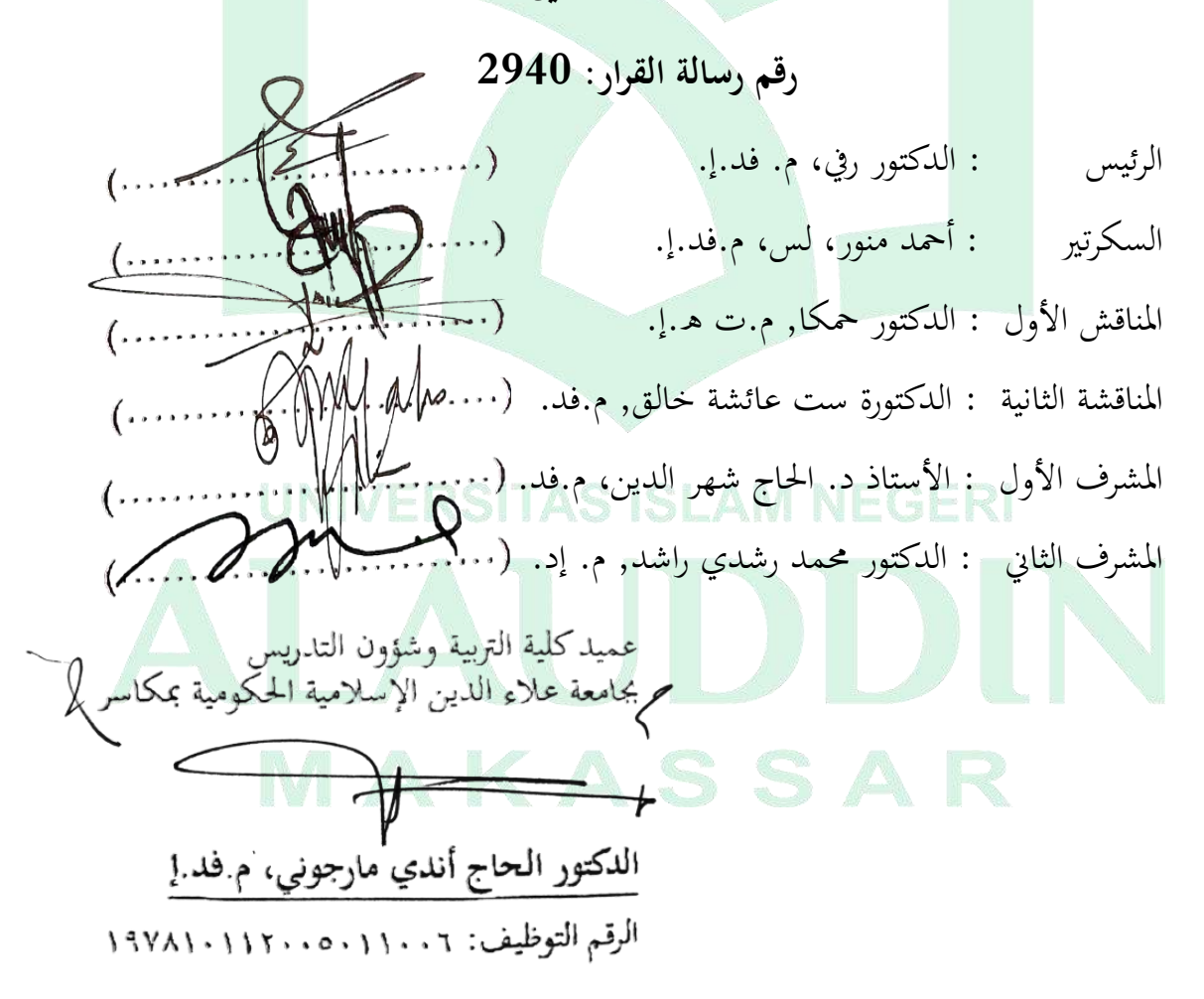

### **كلمة التمهيد**

الحمد لله رب العالمين. حمدا و شكرا على إذنه ورحمته ونعمه حتى تتمكن الباحثة من إكمال هذه الرسالة. والصالة والسالم دائما نوجه إىل سيدان حممد صلى هللا عليه وسلم. هو الذي قد رفع درحة الناس مجيعا من الظلمات إىل النور.

تعبر الباحثة عن امتناهم لجميع الأطراف، وخاصة لواليديها المحبوبان، أب الغالي و المحبوب ح. أ. مختار، وأم الغالية والمحبوبةحسنين التي قد ولدت, وتعالج, وترعى, وتخضن, وتربى, وتومّل الباحثة طول در<mark>استها حتى </mark>تماية كتابة هذه الرسالة. ولا تنس أن تشكر الباحثة إلى شقائقها بعني، الد<mark>كتورة أ.إرنيات<sub>ى</sub>,</mark> س.ف د.إ.,م.ف د.إ، الدكتور أ. إرفاندى مختار ليسانس,,م أ, أ. إرنوات<mark>ى س.التمريض</mark>ية.ن س.,م.الصحية, محمد يوسف, وحسن الفاطمة. وإلى صديقتي المبوبة دوى رحمة فطرياني. جزاكم الله خير الجزاء وبارك على خدماتهم. ودائما في رعاية الله سبحانه وتعالى. وغفر الله كل ذنوبهم. آمين. تدرك الباحثة مقدار املساعدة واملشاركة اليت تلقاها، لذلك جتب على الباحثة أن يعرب عن عميق امتنانه لـ:

- .1 فضيلة األستاذ الدكتور احلاج محدا جوحانيس، م.أ،. فه.د. مدير جامعة عالء الدين اإلسالمية احلكومية مكاسر ونوائبه الثاىن, الثالث والرابع.
- .2 فضيلة الدكتور احلاج أندي مارجوين، م.فد.إ. عميد كلية الرتبية وشؤون التدريس ونوائبه األول, الثاىن, والثالث.

. فضيلة الدكتور رفي، م. فد.إ. رئيس قسم تدريس اللغة العربية في كلية التربية . $3$ وشؤون التدريس وأحمد منوّر، لس.، م.فد.إ. سكرتير قسم تدريس اللغة العربية.

.4 فضيلة األستاذ الدكتور احلاج شهر الدين، م.فد. كاملشرف األول، الدكتور حممد رشدى راشد, م.إد.كاملشرف الثاين، اللذان ساعداين وأرشداين حىت انتهيت من كتابة هذه الرسالة، عسى الله أن يتم نعمه عليهما إن شاء الله.

.5 فضيلة الدكتور محكا، م.ت ه.إ. كاملناقش األول. والدكتورة ست عائشة خالق, م.فد. كاملناقشة الثانية. عسى هللا أن يتم نعمه عليهما إن شاء هللا.

- . المحاضرون والموظفون بكلية التربية و وشؤون التدريس الذين يقدمون المساعدة  $6\,$ بشكل ملموس.
- 7. وجميع الأصدقاء في قسم تدريس اللغة العربية وخاصة لصاف الألف والباء مستوى الثامن الذين قدموا الدعم والتحفيز بشكل مباشر وغري مباشر.
- .8 مجيع اجلهات اليت قدمت املساعدة والدعم وسامهت خالل استكمال إعداد هذه الرسالة.

على كل العون والمشاركة والد<mark>عم والم</mark>ساندة التي قُدمت للباحثة، أقول بكل تواضع شكراً جزيلاً لكم، عسى الله يجزيكم أجرًا مضاعفًا ويصبح بركة وذات .<br>م ً قيمة عند الله سبحانه وتعالى. آمين.

عسى أن تكون هذه الرسالة مفيدة جلميع األطراف بشكل عام. يدرك الباحثة تمامًا أن هذه الرسالة لا تزال بعيدة عن الكمال. مرة أخرى يتقدم  $\overline{a}$ الباحثة بالشكر الجزيل لكل من ساعدها.

الباحثة

NEGERI أ. نور اللطفية رقم التسجيل: 20200118025

ه

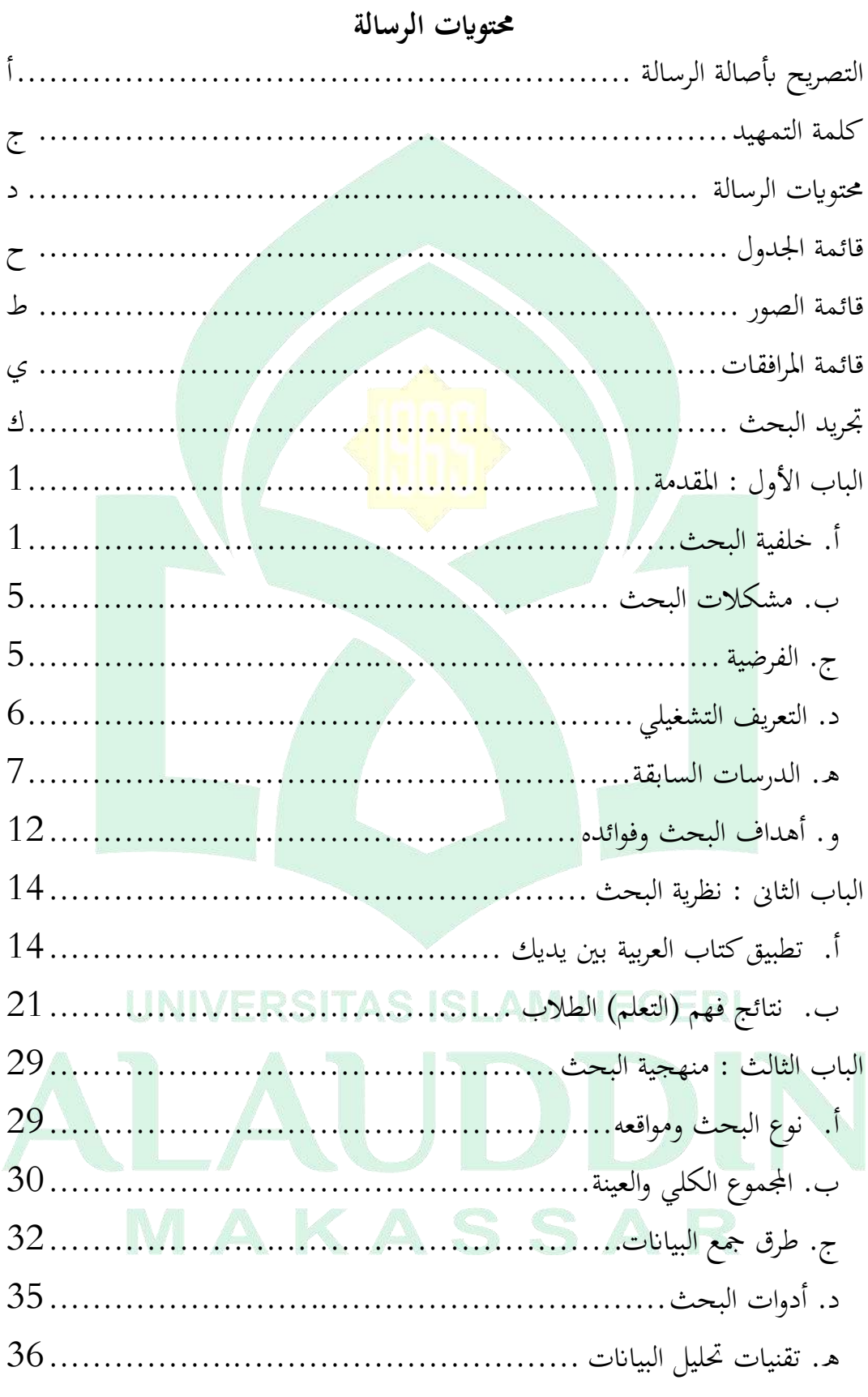

<span id="page-7-0"></span>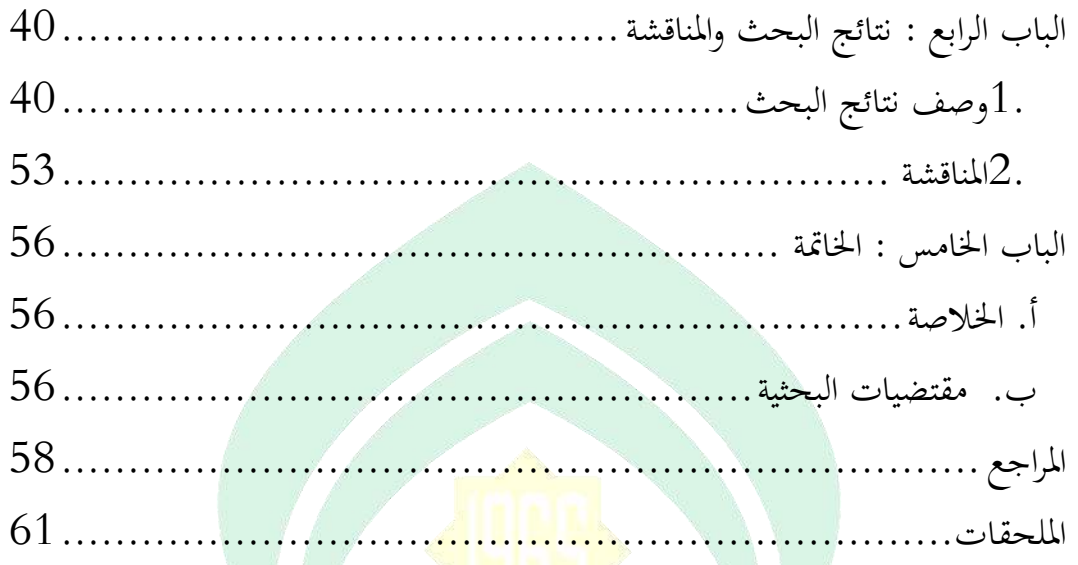

<span id="page-8-0"></span>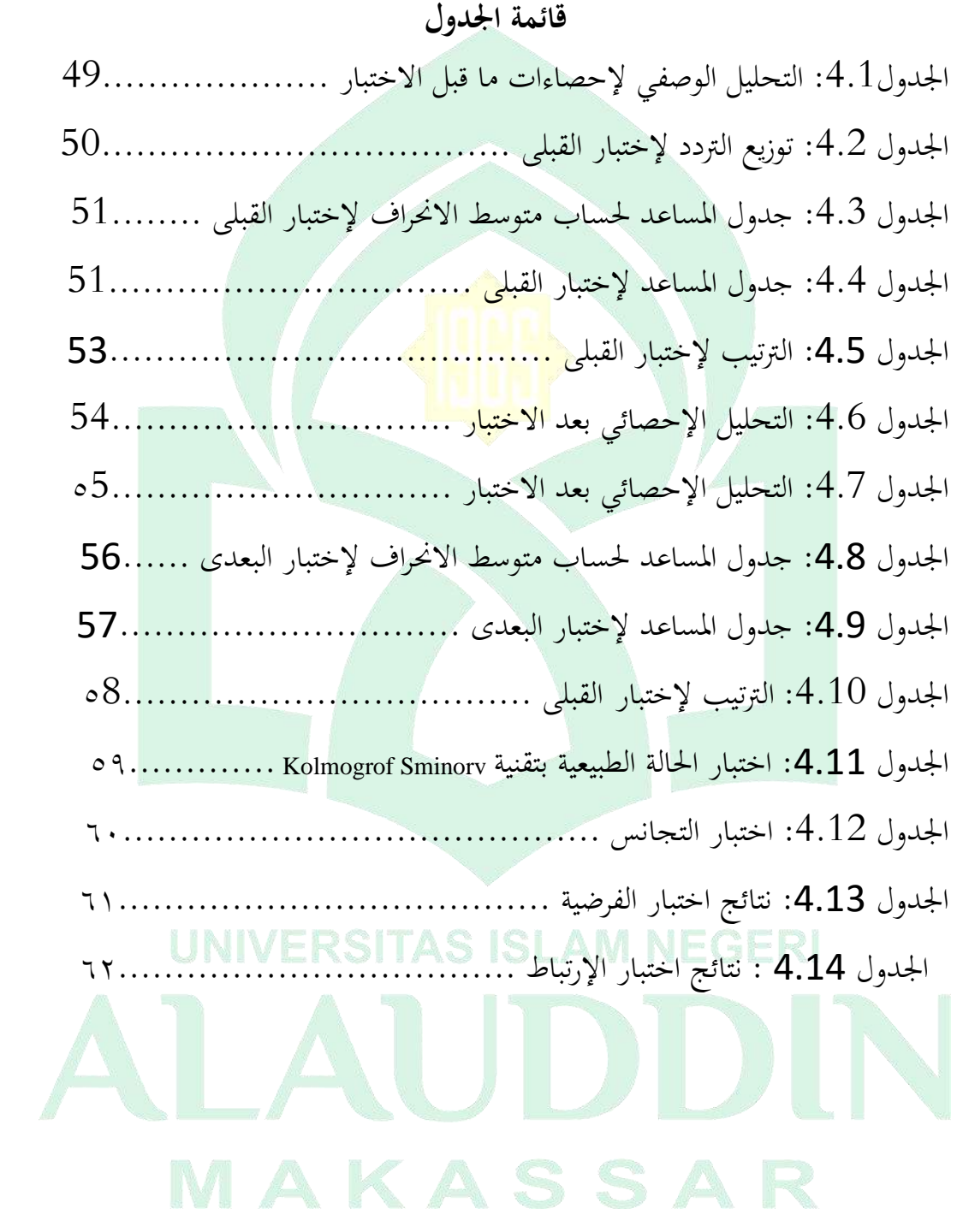

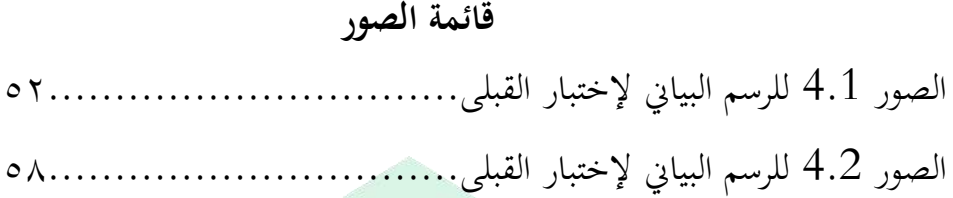

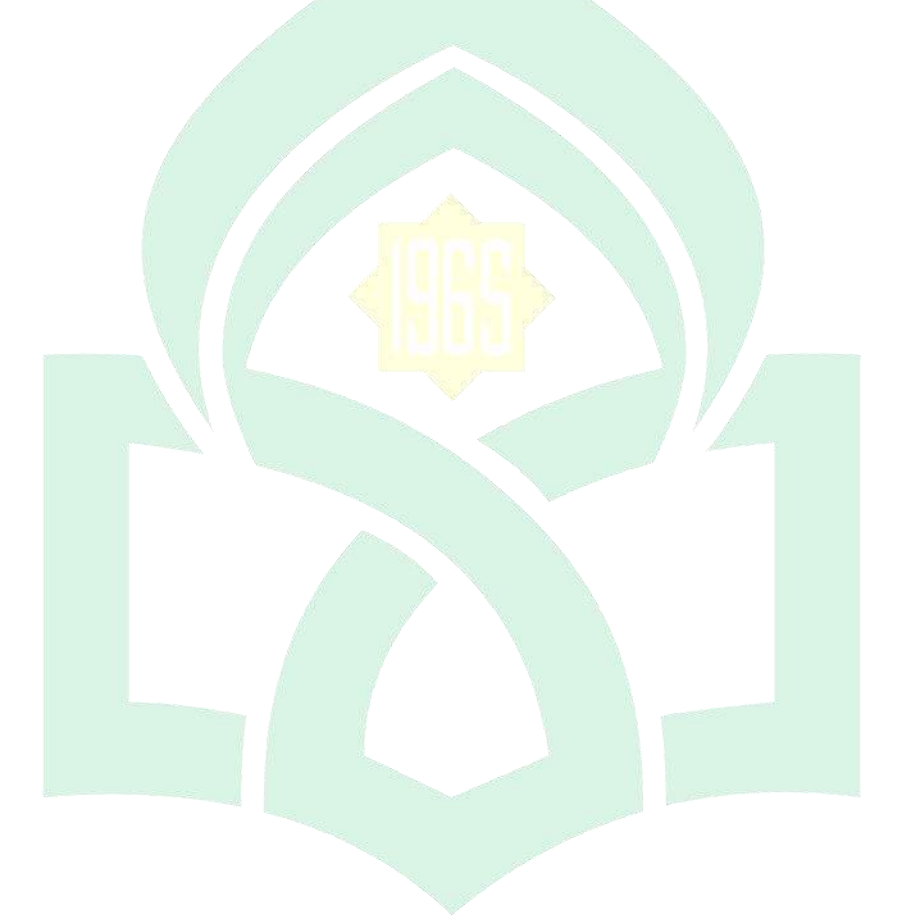

### <span id="page-10-0"></span>**قائمة املر افقات**

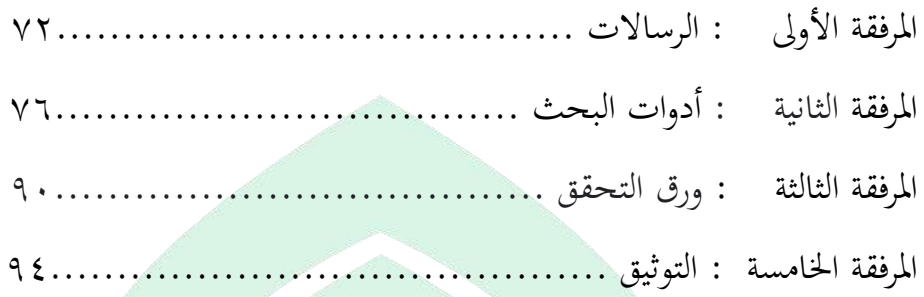

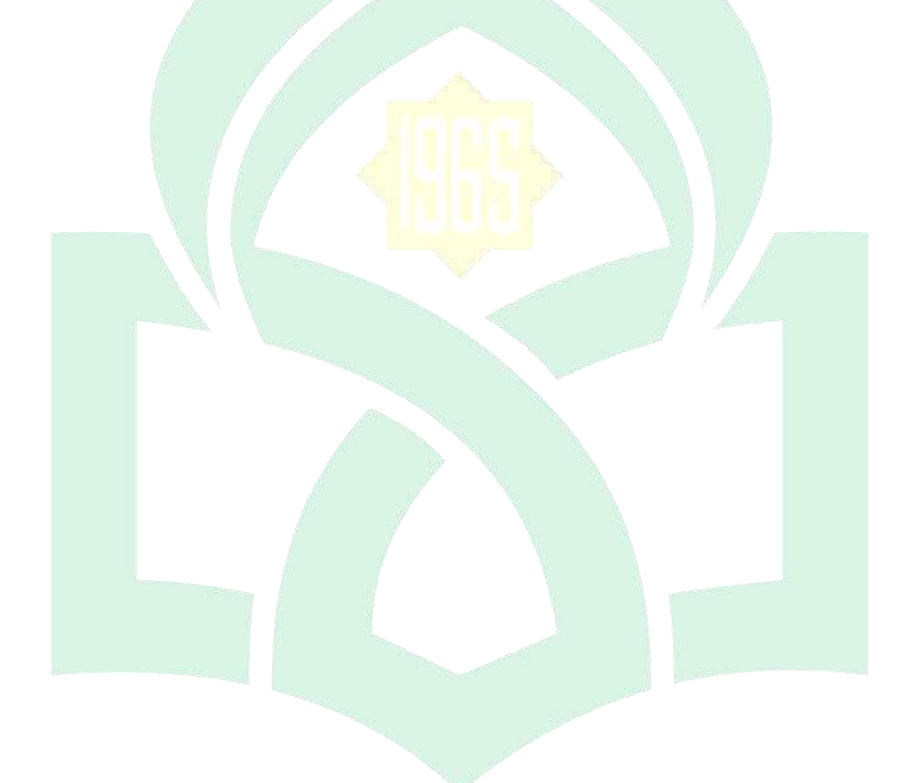

<span id="page-11-0"></span>**جتريد البحث**

**االسم : أ. نور اللطفية الرقم اجلامعي : 20200118025 املوضوع : "أتثري تطبيق كتاب العربية بني بديك يف رفع نتائج فهم الطالب مبادة اسم الضمائر لتالميذ الصف التاسع معهد دار األبرار بوىن"**

يبحث هذا البحث عن تأثير تطبيق كتاب العربية بين يديك في رفع نتائج فهم الطلاب بمادّة اسم الضمائر لتالميذ الصف التاسع معهد دار األبرار بؤىن. أهداف هذا البحث هي: 1( ملعرفة نتائج فهم اسم الضمائر لتلاميذ الصف التاسع قبل تطبيق كتاب بين يديك في معهد دار الأبرار. 2) لمعرفة نتائج فهم اسم الضمير لتلاميذ الصف التاسع بعد تطبيق كتاب <mark>بين يديك في م</mark>عهد دار الأبرار 3) لتحليل اختلاف بين نتائج فهم اسم الضمائر قبل و بعد تطبيق كتاب العربي<mark>ة بين يديك لتلاميذ</mark> الصف التاسع في معهد دار الأبرار.

هذا البحث هو حبث كمي قبل التجربة. التصميم املستخدم هو *Posttes<sup>t</sup> – Pretes Group One* وهو تصميم بحث يستخدم مجموعة واحدة بدون مجموعة مقارنة. عينة هذا البحث هي الفصل التاسع (ب) والمكونة من 21 طالباً. تقنية أخذ العينات المستخدمة هي تقنية أخذ العينات هادفة، مما يعني تقنية أخذ العينات مع اعتبارات معينة. طريقة الجمع البينات هي الاختبار والملاحظة والتوثيق وأدوات البحث هي الإستفاء والاختبارا.

بناء على نتائج البحث اليت مت القيام به أمام طالب الصف التاسع قبل تطبيق كتاب بني يديك يف معهد دار الأبرار بوني، تم الحصول عليها هي أن الحد الأقصى للدرجة للاختبار القبلى يعني 83 والحد الأدبى للدرجة يعني47 بمتوسط درجة يعني 62 والانحراف المعياري 65. بناءً على التصنيف، وجد أن هناك 9 مشاركين  $\ddot{\phantom{0}}$ صنفوها منخفضة بنسبة 43%، وكان هناك مشارك واحد صنفها متوسطة بنسبة 5%، وكان هناك من صنفها مرتفعة بنسبة 52%. لذلك يمكن الاستنتاج أن نتائج فهم إسم ضمائر لطلاب الصف التاسع قبل تطبيق كتاب بني يديك يف معهد دار األبرار بوىن كانت يف الفئة املتوسطة. وأما نتائج البحث بعد تطبيق الكتاب أن احلد األقصى للدرجات الطالب لالختبار البعدى يعىن 99 وأن احلد األدىن للدرجة بعىن 73 مبتوسط قيمة 85  $20$  وانحراف المعياري 12. بنائ على التصنيف فقد تبين أنه لا يوجد مستجيبون ذو تقدير منخفض، وكان هناك  $20$ مستجيبا متوسط تقييمهم بنسبة 95%، وهناك مستجيب واحد نسبته مرتفعة بنسبة 5%. لذلك يمكن االستنتاج أن االختبار البعدي يقع يف الفئة املتوسطة. بناء على اختبار الفرضية أن نتائج معدادF أكرب من قيمة مكتبF) معداد F<مكتبF =٤،١٦٦<1,72 )و لذا فإن تطبيق كتاب العربية بني يديك تؤثر بشكل إجيايب يف رفع نتائج فهم الطالب مبادة اسم الضمائر لتالميذ الصف التاسع يف معهد دار األبرار بوىن. وميكن رؤيتها يف نتائج R مربع يف جدول ملخص النموذج = 0.138 ، مما يعين أن النسبة املئوية من املتغري X إىل Y هو ي فئة الارتباط الضعيف بينما الباقي 86.2% متأثر بالمتغيرات الأخرى. الأخرى الملتفيرات المخرى. الأخرى الأخرى الم

الكلمة املفتاحية: أتثري، كتاب العربية بني يديك، اسم الضائر.

#### <span id="page-12-0"></span>**الباب األول**

#### **املقدمة**

<span id="page-12-1"></span>**أ. خلفية البحث**

الرتبية دورا هاما يف مستقبل الشخص. بدوهنا لن تتطور حياة اإلنسان مبا يتماشى مع التقدم التكنولوجي. بعبارة أخرى، احلياة بدوهنا كالشمس املغلقة دائما، مليئة ابلظلمة واجلهل.

وفقا للدكتور.ح. محمود يونو<mark>س، التربية ه</mark>ي جهود مفتعل في اختيارها لتأثير ومساعدتهم بغرض زيادة العملية، الجسد<mark>ية، والأخلا</mark>قية الأطفال حتى يدل الطفل بتدريج إلي غرضه العليا. حتى يكون حياته سرورا، وكل ما يفعله يفيد لنفسه و المجتمع.<sup>1</sup> وذالك البيان متشابه بقنون نظام التعليم الوطين )UUSPN (الرقم 20 سنة 2003 ابب األول يف الفصل الأول يعني يقال فيه: التربية هي جهد وعي ومخطط لوجود وضع التعليم وعملية التدريس كي يطور الطالب بنشاط احتماهلم الروحية، الدينية، وضبط النفس،  $^2.$  الشخصية، الذكاء، أخلاق الكريمة، و المهارة التي يحتاج لنفسه، الجتمع، الأمة والوطن بناء على التعاريف، ميكن االستنتاج أن النتيجة املتوقعة للرتبية هي وجود طالب مؤهل ويتمتعون من الروحية، الشخصية، الذكاء، و األخالق الكرمية مبستوى العاىل. ولتحقيق i ذلك حنتاج إيل التعليم العملي و أقصى حد.

التعليم يف العبارة هو مصدر من الكلمة "علّم" ومتاثل غالبا بعبارة "تدريس" أو "توجيه. وأما احلرفية كلمة التعليم من الكلمة "ajar "تزيد "pe "وأخريا "an "املعىن

### MAKASSAR 1

1 . سودارتو، *Islam Pendidikan Filsafat*( السرية الذاتية ، بودي أواتما: يغياكرات. 2019(، ص. .44 2 . شهريل و زيلهيندري زين، *Pendidikan Ilmu Dasar-Dasar*( كينشاان: ديفوك. 2017(، ص. .32 العملية، العمل، طريقة التعليم، أو التدريس حىت جيعل الطالب يريدأن يتعلم. يف مرحلة  $^3$  ما، أن التعليم هو نشاط يتكون كي تتم عملية التعلم.

ستكون عملية التعليم فعالية وأقصى حد إذا كان املعلم قادرا على االلتزام دوره بشكل جيد. ألن املعلم هو العامل احلاسم الغالب يف الرتبية، يتمتع دور يف عملية التعليم، حيث تكون عملية التعليم خالصة من العملية الرتبية االمجالية. يشمل دور املعلم إلى أشياء كثيرة يعنى، المعلم قادر على العمل كالمدرس، رئيس الفصل، المشرف، منظم البيئة التعلم، مخطط التعلم، الناظم، الش<mark>يق، المواهب.</mark> <sup>4</sup>

عند تنفيذ عملية التعليم، يجب <mark>على المعلم</mark> قادرا على استخدام اللاستراتيجيات اليت تشمل تقدمي البيان، االفكار، التوضيح، التعريف، املقارنة، املشوق، االرشاد، التأديب، السؤال، وتقدمي التوكيد. وأما يف تطبيق التعليم جيب على املعلم أن يتمتع 5 مبهارات خصوصة، يعىن املعرفة و االستطاعة. ولذا من املهارة ميكن أن تشجع محاس الطلاب في التعلم و التفكير، وكذلك أيضا في تقديم التوكيد بالاستخدام الطريقة، الواسطة، واملواد التعلم لرفع نتيجة التعلم أو الكتساب غرض التعليم.

التحدث عن الرتبية والتعليم ، وجدان كثرية من املدارس اليت قامت برتبية وتعليم للغة العربية. وأما هدف تعليم اللغة العربية أساسًا ينقسم إلى قسمين، هما :أولاً، اللغة **ـ** العربية كأداة، والثانية: العربية كهدف. اللغة العربية كأداة هي إتقان اللغة العربية واليت هتدف إىل أن تكون أداة لفهم جماالت أو علوم معينة، على سبيل املثال تعليم اللغة

<sup>3</sup> . بريهنتيني، *Strategi Pembelajaran SD ( أرض أكس*ارا: جاكرتا، 2020)، ص. 16.

. ر و مسان، *Pembelajaran Model-Model*( مطبعة راجاوايل: ديفوك، 18-2(، ص. 58 <sup>4</sup>

5 . ر و مسان، *Pembelajaran Model-Model*، ص. .58

 $\overline{a}$ 

العربية كأداة لفهم كنوز المعرفة المكتوبة في الكتب العربية الفصحى. وهذا وفقا لكلام الله في القرآن الريم: "إنّا أنزلناه قرآنا عربيا لعلكم تعقلون" في سورة يوسف, الأية الثانية.

أما بالنسبة للغة العربية كهدف، فهي اللغة العربية كمهارة حياتية (مهارة)، بحيث يظهر بعد ذلك علماء اللغة العربية من جوانب معينة، مثل النحوي، الصريف، البلاغي، والأدبي العرب غير ذلك. إذا كان من الممكن تحديد أهداف تعليم اللغة العربية املراد حتقيقها بوضوح، فإن املادة التعليمية سرتكز وتؤدي إىل اخلربة املراد حتقيقها، ولكن من ناحية أخرى، إذا لم يتم تحديد أهد<mark>اف تعليم اللغ</mark>ة العربية بوضوح، فإن ما يحدث هو عدم وضوح الجوانب أو المجالات الت<mark>ي يتعين تحق</mark>يقها. بالإضافة إلى ذلك، فإن هذا الغموض له آثار على اختيار جهاز التعليم المطبق، ويؤثر تلقائيًا على النتائج المحققة.<sup>6</sup>  $\ddot{\phantom{0}}$ 

يف زمن اآلن، تكون اللغة العربية إحدى من اللغة الناضرة، لذا وجدان كثرية من المشاكلات التي تحدث في عملية تعليمها. وهذا لأن اللغة العربية ليست اللغة الأم أو اللغة الرئيسية لبلدان، وبعض الناس يعتقد أن تعليمها ليس أبمر سهال. يف الواقع، إن تعليم لغة العربية ليس ابألمر السهل، ولكن مع وجود العديد من الطرق والنماذج واملواد التعليمية الأخرى، من الممكن جدًا للطلاب أن يكونوا قادرين على فهم اللغة العربية ً بسهولة. ولكن كثير من الطلاب يعتقد أن تعليم اللغة العربية أصعب من اللغة الإنجليزية أو اللغات الأجنبية الأخرى، وطبعا هناك أسباب هذه الصعوبات، يعني منها قلة انتباه الطالب ورغبتهم ومحاسهم يف التعليم ألن املعلم يشرح الدروس ابستخدام املواد التعليمية، غير مناسبة بحيث يصبح التعليم غير ممتع أو رتيب. ﴿

 $\overline{a}$ 

<sup>6</sup> . منير، Perencanaan Sistem Pengajaran Bahasa Arab (كينشانا: جاكرتا، 2016)، ص. .39-38

لذا حبسب الباحثة، فإن إحدى السعي اليت ميكن للمعلمني من خالهلا خلق بيئة التعليم املمتع واملفرح كي يتحقق أهداف التعليم هي اختيار وتطبيق كتب اللغة العربية املناسبة، كي خلق تعليم اللغة العربية اجليدة وميكن أن ينتج نتائج التعليمية الفعالة. ومن بني العديد من الكتب العربية، اختارت الباحثة كتاب العربية بني يدايك. وسبب اختيار الباحثة لهذا الكتاب كموضوع لبحثها هو أنه جديد نسبيًا مقارنة بغيره من  $\ddot{\cdot}$ الكتب املماثلة اليت مت نشرها عام ،2005 و هو مصمم لطالب اللغة العربية لغري الناطقين بما خصوصا لذلك يفترض <mark>الباحثة أن ك</mark>تاب العربية بين يدك قد أتقنت من الناحية المادية، والمنهجية.<sup>7</sup>

بناءً على نتائج الملاحظة الأولية والمقابلة بين الباحثة و إحدى من مدرسة في  $\overline{\phantom{a}}$ معهد دار األبرار، املتناول على نظرة عامة من العراقيل أو املشكالت اليت يعاين منها طلاب الصف التاسع في معهد دار الأبرار يعني: 1). أن فهم الطلاب على اسم الضمائر ال يزال منفخضا، أحياان أو غالبا يكون هناك إساءة يف استخدام للضمائر عند التحدث إما يف الفصل أو خارج الفصل، 2(. وقلة وعي الطالب لتحسني جودة لغتهم، 3). وقلة الحافز في عملية التعليم. لذا فإن هذا يؤثر بشكل كبير على فهم طلاب في 8 اسم الضمائر أنفسهم.

ابستخدام أو بتطبيق كتاب العربية بني يديك يف التعليم معتمد سيأثر على الطالب، لذا يكونو الطالب مندفعة أبنفسهم ملتحمسني ونشطني يف التعليم، وقادر على í

<sup>7</sup> . نور أتين. *تطيق تعليم اللغة العربية باستخدام كتاب "العربية بين يديك" لترقية مهارة الكلام لدى* الطالب ابملدرسة املتوسطة اإلسالمية املتكاملة عمل اإلنسان جفارا للسنة الدراسية 2019\2020م )شكروال الثقافة: جاكرتا الشرقية، 2017)، ص. 12.

. عفيفة مهدية، (18)، معلمة في معهد دار الأبرار. مقابلة، معهد دار الأبرار، 18 مايو، 2021.

فهم المواد بشكل صحيح. في الأساس سيكونون الطلاب أكثر نشاطًا إذا وجدوا شيئًا ء<br>م جديدًا وممتعًا، لأن في الكتاب يوجد محادثات اليومية يمكن للطلاب استخدامها ً .<br>-للتحدث كل يوم، ومجهزة أيضًا بصورة الملونة تساعد الطلاب على فهم و تعميق المادة، خصوصا في مادة اسم الضمائر. عندئذ، فإن عملية التعليم يعتبر أكثر فاعلية، لأن اختيار واستخدام املواد التعليمية املناسبة من قبل املعلمني يف التعليم سيساعد يف حتقيق جناح وأهداف عملية التعليم. بناء على الشرح أعاله هتتم الباحثة إبجراء حبث بعنوان "تأثير تطبيق كتاب العربية بين يديك <mark>في رفع نتائج فهم الطلاب بمادة اسم الض</mark>مائر لتلاميذ الصف التاسع معهد دار الأبرار<mark>".</mark> **ب.مشكالت البحث**

> <span id="page-16-0"></span>على اخللفية بناء مباسبق فقدمت بوجود املشكالت، هناك ثالثة مشكالت: ا  $\overline{\phantom{a}}$

- .1 كيف نتائج فهم اسم الضمائر لتالميذ الصف التاسع قبل تطبيق كتاب بني يديك في معهد دار الأبرار؟
- .2 كيف نتائج فهم اسم الضمائر لتالميذ الصف التاسع بعد تطبيق كتاب بني يديك يف معهد دار األبرار؟
- .3 هل هناك اختالف بني نتائج فهم اسم الضمائر قبل و بعد تطبيق كتاب العربية بين يديك لتلاميذ الصف التاسع في معهد دار الأبرار؟

<span id="page-16-1"></span>**ج. الفرضية** الفرضية على أنها إجابة مؤقتة لاتزال حقيقتها قيد الاختبار أو ملخصًا ً للاستنتاجات النظرية التي تم الحصول عليها من مراجعة الأدبيات. الفرضية هي أيضًا

اقتراح سيتم اختباره للتأكد من صحته أو إجابة مؤقتة للبحث.<sup>9</sup> وبناء إلى التعريف أعلاه، خلصت الباحثة إلى أن الإجابة المؤقتة من هذا البحث هي: "هناك اختلاف بين نتائج فهم اسم الضمائر قبل و بعد تطبيق كتاب العربية بني يديك لتالميذ الصف التاسع في معهد دار الأبرار".

- <span id="page-17-0"></span>**د. التعريف املتغريى**
- .1 تطبيق كتاب العربية بني يديك

العربية بين يدي<mark>ك هو أحد ك</mark>تب اللغة العربية المستخدمة في تعليم اللغة العربية لغير الناط<mark>قين بما. ل</mark>تطبيق هذا الكتاب من الممكن أن تستخدم أو تقدم الطرق املوجودة يف تطبيقها. وقد قسم عمر الصديق عبد الله إلى عشر طرق. ولكن من الطرق الشائع يعني هناك أربع طرق: 1(. طريقة القواعد و الرتمجة, 2(. الطريقة املباشرة, 3(. الطريقة القراءة, 4). الطريقة السمعية الشفهية. هناك أربعة ضمائر, خصوصا في اجلزء األول من هذا الكتاب. ومن تلك الضمائر ميكن ملعلم اللغة العربية تطبيق أو استخدام هذا الكتاب ليعلم به طالبه كيف استعمال أو تطبيق تلك الضمائر في المحادثة اليومية. لأن في الكتاب هناك محدثات اليومية. 2. المجمع الطلاب مجادة اسم الضمائر UNIVERSITA

واملقصود من فهم الطالب مبادة اسم الضمائر يف هذا البحث يعني 1). قدرة ومهارة الطلاب في استعمال الضمائر عملا بقواعد املناسبة. إذا أجابة الطالب جبواب صحيح وذلك دليل على أن الطالب  $\overline{a}$ 

<sup>9</sup> . ناننغ مرتونو، *Metode Penelitian Kuantitatif* (فت. راج غرريندو فيرسادا: جاكرتا، 2016)، ص. .67

قد يفهم وكذلك إذا أجابة الطالب جبواب خطأ وذلك دليل على أن الطالب لم يفهم. ولقياس ذلك نحتاج إلى الإختبار, 2). قدرة الطلاب على تطبيق الضمائر يف احملادثة اليومية.

<span id="page-18-0"></span>**ه. الدرسات السابقة**

الغرض من البحث السابق هو أن يكون مرجعا يساعد الباحثون على حل املشكالت املوجودة يف أحباثهم. البحوث املتعلقة هبذا البحث هي:

1. البحث الذي أجراها <mark>هانيئامريء ب</mark>عنوان: تطبيق الكتاب "العربية بين يديك" لترقية مهارة <mark>الكلام للطا</mark>لبات في الصف احدى عشرة في املدرسة أبو بكر الثانوية اإلسالمية املتكاملة يوجياكرات السنة الدراسية .2014/2013 الغرض من هذا البحث هو معرفة كيفية تطبيق كتاب العربية بين يديك خاصة لترقية مهارة الكلام. النوع من هذا البحث هو حبث ميداين، وطريقة البحث الكيفي. من نتائج البحث ميكن مالحظة أن 1) تطبيق كتاب العربية بين يديك في الفصل الحادي عشر كان فعاال على الرغم من عدم تعظيمه ألن احلالة غري املتجانسة لطالب الصف احلادي عشر تسبب اختالفات يف القدرات ونتائج التقييم. 2(. وإذا رأينا إىل املواد يف الكتاب "العربية بني يديك"، املواد قد أكمل واملناسبة لرتقية مهارة الكالم خاصا للطالبات يف الصف احدى عشرة. املواد يف الكتاب "العربية بني يديك" مناسبة مبعابر صالحية املواد. 3(. قيمة نتائج التقييم التعليم طالبات في الصف احدى عشرة جيد جدًا، ل<br>ا  $8.8$  ويظهر في الصف احدى عشرة  $3$  IPA متوسط نتيجة الفصل

ويظهر يف الصف احدى عشرة 3 IPS متوسط درجة 8.9 ومتوسط  $^{10}.8$ ، $85\,$  لطالبات في الصف احدى عشرة إما في IPA و IPS هو  $3$ و من البحث أعاله ميكن للباحثة حتديد موقع الفروق، يعىن من حيث غرض تنفيذ الكتاب وهو لزايدة مهارة الكالم الطالب و من منهج البحث املستخدمة يعىن حبث كيفي. ويف هذا البحث يستخدم فصالن لعينة البحث يعىن الفصل التاسع IPA و IPS.

2. البحث الذي أجراها ز<mark>اني عين النظي</mark>فة بعنوان: تطبيق تعليم اللغة العربية باستخدام كتاب "العربي<mark>ة بين يديك"</mark> لترقية مهارات الكلام لدى الطلاب ابملدرسة املتوسطة اإلسالمية املتكاملة عمل اإلنسان جفارا للسنة الدراسية .2020/2019 يشمل هذا البحث ببحث امليداين. يهدف هذه البحث لرتقية مهارة الكالم، ومعرفة العوامل الداعمة واملثبطة يف تطبيق باستخدام كتاب بين يديك لترقية مهارة الكلام لدى الطلاب ابملدرسة املتوسطة اإلسالمية املتكاملة عمل اإلنسان جفارا للسنة الدراسي 2020/2019. تشير نتائج هذه البحث إلى أن هناك ترقية يف مهارة الكالم لدى الطالب ابملدرسة املتوسطة اإلسالمية املتكاملة **UNIVERSITAS ISLAM NEGERI** 

l

10 "*Implementasi Kitab Al-'Arabiyyah Baina Yadaik dalam Meningkatkan* ،هنيئامريء . الرسالة ،*Maharah Kalam Siswi Kelas XI SMA IT Abu Bakar Yogyakarta Tahun Ajar 2013\2014*"  $\rm{_{i\alpha}}$ . يوغياكرتا: كلية علم التربية وشؤون التدريس جامعة سونا كليجاغ، 2014)، ص عمل الإنسان جفارا في تطبيق تعليم اللغة العربية باستخدام كتاب العربية  $^{11}$  بين يديك.

هذا البحث يدخل إىل البحث امليداين ويستخدم املدخل الكيفي كالطريقة لمعرفة المظاهر وتحليل البيانات الموجودة. وتستخدم الباحثة طريقة جمع البياانت بثالث طرق وهي املقابلة واملالحظة والتوثيقة. تقوم الباحثة باختبار صدق البيانات من خلال إطال الملاحظة وترقيةالمثابرة وأسلوبالتث<mark>ليث واستخد</mark>ام المراجع.

3. البحث الذي أجراه م<mark>حمد إلهام م</mark>ختار بعنوان: تطبيق طرق العربية بين يديك يف تعليم اللغة العربية مبعهد الرب ماكسر. هذا البحث ببحث امليداين. هدف من هذا البحث هو ملعرفة طرق التعليم مهارة اللغة العربية ابستخدام كتاب العربية بني يدايك، وإثبات فعاليته يف ترقية مهارة اللغة العربية لدى الطالب مبعهد الرب ماكسر. وأما نتائج من هذا البحث يشري إىل أن كتاب العربية بني يديك فعال جدا يف ترقية إتقان مهارات  $^{12}.$ اللغة العربية لدى الطلاب في معهد البر مكسر للحصول على البيانات والمعلومات المتعلقة بمذا البحث، يعني باستخدام طريق جمع البيانات فيما يلي: الملاحظة، المقابلات، التوثيق، الاستبيانات

واالختبارات الكتابية. تستخدم هذه الطرق ملعرفة مستوى فهم وإتقان

<sup>11</sup> . زاتي عين النظيفة، "*تطبيق تعلم اللغة العربية باستخدام كتاب بين يديك لترقية مهارات الكلام لدى* الطالب ابملدرسة املتوسطة اإلسالمية املتكاملة عمل اإلنسان جفارا للعام الدراسي 2020/2019"، الرسالة (قدس: كلية التربية جامعة الإسلامية الحكومية، 2020)، ص. ز.

 $\overline{a}$ 

12 "*Penerapan Metode Al-'Arabiyyah Bayna Yadaik dalam* ،خمتار إهلام حممد . )2015( 1 .الرقم ،12 اإلسالمية دراسة ،*Pembelajaran bahasa Arab di Ma'had Al-Birr*" طلاب معهد البر لأربعة أنواع من مهارات اللغة العربية وهي: مهارات االستماع، ومهارات التحدث، ومهارات القراءة، ومهارات الكتابة.

4. البحث الذي أجراه دوطا بحري عيسى تياس قرطبي بوترا بعنوان: تطبيق طرق العربية بين يديك في تعليم اللغة العربية في الصف السابع مدرسة سلفية الوسطية األخوة سوكوهارجو للعام الدراسي .2020/2019 تستخدم هذا البحث نوعًا من البحث يستخدم الدراسات الميدانية في **ء** مدرسة سلفية الوسط<mark>ى الأخوة.</mark> تقنيات جمع البيانات من خلال الملاحظة والمقابلات وا<mark>لتوثيق من ع</mark>دة أجزاء من المدرسة. تم إجراء تحليل البيانات باستخدام المنهج النوعي الظواهري الذي بدأ بتقليل البيانات ثم عرض البياانت واستخالص النتائج ابستخدام الطريقة االستنتاجية. من نتائج البحث يمكن الاستنتاج أن تطبيق طرق العربية بين يدك في تعليم اللغة العربية لطالب مدرسة سلفية الوسطى األخوة فعال جدا. وذلك ألن طرق العربية بني يديك يطبق أربع مهارات لغوية تشمل االستماع 13 والكالم والقراءة والكتاب. يبحث الباحث عن كيفية تطبيق طرق العربية بني يديك يف ترقية مهارات اللغة العربية لدى طالب مدرسة سلفية الوسطية األخوة، وما هي املعوقات اليت حتدث عند تطبيق طرق العربية بني يداك، حيث يركز الباحث على وصف تطبيق العريبة بني يديك. عربية بني يديك يف

13 . دوطا جبري عيسى تياس قرطيب بوترا، *Yadaik Bayna Arabiyyah'-Al Metode Penerapan*" *(ABY) dalam Pembelajaran Bahasa Arab Di Kelas VII Madrasah Salafiyyah Wustha (MSW) Al-* "*2019/2020 Pelajaran Tahun Sukoharjo Ukhuwwah*، الرسالة ) سوركرات: كلية الدين اإلسالم جامعة حممدية، 2020(، ص. .1

 $\overline{\phantom{a}}$ 

حتسني مهارات اللغة العربية لدى الطالب، والتعرف على معوقات

تنفيذها. تستخدم هذا البحث نوعًا كيفيا التي يستخدم الدراسات **ء** امليدانية يف مدرسة سلفية الوسطية األخوة.

5. البحث الذي أجراه اتقان تكبير باغو ساغية بعنوان: فعالية المواد لكتاب "العربية بني يديك" يف تعليم االستماع لدى طالب قسم تعليم اللغة العربية. هدف هذا البحث إلى معرفة إجراء في تعليم الإستماع لدى طالب الفصل الدرسي األول للعام الدراسي 2021/2020 بقسم تعليم اللغة العربية والك<mark>شف عن فعا</mark>لية المواد لكتاب العربية بين يديك في تعليم الإستماع. است<mark>خدم الباحث</mark> البحث الكمي بمنهاج الوصف بتصميم اخلتبار القبلي والبعدي اجملموعة واحدة. وأما أسلوب حتليل البيانات الذي استخدمه الباحث فهو أسلوب التحليل الوصفي الكمي وأسلوب التحليل الوصفي الكيفي. وجد الباحث إجراء تعليم اإلستماع يف قسم تعليم اللغة العربية عن بعد ابستخدام وسائط الزوم "Zoom"جيري على ما يرام، وبعد أن قام الباحث ابالختبار القبلي والبعدي، وجد أن املواد "لكتاب العربية بني يديك" يف تعليم اإلستماع  $^{14}$  فعال.

جتد أن بعض الطالب كانوا ضعفاء يف التعليم اإلستماع ألهنم اعتربوا أن مادة اإلستماع أقل أمهية ومل يكن هناك جدية يف هذه املادة مما أدى إىل l <sup>14</sup> . اتقان تكبير باغو ساغية، "*فعالية المواد لكتاب "العربية بين يديك" في تعليم الاستماع لدى طلاب* 

قسم *تعليم اللغة العربية*"، الرسالة (جاكرتا: كلية التربية جامعة شريف هداية الله الإسلامية الحكومية، 2021)، ص. ل.

عدم رغبتهم يف تعليم اإلستماع أو أهنم مل يفهموا املعىن العام حبيث يفتقرون القدرة على التعليم.

من بعض نتائج البحث أعاله ميكن للباحثة حتديد موقع الفروق بني هذا البحث ً والبحث السابق، وحتديدا 1( من حيث أهداف التطبيق والتنفيذ كتاب العربية بني يديك، 2) و من حيث أخذ الأشياء، إما من المكان وعدد الطلاب، 3)ومن منهج البحث المستخدم. وهذا البحث يناقش عن تأثير تطبيق كتاب العربية بين يديك في رفع نتائج فهم الطلاب لمادة اسم ال<mark>ضمائر الصف</mark> التاسع في معهد دار الأبرار. وبناءً  $\overline{\phantom{a}}$ على ذلك مكن الاستنتاج أن هذا الب<mark>حث يختلف</mark> عن البحث السابق.

- <span id="page-23-0"></span>**و. أهداف البحث وفوائده**
- .1 أهداف البحث
- أ. ملعرفة نتائج فهم اسم الضمائر لتالميذ الصف التاسع قبل تطبيق كتاب بني يديك فيمعهد دار األبرار.
- ب. ملعرفة نتائج فهم اسم الضمري لتالميذ الصف التاسع بعد تطبيق كتاب بني يديك يف معهد دار األبرار.
	- ج. لتحليل اختالف بني نتائج فهم اسم الضمائر قبل و بعد تطبيق كتاب العربية بين يديك لتلاميذ الصف التاسع في معهد دار الأبرار. ال

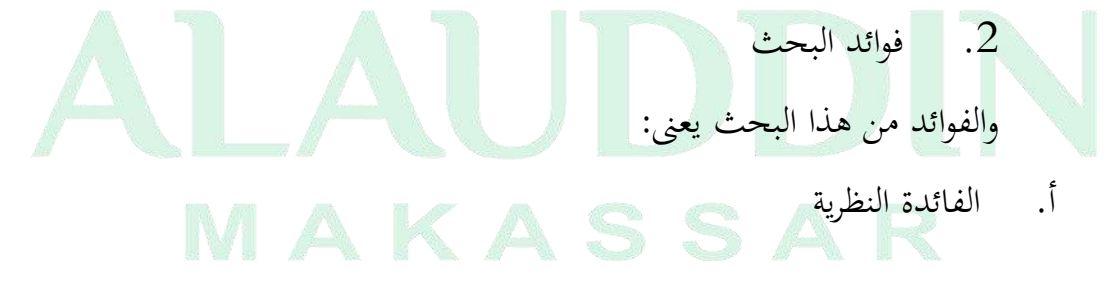

على العموم أن يكون هذا البحث مفيدًا لكل من معلمي اللغة العربية وطلاب .<br>ا اللغة العربية. لأن هذا البحث يحتوي على معارف متنوعة في مجال اللغة العربية. في هذا المجال، يمكن استخدام هذا البحث على الأقل كمراجع لصعوبات فهم اللغة العربية. ب. الفوائد العملية

- أ.( للباحثة: توسيع فهم ومعرفة اللغة العربية يف التعليم وتوفري جتربة غري عادية للباحثة يف صناعة احملاولة العلمية.
- ب.) للمعلمين: توفير معلومات ح<mark>ول مواد التدر</mark>يس المختلفة التي يمكن تطبيقها عند التعليم في الفصل، لتصبح مر<mark>جعا للمعلم في</mark> تعليم اللغة العربية، وخاصة في زيادة فهم الطالب ملادة اسم الضمائر.
- ج.) للطلاب: يمكن أن تزيد الدافع لتعليم اللغة العربية كي يكون التعليم متعة، وزيادة فهم الطلاب لمادة اسم الضمائر.

<span id="page-25-0"></span>**نظرية البحث**

- <span id="page-25-1"></span>**أ. تطبيق كتاب العربية بني يديك**
	- .1 تعريف التطبيق

التطبيق في القاموس الإندونيسي يترجم بعملية، طريقة، فعل تطبيق، تثبيت، استغلال، و حال الممارسة.<sup>15</sup> التطبيق <mark>هو إجراء ي</mark>تخذه الشخص في تطبيق أو تنفيذ الشيء. وفقًا لبن مربون <sub>(B</sub>N Marbun) <mark>فإن التطبي</mark>ق هو استغلال مهارات ومعلومات جديدة في مجال الإدارة.

بناءً على النظرية أعلاه، يمكن الاستنتاج عن تعريف التطبيق في كتابة هذه  $\overline{\phantom{a}}$ الرسالة هي تنفيذ (ممارسة) الاستراتيجية الصحيحة التي يجب القيام بها للحصول على نتائج موضوعية، حىت عند تنفيذ التطبيق حنتاج إىل املهارات املناسبة اليت جيب أن يتم تنفيذها من قبل القيادة، والتي تتعلق بالمشاكل التي ستوجهها.

كالمعلم ً قبل تنفيذ أي تطبيق في التعليم، سواء كان ذلك تطبيقًا لطريقة أو نموذج أو مواد التعليمية الجديدة بالطبع هناك حاجة إلى تصميم أو استراتيجية جيدة أولاً،

حبيث ميكن أن حيقق الغرض من التطبيق يعىن الوصول إىل أقصى النتائج.

استراتيجية التعلم هي أحد العوامل التي تأتي من داخل الطالب في شكل القدرة الاستراتيجية في التعلم. تعتبر القدرة على التعلم بشكل فعال ذات أهمية قصوى لنجاح الطالب في المدرسة. كثير من الطلاب لديهم قدرات ولكنهم يعانون من الإحباط وحتى MAKASSAR

 $\overline{a}$ 

<sup>15</sup> .و. ج. س. فورودرميننا، *Indonesia Bahasa Besar Kamus*، ص. .1448

الفشل في المدرسة ليس لأنهم يفتقرون إلى القدرة ولكنهم لا يمتلكون مهارات تعليمية الكافية. أما اإلسرتاتيجية يف التعلم هو:

أ.( لرتقية املنجز التعلم. ب.( تقليل امللل عند عملية التعليم. ج.) تقديم فهم التعلم للطلاب. د.) ستكون عملية التعليم أكثر قابلية للتذكر وأسهل على الطلاب في الفهم. هـ.) تقدير الطلاب لتنفيذ الدروس <mark>المستفادة في</mark> حياة المجتمع. و.) تقديم التشجيع للطلاب لتحس<mark>ين التعلم بش</mark>كل جيد. ز.) مساعدة كل طالب في تحقيق الأهداف التي تمت صياغتها لكل طالب له قدرات  $^{16}$ . ختلفة

كالمعلم، يجب عليه أيضًا إتقان المادة التي سيعلمها وتطوير قدراته وتحسينها دائمًا. لأن في الحقيقة المعلم نفسه هو طالب يتعلم باستمرار. المعلم هو مكان طلب  $\overline{a}$ العلم للطالب. كمعلم، جيب عليه أن يساعد يف تنمية طالبه لفهم العلوم وإتقاهنا. لذلك يجب أن يكونوا المعلمون قادرين على تحفيز الطلاب على التعلم دائمًا في مناسبات  $\overline{a}$ املختلفة. هذه القدرة ال تستند فقط عل النظرايت اليت مت احلصول عليها من مقاعد التعليمية، ولكن يجب أن نعيشها ونتعامل معها كفن.<sup>17</sup>

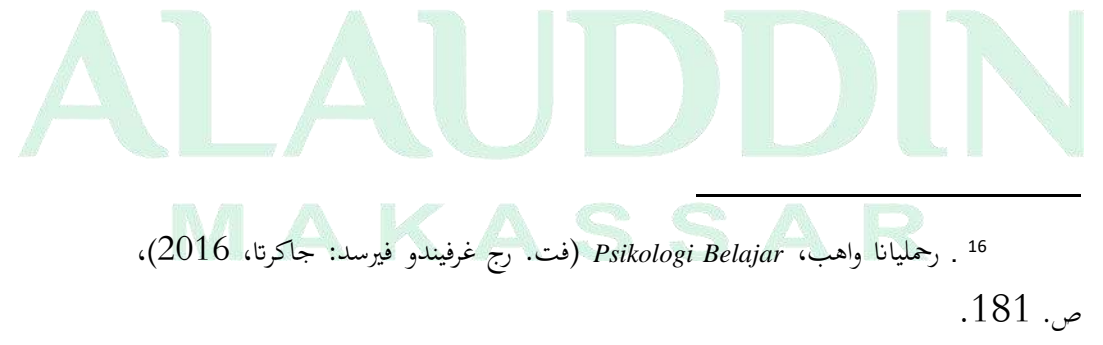

<sup>17</sup> https://man1bengkalis.sch.id/blog/*[hal-yang-harus-dipersiapkan-guru-professional-](https://man1bengkalis.sch.id/blog/hal-yang-harus-dipersiapkan-guru-professional-sebelum-mengajar/)* . .*[sebelum-mengajar](https://man1bengkalis.sch.id/blog/hal-yang-harus-dipersiapkan-guru-professional-sebelum-mengajar/)*/

- . كتاب العربية بين يديك $\,$ 
	- أ. تعريف كتاب العربية بينا يدك

اللغة العربية هي أفصح و أغىن اللغة. كما عرفنا أن اللغة العربية هي لغة القرآن ولغة الله الذي أنزل آياته بهذه اللغة. اللغة العربية هي أيضا مفتاح العلوم الدينية. لذلك يجب علينا الاجتهاد في تعلمه حتى يتمكن جميع الطلاب من استكشاف العلوم الدينية. يهتم الكثري من العرب واملسلمني اليوم بتعليم اللغة العربية وتعلمها. وانتباه املسلمني القديمين والآن له أسباب مهمة جداً. <mark>أن اللغ</mark>ة <mark>العربي</mark>ة جزء من الدين (اعلم أن تعلم اللغة العربية وتعليمها هو فرض كفاية) وأم<mark>ا في العبادة</mark> سواء كانت صلاة أودعاء أو قراءة القرآن وكذا القصائد اإلسالمية الكثرية اليت لن تصلح لفهمنا وتفسريان إال بتعلم اللغة  $^{18}$ العربية.

كتاب العربية بين يديك ` هو أحد كتب التعلم اللغة العربية المصممة خصيصًا للمتعلمين المبتدئين لغير الناطقين بها. مؤلف هذا الكتاب: عبد الرحمن بن إبراهيم الفوزان .هذا الكتاب هو اجلزء األول من سلسلة حديثة يف تعليم اللغة العربية لغري الناطقني هبا تقع في ثلاثة أجزاء قام بتأليفها نخبة من المختصين في تعليم اللغة العربية لغري الناطقين هبا، مراعني يف أتليفها على التعليم الذايت وسهولة اكتساب اللغة دون عناء. يبدأ هذا اجلزء مع الدارس من الصفر ويستمر معه حىت جييد مبادئ القراءة والكتاب واالتصال وهو يشتمل على أكثر من 600 كلمة من الكلمات اليت حيتاجها اإلنسان يف حياته اليومية.

l <sup>18</sup> . نور أتين. *تطيق تعليم اللغة العربية باستخدام كتاب "العربية بين يديك" لت<sub>ا</sub>قية مهارة الكلام لدى* الطلاب بالمدرسة المتوسطة الإسلامية المتكاملة عمل الإنسان جفارا للسنة الدراسية 2019\2020م (شكروال الثقافة: جاكرتا الشرقية، 2017)، ص.

ويقدم اللغة من خالل العديد من املواقف يف احلياة اليومية مثل: السوق السكن، الدراسة، العمل، الطقس، اهلواايت، السفر، احلج والعمرة، الصحة، العطلة يتدرج الكتاب مع الطالب عن طريق جرعات تعليمية مناسبة حىت يصل الطالب إىل املستوى املطلوب. يتم تعليم األصوات واحلروف بطرق متنوعة وشيقة. أما املادة التعليمية فيعرضها من خالل صور ووسائل إيضاح تغين الطالب عن كثري من العناء واجلهد وعلى سبيل املثال يشمل الكتاب على أكثر من ألف صورة توصيحية. ب. الغرض من الكتاب

الهدف من الكتاب هو جعل ا<mark>لطلاب إكس</mark>اب من ثلاثة كفايات لغوية: الكفاية اللغوية، والكفاية الاتصالية، والكفاية الثقافية.<sup>19</sup> ويرجع ذلك إلى بأن كثير من طلاب اللغة العربية ليسوا من الناطقين بها، وبُعد المسافة عن الدول العربية، ونقص المعرفة ابلثقافة والرتاث واحلضارة العربية.

أ.( الكفاية اللغوية ما يلي:

- (أ). المهارات اللغوية الأربع هي: الاستماع (فهم المسموع)، والكلام (الحديث)، والقراءة (فهم المقروء)، والكتابة (الآلية والإبداعية).
- (ب). العناصر اللغوية الثلاثة، وهي: الأصوات (والظواهر الصوتية المختلفة)، والمفردات (والتعابير السياقية والصطلاحية)، والتراكيب النحوية (مع قدر ملائم من قواعد النحو والصرف واإلمالء( ب.( والكفاية االتصالية، فهي ترمي إىل إكساب الدارس القدرة على االتصال أبهل اللغة، من خالل السياق االجتماعي املقبول، حبيث يتمكن الدارس

j

<sup>&</sup>lt;sup>19</sup> . عبد الرحمن إبراهيم الفوزان، وأصدقائه، *العربية بين يديك: سلسلة في تعليم اللغة العريسة لغير* النا*طقين بها*- كتاب الطالب الأول، ج. 1(الرياض: مكتبة الملك فهد الوطنية أثناء النشر،1425هـ\2005م)، ص. ه.

من التفاعل مع أصحاب اللغة العربية مشافهة وكتابة، ومن التعبري عن نفسه بصورة مالئمة يف االجتماعية املختلفة.

- ج.( الكفاءة الثقافية، فإهنا يتم من خالل السلسلة تزويد الدارس جبوانب متنوعة من ثقافة اللغة، وهي هنا الثقافة العربية الإسلامية، يضاف إلى  $^{20}$ ذلك أنماط من الثقافة العالمية العامة، التي لاتخالف أصول الإسلام.
	- ج. تطبيق كتاب العربية بني يديك يف التعلم

اعتمد الكتاب الأول – إلى <mark>حد كبير - ع</mark>لى تدريبات الأمناط(القوالب)، وهي التدريبات التي يسيطر المدرس فيها سي<mark>طرة تامة عل</mark>ى استجابة الطالب، حيث إن هناك طريقة واحدة للاستجابة الصحيحة. وفي هذا النوع من التدريبات لا يحتاج الطالب إلى فهم ما يقولونه، لأداء التدريب. ومن التدريبات التي استخدمت في الكتاب تدريبات : التكرار، واالستبدال، والتحويل، والسؤال واجلواب، والتوسعة واالختصار. ونرجو أن يهتم المدرس بمعنى التركيب النحوي ومبناه في آن واحد. وينبغي إجراء التدريبات النحوية وثنائي وفرداي. ، مث قراءة، مثكتابة.كما جيب أن يؤديها الطالب مجاعيا شفهيا أولا, ثم قراءة, ثم كتابة. كما يجب أن يؤديها الطلاب جماعيا وثنائيا وفرديا.

أ.( إجراء التدريب: تبادل السؤال واجلواب مع زميلك

 $\overline{a}$ 

- )أ( اطلب من الطالب إغالق الكتاب.
- )ب( اكتب املثال على السبورة. )ج( اقرأ السؤال واجلواب مرتني. )د( اقرأ السؤال واجلواب مرتني، واطلب من الطالب اإلعادة بعدك مجاعيا يف كل مرة.

<sup>&</sup>lt;sup>20</sup> . عبد الرحمن إبراهيم الفوزان، وأصدقائه، *العربية بين يديك: سلسلة في تعليم اللغة العريسة لغير* الناطقني هبا، ص. ه- و.

)ه( اخرت بعض الطالب لتبادل السؤال و اجلواب ثنائيا. )و( انتقل إىل رقم )1( يف التدريب، واقرأ الكلمة اليت حتت الصورة. )ز( اخرت طالبني لتبادل السؤال واجلواب. )ح( أعط الفرصة لطالبني آخرين. )ط( استمر ابلطريقة السابقة إىل آخر التدريب. )ي( وجه الطالب إىل أداء التدريب، والكتب مفتوحة. ب.( إجراء التدريب: هات مجال )أ( قل )أغلق الكتاب( هات مجال كما يف املثال، اقرأ الكلمتين اللتين حتت الصورة. مث قل اجلملة اليت يف املثال. كر ر ذلك أكثر من مرة، واطلب من الطالب اإلعادة بعدك. )ب( توجه إىل الطالب قائال: هات مجلة. اقرأ الكلمتني اللتين حتت الصورة بوضوح، وقل مشري ا بيديك: )جميعا). )ج( انتقل إىل بقية التدريب الطريقة نفسها. )د( توجه إىل أحد الطالب قائال: )هات جملة( اقرأ الكلمتني للجملة األو ىل، وانتظر منه اجلواب. أكمل التدريب البطريقة الفردية. )ه( قل: )افتح الكتاب( اطلب من الطالب أداء التدريب قراءة من الكتاب. اقرأ الكلمات املساعدة، واطلب من طالب بعد آخر تكوين اجلملة. .3 إجراء التدريب: حول كما يف املثال )أ( قل: )أغلق الكتاب( استمع )حول كما يف املثال(, مث اقرأ مجلة املثال قبل التحويل. كرر ذلك مرتني. )ب( اطلب من الطالب إعادة اجلملة قبل وبعد التحويل بعدك مرتين.

)ج( اطلب منهم حتويل اجلمل بعد مساعها منك بطريقة مجاعية مجلة مجلة حىت هناية التدريب.

- )د( اطلب من الطال ب حتويل اجلمل بعد مساعها منك بطريقة فردية، أبن تقرأ اجلملة األو ىل، وحيوهلا طالب آخر وهكذا.
	- د. تعريف بمؤلفة كتاب العربية بين يديك (د. عبد الرحمن بن إبراهيم الفوزان) مقدمة شخصية

د.محمد بن إبراهيم فوزان الفوز<mark>ان أستاذ المن</mark>اهج العربية وتدريس اللغة العربية لغير الناطقني هبا.

االس : د. عبد الرمحن بن إبراهيم الفوزان الفوزان حمل امليالد: الرضي. املهنة: أستاذ املناهج وتدريس اللغة العربية والثقافة، معهد اللسانيات، جامعة امللك سعود. املشرفة العامة على قسم البنات. انئب للغة والثقافة، انئب سابق

السري التلقائي

للتطوير واجلودة .

التخصص العام: املناهج وطرق التدريس. التخصص الفرعي: تقومي برامج تعليم اللغة العربية لغري الناطقني هبا.

الدبلومات الأكاديمية .1 الرتبية واآلداب ختصص اللغة العربية كلية الرتبية جامعة امللك سعود والنتيجة جيدة جدا.

. دبلوم عالي في تعليم اللغة العربية للناطقين بما، معهد اللغويات العربية، جامعة امللك سعود، بتقدير ممتاز.

- . شهادة إتمام برنامج اللغة الإنجليزية العامة، كلية ميلتون. بريطانيا العظمى.  $3$
- .4 شهادة إمتام برانمج اللغة اإلجنليزية املتقدم، جامعة يورك، اململكة املتحدة.
- 5. شهادة إتمام المقررات الأساسية في اللغة الإنجليزية، جامعة يورك، المملكة املتحدة.
- . ماجستير مناهج وطرق تدريس اللغة العربية، كلية التربية، جامعة الملك .ً سعود، بتقدير جيد جدا
- 7. إتمام برنامج متطلبات <mark>القبول لدرجة</mark> الدكتوراه في المناهج العامة، كلية التربية، جامعة الملك سع<mark>ود، بتقدير م</mark>متاز.
- .8 أكمل مجيع برامج الدكتوراه يف املناهج العامة بكلية الرتبية جامعة امللك سعود وبتقدير جيد.
- .9 حاصل على درجة الدكتوراه يف املناهج وطرق التدريس مع التوصية  $^{21}$ بتسجيل رسالة، كلية التربية، جامعة الملك سعود.

<span id="page-32-0"></span>**ب.نتائج فهم )التعلم( الطالب**

.1تعريف نتائج التعلم

حياول كثري من اخلرباء يبحث ما حيدث عندما يتعلم الناس وعندما يقال لشخص قد تعلم. لقياس ما إذا كان الشخص قد تعلم أومل يتم استخدام مؤشر يسمى نتائج التعلم. سدجني (Sudjana) (2009) يُعرّف نتائج التعلم بأنّها فعل سلوكي يتضمن اجلوانب املعرفية والعاطفية والنفسية احلركية. وأما دميايت ومودجيونو dan Dimyati(

j . أساليب تعليم كتاب سلسلة "العربية بني يديك" يف تعليم اللغة العربية مبعهد الرب لتعليم اللغة العربية <sup>21</sup> والدراسات الإسلامية جامعة محمدية مكاسر, الرسالة ( قسم الدراسات العليا جامعة علاء الدين الإسلامية احلكومية مبكاسر(, ص. 39.-37 (Mudjiono(2006 )أكد على نتائج التعلم كتفاعل بني املتعلم وفعل التعليم. التعلم ونتائج والتعلم ال يعرف العمر. قال هنري فورد (Ford Henry (ذات مرة، إهنا ليس من أمر سن العشرين أو الثمانني. من يتوقف عن التعلم فهو شخص كبري يف السن ، بينما من يستمر في التعلم فهو من الشباب. $^{22}$ 

.2 أنواع نتائج التعلم

يف إندونيسيا وكثري من البلد األخرى، يتم التعبري عن نتائج التعلم يف التصنيف الذي طوره بلوم (Bloom) وزملاؤه. قس<mark>م بلوم نتائج ا</mark>لتعلم إلى ثلاثة حقول للنتائج، وهي الإدراكية، العاطفية، والحركية. يُعرف ه<mark>ذا التقسيم با</mark>سم تصنيف بلوم.

أ. حقل اإلدركي

يتعلق حقل اإلدركي بقدرة الفرد على التفكري. يف تصنيف بلوم الذي مت تطويره في عام 1956، من المعروف أن هناك ستة مستويات من الحقول الإدركي:

أ.( املعرفة

يشمل مستوى املعرفة قدرة الشخص على ذكر مجيع أنواع املعلومات التي يتلقاها. بشكل عام، سيتم إدخال المعلومات التي يتلقاها الانسان في الذاكرة وختزينها هناك لفرتة معينة. ختتلف قدرة الشخص على تذكر هذه المعرفة، بعضها في فترة زمنية قصيرة والبعض الآخر طويلة. بدونه، قد لا

يتمكن الشخص من تطوير قدرات الأخرى بأكثر تعقيدًا. .<br>. MAKASSAR  $\overline{a}$ 

. ين نيوما برتبوي وأصدقائه، *Pembelajaran dan Belajar*( راجا وايل: ديفوك، 2018(، ص. <sup>22</sup> .24-23

ب.( الفهم يف هذا املستوى، ال يتم ختزين املعلومات املستلمة كأمر مسلم به، ولكن تتم معاجلتها بشكل أكرب إىل شيء أعلى يف املوضع. القدرة على معاجلة املعلومات املعطاة له، وليس جمرد تكرار ما قيل له.

ج.( التطبيق

التطبيق هو القدرة عل<mark>ى</mark> استخدام الشيء في مواقف معينة. القدرة عل<mark>ى استخدام الشيء تحتاج إلى تعليل عن أهمية الاهتمام بالتفاصيل</mark> والاسهاب والصبر. وأ<mark>يضًا يحتاج إ</mark>لى عنصر الابتكار في تطوير قدرة التطبيق.

د.) التحليل

التحليل هو قدرة الشخص على رؤية أجزاء أو مكوانت من كل موحد. يمكن أن يكون المكون المعنى في شكل أي جزء موجود في المعلومات، مثل: الحقائق والنظريات والآراء والافتراضات والفرضيات والاجمال والاستنتاجات وغير ذلك.

ه.) التوليف

على عكس التحليل، فإن التوليف هو قدرة التالميذ على رؤية العلاقة بين المكونات المنفصلة واستنتاج ما يحصل عليه من العلاقة. MAKASSAR

و.( التقومي

التقييم هو القدرة على النظر في قيمة المعلومات باستخدام معايير مختلفة، داخلية وخارجية. المعايير الداخلية هي معايير يتم إنشاؤها من تلقاء نفسه، وأما المعايير الخارجية  $^{23}.$ هي معايير يتم تطبيقها خارج نفسه

ب. حقل العاطفي

حقل العاطفي يتعلق ابلرغبة، االهتمام، املوقف، االنفعال، االحرتام، العملية، الاستيعاب وتشكيل صفة الذاتية. قس<mark>م كرتووهل، ب</mark>لوم، مسيء ,Krathwohl, Bloom ) (1964 dan Masia حقل العاطفي <mark>إلى خمسة م</mark>ستويات: )

أ.( االستقبال

هذا املستوى هو فتح حواس املرء على العامل اخلارجي. فيه استعداد لقبول التواصل من حوله. بقول آخر، هذا املستوى هو املستوى الذي نعطي أنفسنا الفرصة للتغيري. فقط مثل هذا االستعداد هو الذي يتم حشده معرفيًا، وتتعرض قيم الشخصية للمواقف الخارجية، ويتم إعداد ،<br>ا القدرات احلركية النفسية.

ب.( االستجابة

الاستجابة هي المستوى الذي يستقبل حافزًا ويعطي أيضًا رد فعل زا<br>ر أو جواب للحافز. إشارة إىل ما يقوله الطالب هي استجابة ملا قاله. ج.) الاحترام يف هذا املستوى، يكون نشاط العاطفي أعلى من مستوى االستجابة. إذا كان شخص الذي يف مستوى االستجابة يقوم بذلك  $\overline{a}$ 

23 . ين نيوما برتبوي وأصدقائه، *Pembelajaran dan Belajar*، ص. .7-24
يظهر فقط إحساسًا بالسعادة والفرح يمكن أن يحصل على استجابة، في ً هذا املستوى من التقدير يكون لديه شعور ابالهتمام، أو ملكية احلافز.

د.) التنظيم

عندم يكون تنظيم الشخص يف موقف يوجد فيه أكثر من قيمة أو موقف. في مثل هذه الحالة يجب أن يكون قادرًا على تحديد كيفية تنظيم ً هذه النتيجة أو ذلك االنفعال.

ه.( الذايت

في <mark>هذا المستوى، أصبحت ق</mark>يمة الانفعال ملكية لشخص ما. لذا فإن القيم واالنفعال ليسا مقبولة فقط، وحمبوبة، وحمرتمة، ومستخدمة يف الحياة، ومنظمة مع قيم وانفعال الأخرى، ولكنها متأصلة في نفسه.

ج. حقل احلركي

حقل احلركي يرتبط ابقدرة على احلركة أو التالعب الذي ليس بسبب عن النضج البيولوجي، حيث يتحكم النضج النفسي يف القدرة على احلركة أو التالعب. مستوايت حقل احلركي هي كما يلي:

أ.( االحساس

### استخدام احلواس ليكون مقبض يف مساعدة احلركة.

ب.( االستعداد استعداد البدين والعقلي والعاطفي للحركة. ه. االستجابة املوجهة المرحل الأولى في تعلم المهارات المعقدة، بما في ذلك المقلد والحركة التجريبية.

د.( آلية االعتاد على احلركات اليت تعلمها حىت تظهر بشكل مؤكد ومتمكن. ه.( استجابة الظهورة املعقدة

حركة السائق املاهر الىت تتضمن فيها أمناط احلركة املعقدة.

- و.) التعديل المهارة التي تم تطويرها حتى يمكن تكييفها في مواقف المختلفة.
- ز.( اخللق خلق أنماط حركة الج<mark>ديدة المضبو</mark>ط بمواقف أو ظروف أو مشاكل  $^{24}$ معينة.
	- .3 العوامل الىت تؤثر على منائج التعلم أ. العوامل الداخلية
		- أ.( العامل الفسيولوجية

العوامل الفسيولوجية مرتبطة حبالة اجلسدية للفرد. هناك شيئان يقعان يف فئة العوامل الفسيولوجية، األول هو حالة اجلسدية وفائدة اجلسدية نفسها. على العموم تؤثر حالة اجلسدية على نشاط التعلم الشخص. ثانياً، حالة الفائدة الجسدية/الفسيولوجية. أثناء عملية التعلم، فإن دور فائدة الفسيولوجية يف جسم اإلنسان يؤثر بشكل كبري على نتائج التعلم، وخاصة احلواس اخلمسة. MAKASSAR

24 . ين نيوما برتبوي وأصدقائه، *Pembelajaran dan Belajar*، ص. .34-32

 $\overline{a}$ 

ب.( العامل النفسية بعض العوامل النفسية الفاضلة اليت تؤثر على عملية التعلم هي 25 ذكاء الطالب وحتفيزه ورغبته وموقفه وموهبه وثقة بنفسه. ج.( العامل التعب ميكن تقسيمه إىل قسمني، مها التعب اجلسدي والروحي. يظهر التعب اجلسدي بضعف اجلسم واالخنياز إىل االستلقاء أو الراحة. وأما التعب الروحي ابلباهت وامللل، فيفقد االهتمام والرغبة يف إنتاج شيء 26 ما. ب. العوامل اخلارجية أ.( العامل العائلي

سيتلقى الطالب الذي يتعلم تأثيرًا من العائلة بشكل التعليم من <u>ً</u> والديه، والعالقة بني أعضاء العائلة، وبيئة األسري، وبيئة االقتصادي  $^{27}$ العائلة.

ب.( العامل املدرسة

عوامل املدرسة اليت تؤثر على التعلم تشمل: طرقية التعليمية، منهج التعليمة، العالقة بني املعلم واملتعلم، العالقة بني املتعلم واملتعلم، انضباط املدرسة، أدوات التعلمية، وقت املدرسة، معيار الدرس على املعيار، ظروف البناء، طريقة التعلم، الواجبة املنزلية.

25 . ين نيوما برتبوي وأصدقائه، *Pembelajaran dan Belajar*، ص. .37-36

26 . ين نيوما برتبوي وأصدقائه،*Pembelajaran dan Belajar*، ص. .41

 $\overline{a}$ 

27 . ين نيوما برتبوي وأصدقائه،*Pembelajaran dan Belajar*، ص. .42

ج.) العامل المجتمع المجتمع هو عامل الخارجي يؤثر أيضًا على تعلم الطلاب. يحدث هذا التأثير بسبب وجود الطلاب في المجتمع. تشمل هذه التأثيرات ما يلي: الأنشطة الطلاب في المجتمع، وصحف العالم، والرفيق، وأشكال  $^{28}$ الحياة المجتمعية.

# **UNIVERSITAS ISLAM NEGERI** MAKASSAR

28 . ين نيوما برتبوي وأصدقائه، *Pembelajaran dan Belajar*، ص. .49-45

 $\overline{a}$ 

**منهجية البحث**

- **أ. نوع البحث ومواقعه**
- .1 نوع البحث

البحث هو بحث كمي وتجربي. وفقًا لقاموس الإندونيسي الكبير، فإن الكمية "تعتمد على العدد أو املقدار." البحث هو "نشاط اجلمع واملعاجلة والتحليل والتقدمي البيانات التي يتم إجراؤها بشكل من<mark>هجي وموضوع</mark>ي لحل مشكلة أو اختبار فرضية لتطوير المبادئ العامة" .لذا فإن البحث الكمي هو" أنشطة الجمع والمعالجة والتحليل والتقديم البيانات بناءً على الكمية أو معظمها التي يتم إجراؤها بشكل موضوعي لحل ً مشكلة أو اختبار فرضية لتطوير المبادئ العامة".<sup>29</sup>

يجب أن نعرف أن البحث الكمي يتعلق أساسًا بجمع البيانات الرقمية لشرح ظاهرة معينة. ومع ذلك، يجب أيضًا الاعتراف بأن هناك كثيرة من الظواهر التي قد نرغب ي إلقاء نظرة عليها، ولكن لا يمكننا جمعها بشكل كمي. $^{30}$ 

يستخدم هذا البحث حبث جترييب. البحث التجرييب هو البحث الىت تسعى إىل إيجاد تأثير المتغيرات على المتغيرات الأخرى في ظل الظروف المحكومة بإحكام. هناك أربع طرق التجريبي، وهي: (أ) (pre-experimental، (ب) true experimental (ج) true experimental (ج)

j <sup>29</sup>. نيقولؤس دولي، *Metodologi Penelitian Kuantitatif* (سف بودي أوتاما: يوغيكرتا، 2019)،  $.3.9$ 

30 . نيقو لؤس دويل، *Kuantitatif Penelitian Metodologi*، ص. .5-4

و 4( quasi experimental). يستخدم هذا البحث بحثًا بنوع (pre-experimental). شة<br>م يستخدم هذا النوع من البحث مجموعة/صفًا واحدًا يهدف إلى رفع نتائج فهم الطلاب .<br>.<br>. لمادة اسم الضمير بتطبيق كتاب" العربية بين يديك ." تصميم البحث المستخدم هو (One-Group Pretest- .Posttest) في هذا التصميم يوجد الاختبار القبلى (pretest) والاختبار البعدي (posttest). وبذلك يمكن معرفة نتائج البحث بدقة لأن يمكن مقارنتها ابلوضع قبل تطبيق كتاب العربية بني يديك. ميكن وصف هذا التصميم على النحو  $1:$ التالى

> O1 X O2 الوصف : 01 = نتيجة الاختبار القبلي (قبل تطبيق كتاب" العربية بين ياديك") 2O = درجة الاختبار البعدي (بعد تطبيق كتاب" العربية بين ياديك")  $x = x$  العلاج. .2 موقع البحث

موقع هذا البحث يف معهد دار األبرار، شارع Cekkele .A، قرية Balle ، منطقة Kahu، يف Bone، مقاطعة سوالويسي اجلنوبية. **ب. اجملموع الكلي والعينة** .1 اجملموع الكلى اجملموع الكلى هو منطقة تعميم تتكون من أشياء أو مواضيع هلا صفات وخصائص معينة يطبقها الباحثون لدراستها ثم استخلاص النتائج. لذا فإن المجموع الكلى  $\overline{a}$ 

<sup>&</sup>lt;sup>31</sup> . مخلص أنصار سري إسواتي، Buku Ajar Metodologi Penelitian Kuantitatif (مطعبة جامعة إرلنغا: سوراباي، 2009(، ص. .11

ليسوا أشخاصًا فحسب، بل هم أيضًا أشياء وبضاعة طبيعية أخرى. لا يقتصر عدد ً المجموع الكلى أيضًا على عدد الفاعل أو المفعول التي تمت دراستها، ولكنه يشمل جميع الخصائص أو الصفات التي يمتلكها الفاعل أو المفعول.<sup>32</sup> كان مجتمع هذا البحث جميع الطلبة الصف التاسع في معهد دار الأبرار. إحتاد الأمة بعدد 43 طالبة. التاسع أ 16 نفرا و التاسع ب 22 نفرا و التاسع املركز 5 نفرا.

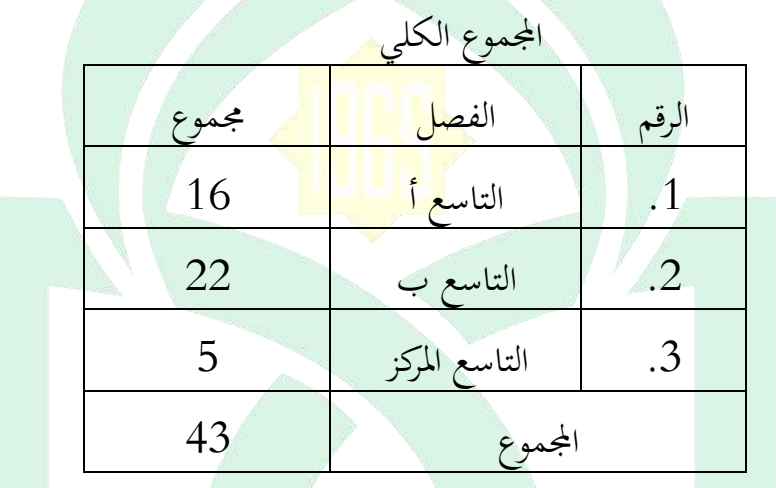

.2 العينة

العينة هي جزء من المجموع الكلي. هذه الجملة لها معنيان، وهما (1) يجب أن يكون لجميع الوحدات الكلى فُرَصَة لأخذها كوحدة عينة، و (2) يُنظر إلى العينة على أنها مقدر لمجموع كلى أو كمجموع كلى في شكل صغير (miniatur populasi). هذا يعني 33 يجب تغطية حجم العينة لوصف المجموع الكلى. $^{33}.$ 

<sup>32</sup> . سودريونو ، Metodologi Penelitian Kuantitatif, dan Mix Method (فت. رج غرفيندو فيرسد: ديفوك، 2019(، ص. .174

 $\overline{a}$ 

<sup>33</sup> . إدّي رفلين، وأصدقائه، *Populasi, Sampel, variable dalam Penelitian Kedokteran* (فت، إدارة  $11$  . انش التوسيع: فيكلونا،  $(2021)$ )، ص

وأما تقنية العينة من هذا البحث يعىن املعاينة اهلادفة. تتم تقنية أخذ املعاينة الهادفة بأخذ مبحث ليس على أساس طبقة أو عشوائية أو منطقة ولكن بناءً على غرض  $\overline{\phantom{a}}$ معين. عادة ما يتم ذلك لعدة أسباب.<sup>34</sup> أما في هذا البحث فقد اختارت الباحثة الصف التاسع الباء بالاعتبار أن فهم الطلاب للصف التاسع الباء لا يزال منخفضًا جدًا، يعني كثير منهم لم يفهموا ضمائر بجيد، ثم كان عدد طلاب الصف التاسع الباء .<br>-أكثر من فصالن األخرين. ومع وجود عدد كثري من املتوقع أن يؤنتج إىل نتائج أكثر دقة. لذا كانت العينة في هذ البحث <mark>يعني في فص</mark>ل التاسع الباء في معهد دار الأبرار إبمجايل 22 طالبة.

#### **ج. طرق مجع البياانت**

في البحث التربوي، تعتبر إدارة الاختبارات من أكثر تقنيات جمع البيانات استخدامًا. ومع ذلك، كثير من الأبحاث التربوية والأبحاث الاجتماعية بشكل عام  $\overline{\phantom{a}}$ تستخدم غير الاختبار كوسيلة لجمع البيانات مثل: توزيع الاستجواب والمقابلات والملاحظات والتوثيق. وبالتالي، هناك خمس تقنيات لجمع البيانات يمكن اختيارها لإجراء  $\ddot{ }$ نشاط بحثي، اعتمادًا على أهداف البحث، وخصائص البيانات التي تم جمعها، وأدوات جمع البيانات المستخدمة.<sup>35</sup>

يف هذا البحث، للحصول على بياانت دقيقة، فإن طرق البحث املستخدمة للحصول على البياانت الالزمة أثناء البحث هي االختبارات واملالحظات والتوثيق، وهي: j <sup>34</sup> . فينتي حكماواتى, *Metodologi Penelitian (فت, راج غرفيندو فيرسادا: ديبوك, 2018), ص.* .68

35 . خليفة مو ستامي، *Pendidikan Penelitian Metologi*( أينة النشر: يوغيكرات، 2015(، .135

.1 االختبارات

بشكل عام، يتم تعريف االختبارات على أهنا أدوات تستخدم لقياس املعرفة أو إتقان قياس األشياء مقابل جمموعة من حمتوى أو مواد معينة. االختبار كأداة جلمع البيانات هو عبارة عن الأسئلة أو التدريبات المستخدمة لقياس المعرفة أو الذكاء أو  $^{36}$ القدرة أو مهارات المواهب التي يمتلكها الأفراد أو المجموعات.

قال سوهرسيمي أريكونط (Suharsimi Arikunto) على أنه يمكن القول أن الاختبار جيد إذا كان يفي بخمسة <mark>متطلبات، و</mark>هي الصلاحية والموثوقية والموضوعية والاقتصاد. <sup>37</sup> الاختبارات التي سيتم إ<mark>جراؤها في هذ</mark>ا البحث ه<sub>ي</sub> اختبارات تتعلق بالمواد التي ستدرسها.

 $2 \times 11$ 

املالحظة هي جعل املالحظات بشكل مباشرة و كثب إىل مفعول البحث لنظر الأنشطة المنفذة. الملاحظة هي تقنية أو طريقة لجمع البيانات من خلال مراقبة الأنشطة الجارية.<sup>38</sup> توجد ثلاثة مراحل عند الملاجظة في هذا الباحث: أ. مرحلة اإلعداد

> أ.) تقديم التصريح لإجراء البحث، ثم تقديمه إلى الأطراف المعنية . ب.( إجراء االستشارة إىل انحية املدرسة عن خطة تقين البحث.

> > ľ

36 .228 .ص ،*Metodologi Penelitian Kuantitatif, dan Mix Method* ،سودريونو . <sup>37</sup> *Evaluasi Pembelajaran Konsep Dasar, Prinsip, Tekhnik, dan* ،إلياس حممد . *Prosedur*( فت. رج غرفيندو فريسد: ديفوك، 2015(، ص. .31

38 .226 .ص ،*Metodologi Penelitian Kuantitatif, dan Mix Method* ،سودريونو .

- ج.) تحديد موضوع المادة التي سيتم استخدامها في البحث. المواد المستخدمة في هذه الدراسة مرتبطة ابسم الضمائر.
- د.) صنع أداة البحث على شكل ورقة الملاحظة لملاحظة عند تطبيق كتاب العربية بني يديك واختبار القبلي والبعدي ملعرفة نتائج التعلم.
	- ب. مرحلة التنفيذ
- أ.) تقديم اختبار الأولى باستخدام أداة اختبار (pretest) لمعرفة نتائج تعلم الطلاب قبل استخدام كتاب العربية بي<mark>ن يديك</mark>.
- ب.) تقديم البيان لطلاب الصف ا<mark>لتاسع الباء </mark>في معهد دار الأبرار باستخدام كتاب بني يديك املتعلق مبادة اسم الضمري.
- ج.) تقديم اختبار لمرة الثانية باستخدام أداة الاختبار (posstest) لمعرفة نتائج تعلم الطالب بعد استخدام كتاب العربية بني يديك.
	- ج. مرحلة التقييم

يف هذه املرحلة يعىن شكل مجع البياانت لتحليلها مثل قيمة نتائج فهم الطالب ملادة اسم الضمري.

.3 التوثيق.

يهدف التوثيق إلى الحصول على البيانات مباشرة من مكان التعليم، بما في ذلك الكتب ذات الصلة، والنظم، وتقارير األنشطة، والصور، واألفالم الواثئقية، والبحث عن البيانات ذات الصلة. الوثائق هي سجلات الأحداث الماضية. يمكن أن تكون املستندات يف شكل كتابة أو صور أو أعمال الضخمة لشخص ما. واثئق على شكل كتابة مثل اليوميات، واتريخ احلياة، والقصص، والسرية الذاتية، والنظم، والسياسات. وواثئق على شكل الرسم مثال الصور، صورة احلياة، اسكتشات وغريها. والواثئق على شكل الفن والتي يمكن أن تكون على شكل الرسم والتمثال والفلم وغيرها.<sup>39</sup> وفي الوقت نفسه، يف هذا البحث، مت التوثيق أثناء عملية التدريس التعليم، وخاصة عند تطبيق كتاب العربية ببن يديك.

**د. أدوات البحث**

أداة البحث هي أداة ميكن استخدامها للحصول على املعلومات اليت مت احلصول عليها من المستجيبين ومعالجتها وتفسيرها باستخدام نفس نمط القياس.<sup>40</sup> كانت الأدوات المستخدمة في هذا البحث يع<mark>ني بشكل الا</mark>ختبارات والاستبيان.

- 1. الاختبار عبارة عن س<mark>لسلة من الأ</mark>سئلة أو التدريب والأدوات الأخرى املستخدمة لقياس مهارات أو معرفة الذكاء أو القدرات أو املواهب اليت يمتلكها الأفراد أو المجموعات.<sup>41</sup> يكون الاختبار في هذا البحث على شكل ورقة الأسئلة المقسمة إلى اختبار القبلي واختبار البعدي والتي ستقيس نتائج فهم الطالب.
- 2. الاستبيان أو يمكن أن يسمى أيضًا باستفتاء، وهو قائمة تشتمل على سلسلة من األسئلة حول مسألة يف جمال ما. تستخدم االستبياانت على نطاق واسع في البحث التربوي والبحث الاجتماعي باستخدام تصميمات المسح، وذلك لما لها من مزايا عديدة.<sup>42</sup> أما في هذا البحث

<sup>39</sup>. سودريونو ، *Metodologi Penelitian Kuantitatif, dan Mix Method، ص. 229.* <sup>40</sup> . صفيا سيريغار، *Metode Penelitian Kuantitatif* (فت فاجر إنترفرتاما استقال: جاكرتا، 2017)، ص. 46. . سوهرسيمي أريكو نط، *Praktek Pendekatan Suatu Penelitian Prosedur*( فت ر ينيك شفتا: <sup>41</sup> جاكرتا، 2002)، ص. 127.

42 . خليفة موستامي، *Pendidikan Penelitian Metologi*، ص. .122

j

فكان الاستبيان على شكل أسئلة متعلقة بتطبيق كتاب العربية بين يديك.

**ه. تقنيات حتليل البياانت**

تحليل البيانات هو عملية معالجة وعرض وشرح وتحليل البيانات التي تم الحصول عليها من امليدان هبدف أن البياانت املقدمة هلا معىن، حىت ميكن للقارء معرفة نتائج بحثنا.<sup>43</sup> التقنية التحليلية التي سيتم استخدامها في هذا البحث هي تقنية التحليل الكمي. يسمى التحليل الكمي أيضًا ا<mark>لتحليل الإح</mark>صائي، حيث يدير الباحث البيانات التي تم جمعها ثم يستخلص النتائج م<mark>ن البيانات.</mark> تم إجراء تحليل البيانات باستخدام املعادلة التالية:

 $100 \times 100$ النتيجة = عدد الطلاب

عدد األسئلة

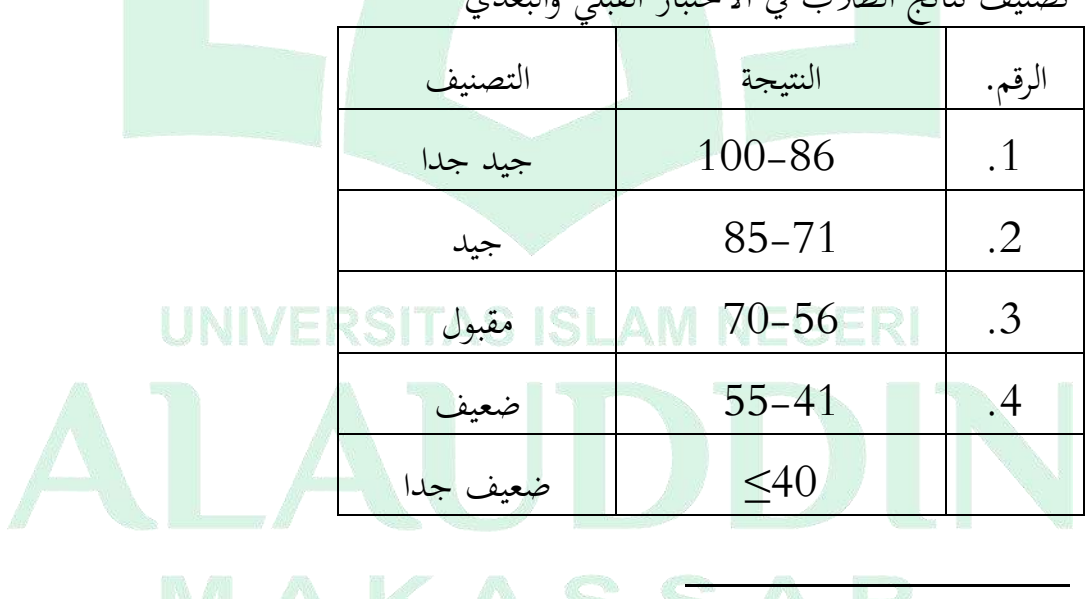

 $44.1$ .<br>تصنيف نتائج الطلاب في الاختبار القبلي

43 . انننغ مرتونو، *Kuantitatif Penelitian Metode*، ص. .160-159

<sup>44</sup> . سوهرسيمي أركونط، Dasar-Dasar Evaluasi Pendidikan Edisi Revisi (فت. أرض أكسار: جاكرات، 2005(، ص. .245

مث يتم حتليلها ابستخدام الصيغة التالية:  $P = \frac{\lambda}{F}$  x 100 N املعلومات: <sup>P</sup> = العرض التقدميي  $|$  التردد $F = F$ N = عدد الأشياء التي تمت در<mark>استها</mark> بعد إيجاد متوسط قيمة الطلاب ثم يبحث الباحثة عن قيمة الانحراف المعياري ابستخدام الصيغة التالية:  $D\left|\frac{\sum SS}{N}\right|$  $\frac{\sum SS}{N-1}$   $=$   $\sum$ SS  $=$   $\sum X^2 \cdot \frac{(\sum X)^2}{N}$ N املعلومات: SD = االحنراف املعياري  $F_i$  = التردد للجدول عدد النتائج  $= X2$ <sup>N</sup> = عدد املستجيبني عدد مربعات الدرجات  $(\sum X)$  2 العثور على التباين  $Sd2 = S$  $M A K A S S$ <br> $S_{\text{sd}}$ حديد معامل الارتباط/ Sd  $\chi 100 \times \frac{1}{3}$ متوسط $\text{sd} = \text{Kv}$ 

املعلومات :Sd :االحنراف املعياري

للعثور على فرق كبير بين القيم المتوسطة للاختبار القبلي و البعدي باستخدام الصيغة أدانه:  $T=\frac{D}{\sqrt{1-\frac{D}{\sqrt{1-\frac{$  $\bigg|D^2\frac{(\Sigma D)^2}{N}$  $\overline{N}$  $N(n-1)$ املعلومات: *<sup>D</sup>* =نتائج املتوسطة املختلفة *<sup>N</sup>* = عدد الطالب الإختبار الأهمية  $T$ *<sup>D</sup>* = عدد االحنرافات <sup>²</sup> *(D* = *(*عدد مربعات االحنرافات

# **UNIVERSITAS ISLAM NEGERI** MAKASSAR

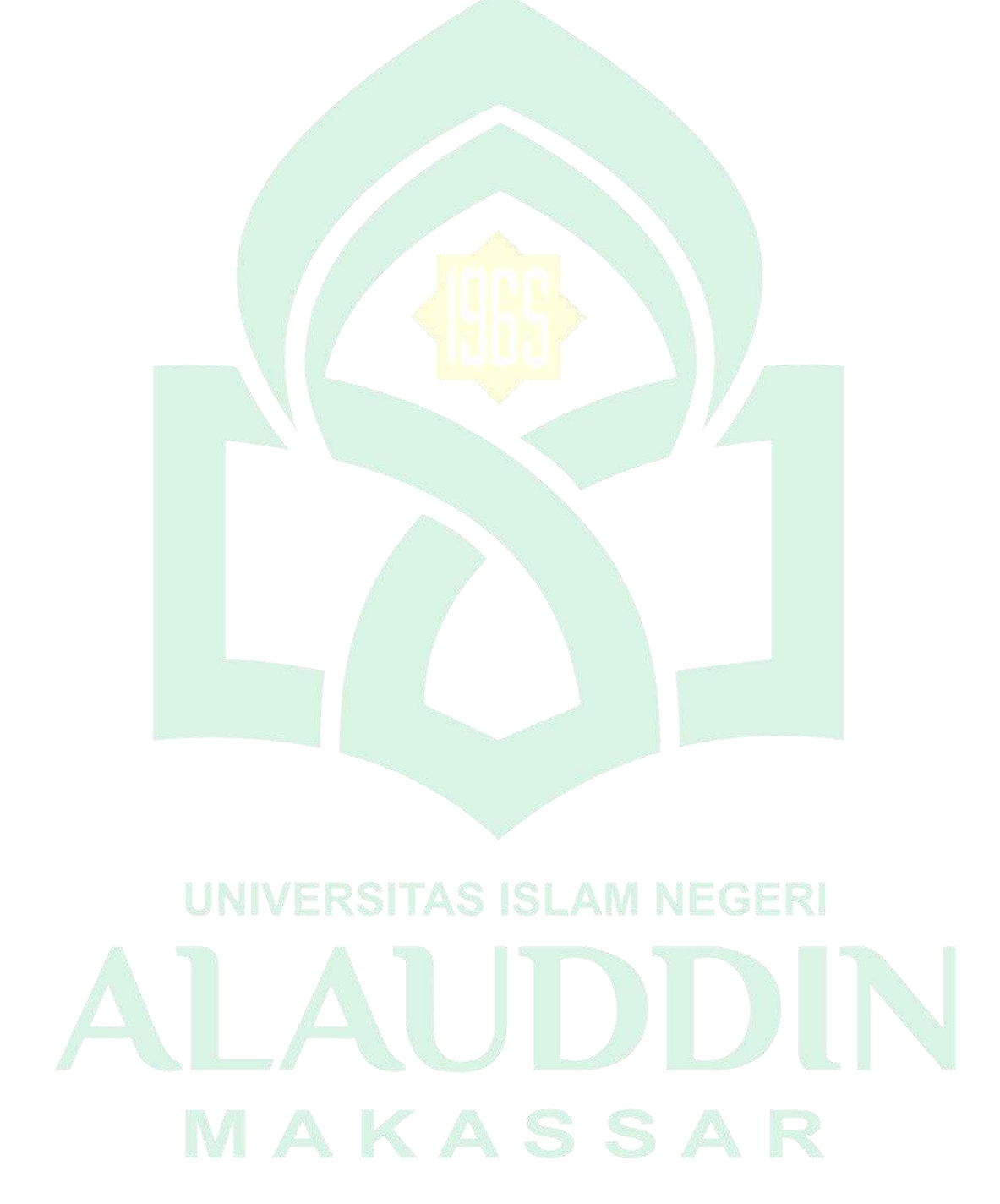

**الباب الرابع**

#### **نتائج البحث واملناقشة**

**.1 وصف نتائج البحث**

يف هذا القسم، ستبحث الباحثة عن نتائج البحث بنوع خاص مبدخل حتليل اإلحصائي. فيما يلي نتائج البحث الذي حصل عليها الباحثة بعد إجراء البحث. بستخدم هذا البحث تحليل الوصف<mark>ي وتحليل الا</mark>ستنتاجي للإجابة على المشكلات البحث وكذلك للإجابة على الفرضية <mark>المؤكدة. بعد</mark> جمع البيانات، يتم تحليلها باستخدام حتليل الوصفي ملعرفة وصف كل متغري وإحصائية االستنتاجية الختبار الفرضية.

أ.( وصف فهم اسم ضمائر لطالب الصف التاسع قبل تطبيق كتاب العربية بني يديك يف معهد دار االبرار بوىن

بناءً على البحث الذي تم إجراؤه على الطلاب في معهد دار الأبرار الداخلية،  $\overline{\phantom{a}}$ متكن الباحثة من مجع البياانت من االستبيان، والذي حصل بعد ذلك على درجة من قبل الباحثة لكل بند. هذا املوثق هو نتيجة حتليل الوصفي لربانمج جمموعة عمل املعلم فيما يلى:

**UNIVERSITAS ISLAM NEGERI اجلدول:4.1 التحليل الوصفي إلختبار القبلى** 

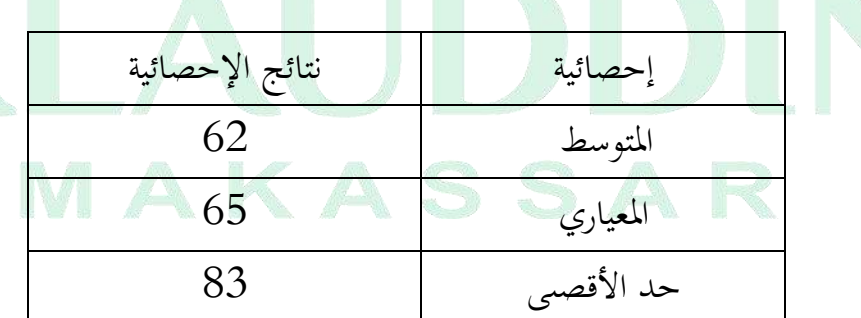

حد األدىن 47

 من أجل حتديد نتائج حتليل الوصفي ملعرفة نتائج القبلي تستخدم الباحثة املعادلة التالية:

$$
rX - tX = R
$$
\n
$$
47.5 \text{ A R}
$$
\n
$$
47.5 \text{ A R}
$$
\n
$$
47.5 \text{ A R}
$$
\n
$$
47.5 \text{ A R}
$$
\n
$$
47.5 \text{ A R}
$$
\n
$$
47.5 \text{ A R}
$$
\n
$$
47.5 \text{ A R}
$$
\n
$$
47.5 \text{ A R}
$$
\n
$$
47.5 \text{ A R}
$$
\n
$$
47.5 \text{ A R}
$$
\n
$$
47.5 \text{ A R}
$$
\n
$$
47.5 \text{ A R}
$$
\n
$$
47.5 \text{ A R}
$$
\n
$$
47.5 \text{ A R}
$$
\n
$$
47.5 \text{ A R}
$$
\n
$$
47.5 \text{ A R}
$$
\n
$$
47.5 \text{ A R}
$$

د. إنشاء جدول توزيع التردد

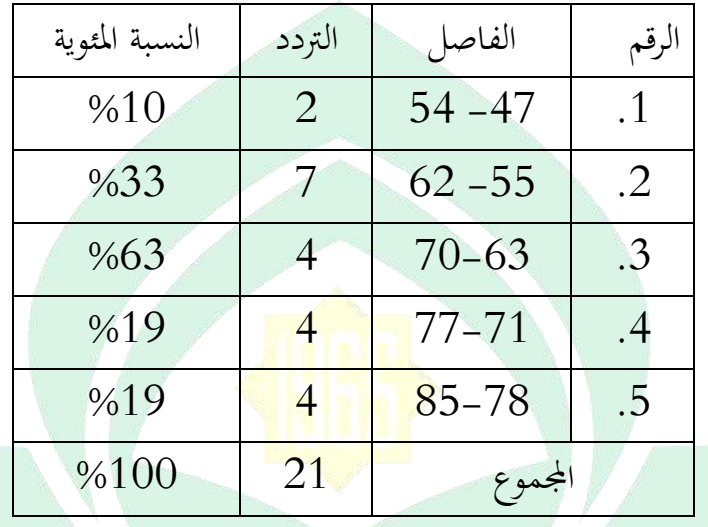

**اجلدول 4.2 : توزيع الرتدد إلختبار القبلى**

يوضح جدول توزيع التردد لإختبار القبلي أن أعلى تردد يقع في الفاصل 55-62مع التردد 7 و النسبة المثوية هي 33%، بينما أقل تردد يكون على الفاصل من 47-54، مع التردد 2، و النسبة الم<sub>ل</sub>وية هي10%.

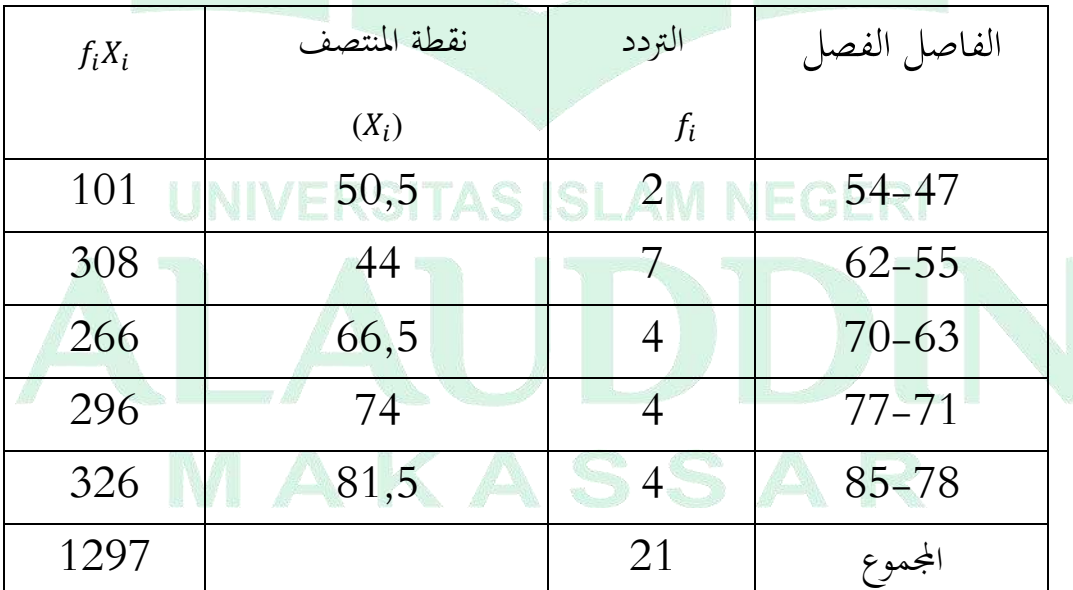

**اجلدول :4.3 جدول املساعد حلساب متوسط االحنراف إلختبار القبلى**

بناءُ على اجدول المساعد، تم اخصول على المتوسط التالي:  
\n
$$
\frac{\sum fixi}{\sum fi} = xM
$$
\n
$$
\frac{\sum fix}{\sum fi} =
$$
\n
$$
\frac{\sum fix}{\sum fi} =
$$
\n
$$
62 =
$$

ه. حساب احنراف املعياري إلختبار القبلى **اجلدول 4.4 : جدول املساعد إلختبار القبلى**

 $f_i(X_i)^2$  $f_i X_i$   $f_i$   $(X_i)^2$  $X_i$  الرقم الفاصل ا 5100,5 101 2 2550,25 50,5 54-47 .1 13552 308 7 1936 44 62-55 .2 17689 | 266 | 4 | 4.422,25 | 66,5 | 70–63 | .3 21904 296 4 5476 74 77-71 .4 26.569 326 4 6642,25 81,5 85-78 .5 اجملموع 21 1297 84814,5

بناءً على جدول المساعد، يتم الحصول على الانحراف المعياري فيما يلي: و<br>.

UNIVERSITAS ISLAM NEGER

\n
$$
\frac{n \sum f_i X_i^{\intercal} - (\sum f_{i} X_i)^{\intercal}}{\pi(n-1)} =
$$
\nMA KA SS SA R

\n
$$
\frac{n \sum f_i X_i^{\intercal} - (\sum f_{i} X_i)^{\intercal}}{\pi(n-1)} =
$$
\nMA KA SS AR

\n
$$
\frac{n \sum f_i X_i^{\intercal} - (\sum f_{i} X_i)^{\intercal}}{\pi(n-1)} =
$$
\n1.1

$$
\frac{1}{\sqrt{2}} \sum_{i=1}^{n} P(i) \cdot \frac{1}{n} \cdot \frac{1}{n}
$$

على نتائج احلساب أعاله ، فإن االحنراف املعياري هو بناء 65 يف اختبار القبلى  $\overline{\phantom{a}}$ للطالب في معهد دار الأبرار بوني.

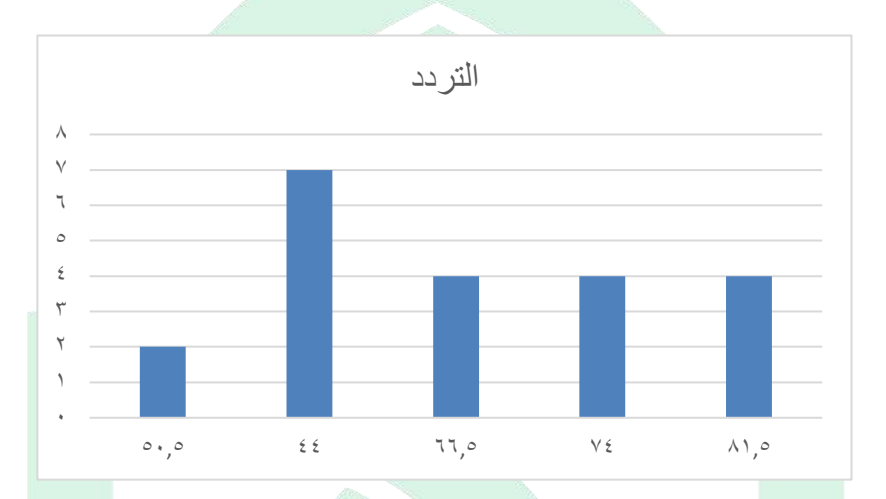

**الصور 4.1 للرسم البياين إلختبار القبلى**

ج. إنشاء جدول فئات يشري

حتديد فئة بياانت برانمج جمموعة عمل الباحثة يف هذه البحث إىل تصنيف المستويات عن طريق تصنيف الموضوعات إلى 3 فئات. جدول فئة لإختبار القبلى فيما يلى:

### **اجلدول 4.5 : الرت تيب إلختبار القبلى**

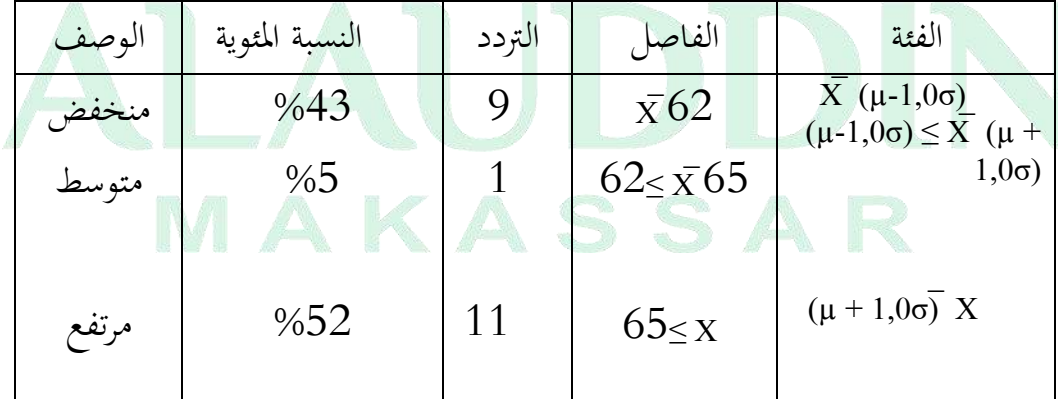

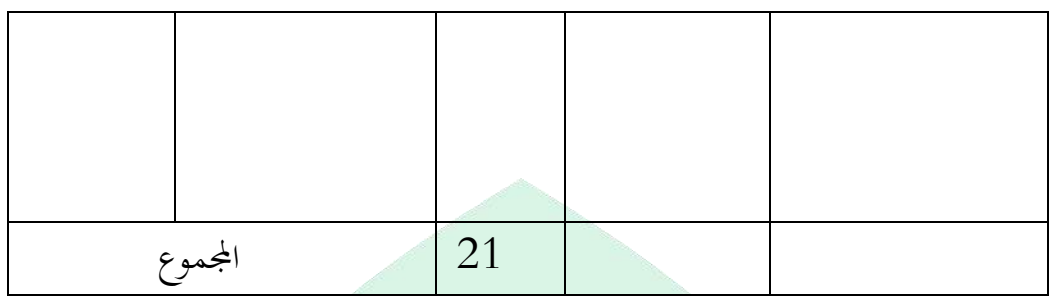

البياانت الواردة يف اجلدول 4.5 أظهرت أن نتائج البحث هناك 9 مشاركين صنفها منخفض بنسبة 43%، وكان هناك مشارك واحد صنفها متوسطا بنسبة 5%، وكان هناك مشارك صنفها على أنها <mark>مرتفعة</mark> بنسبة 52%. لذلك يمكن الاستنتاج أن نتائج فهم اسم الضمائر لطلاب ال<mark>صف الثامن قب</mark>ل تطبيق كتاب العربية بينا يدك في معهد دار الأبرار بونى كانت في فئة المرت<mark>فعة.</mark>

ب.( وصف فهم اسم ضمائر لطالب الصف الثامن قبل تطبيق كتاب العربية بني يديك يف معهد دار االبرار بوىن

بناء على البحث الذى تمّ إجراه في معهد دار الأبرار, لذا بحسب الباحثة جمع البينات باستخدام إختبار البعدى. وهذا السند هو جدول لنتائج تحليل الوصفي للاختبار البعدي يعني فيما يلي:

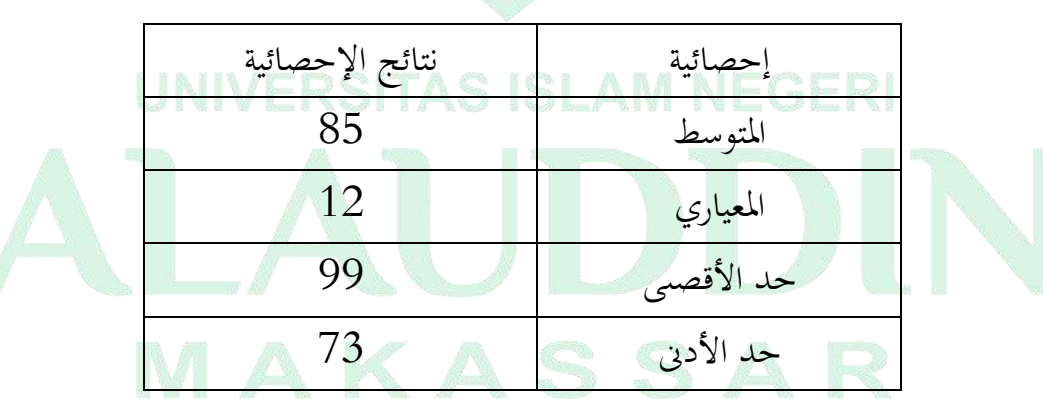

**اجلدول 4.6 : التحليل اإلحصائي إلختبار البعدي**

$$
v = \frac{1}{\sqrt{K}}
$$
\n∴  $\frac{1}{2}$ 

\n∴  $\frac{1}{2}$ 

\n∴  $\frac{1}{2}$ 

\n∴  $\frac{1}{2}$ 

\n∴  $\frac{1}{2}$ 

\n∴  $\frac{1}{2}$ 

\n∴  $\frac{1}{2}$ 

\n∴  $\frac{1}{2}$ 

\n∴  $\frac{1}{2}$ 

\n∴  $\frac{1}{2}$ 

\n∴  $\frac{1}{2}$ 

\n∴  $\frac{1}{2}$ 

\n∴  $\frac{1}{2}$ 

\n∴  $\frac{1}{2}$ 

\n∴  $\frac{1}{2}$ 

\n∴  $\frac{1}{2}$ 

\n∴  $\frac{1}{2}$ 

\n∴  $\frac{1}{2}$ 

\n∴  $\frac{1}{2}$ 

\n∴  $\frac{1}{2}$ 

\n∴  $\frac{1}{2}$ 

\n∴  $\frac{1}{2}$ 

\n∴  $\frac{1}{2}$ 

\n∴  $\frac{1}{2}$ 

\n∴  $\frac{1}{2}$ 

\n∴  $\frac{1}{2}$ 

\n∴  $\frac{1}{2}$ 

\n∴  $\frac{1}{2}$ 

\n∴  $\frac{1}{2}$ 

\n∴  $\frac{1}{2}$ 

\n∴  $\frac{1}{2}$ 

\n∴  $\frac{1}{2}$ 

\n∴  $\frac{1}{2}$ 

\n∴  $\frac{1}{2}$ 

\n∴  $\frac{1}{2}$ 

\n∴  $\frac{1}{2}$ 

\n∴  $\frac{1}{2}$ 

\n∴  $\frac{1}{2}$ 

\n∴  $\frac{1}{2}$ 

\n∴  $\frac{1}{2}$ 

\n∴  $\frac{1}{2}$ 

\n∴  $\frac{1}{2}$ 

\n∴  $\frac{1}{2}$ 

\n∴  $\frac{1}{2}$ 

### UNIVERSITAS ISLAM NEGERE

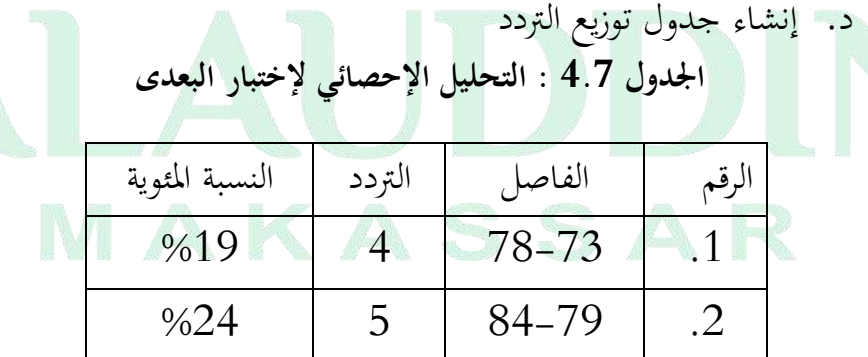

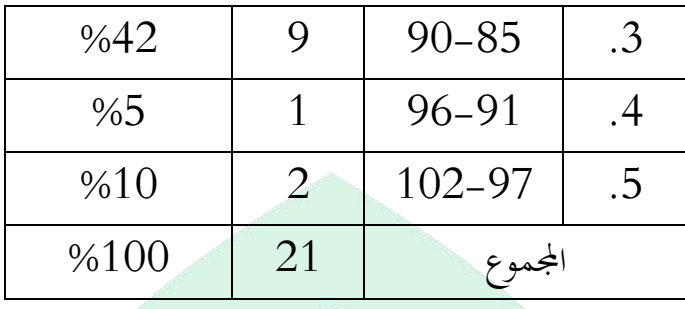

يوضح جدول توزيع الت<mark>ردد لإختبار القب</mark>لى أن أعلى تردد يقع في الفاصل 90-89 مع التردد 9 و النسبة المثوي<mark>ة هي 42%</mark>، بينما أقل تردد يكون على الفاصل من96-91، مع التردد 1، و النسبة المئوية هي5%.

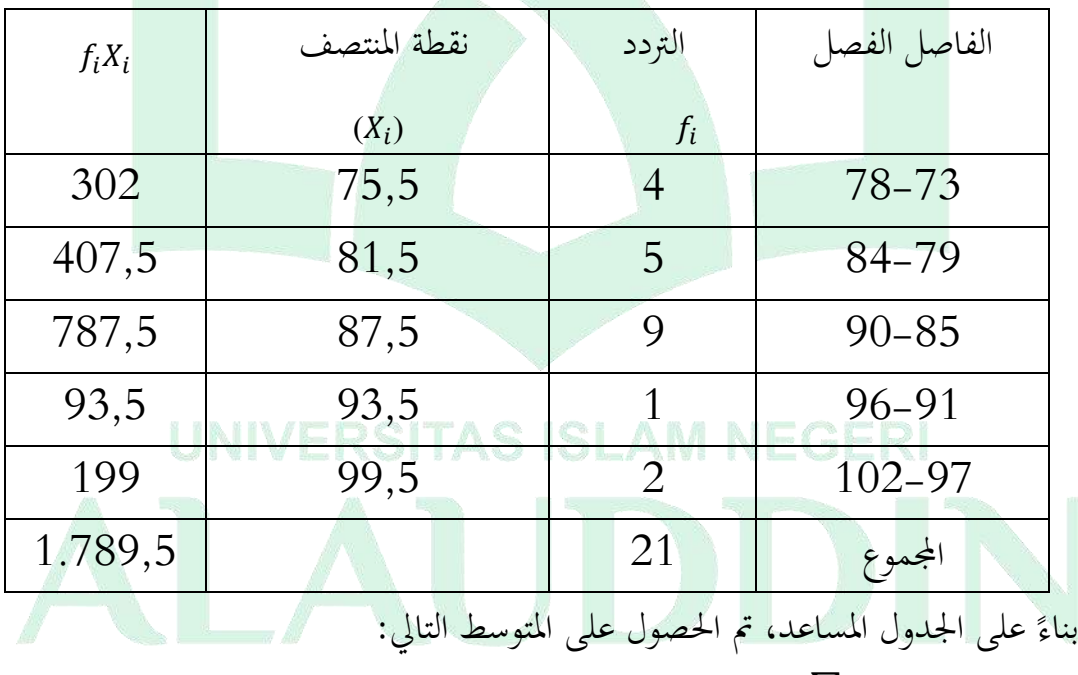

**اجلدول 4.8 : جدول املساعد حلساب متوسط االحنراف إلختبار البعدى**

$$
M \triangle K A S S \frac{\sum f_{i.x_i}}{\sum f_i} = xM
$$

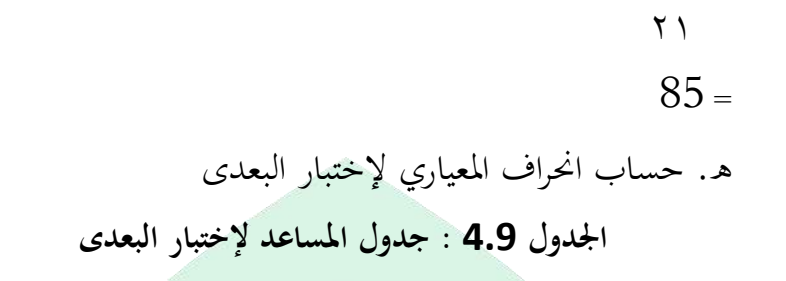

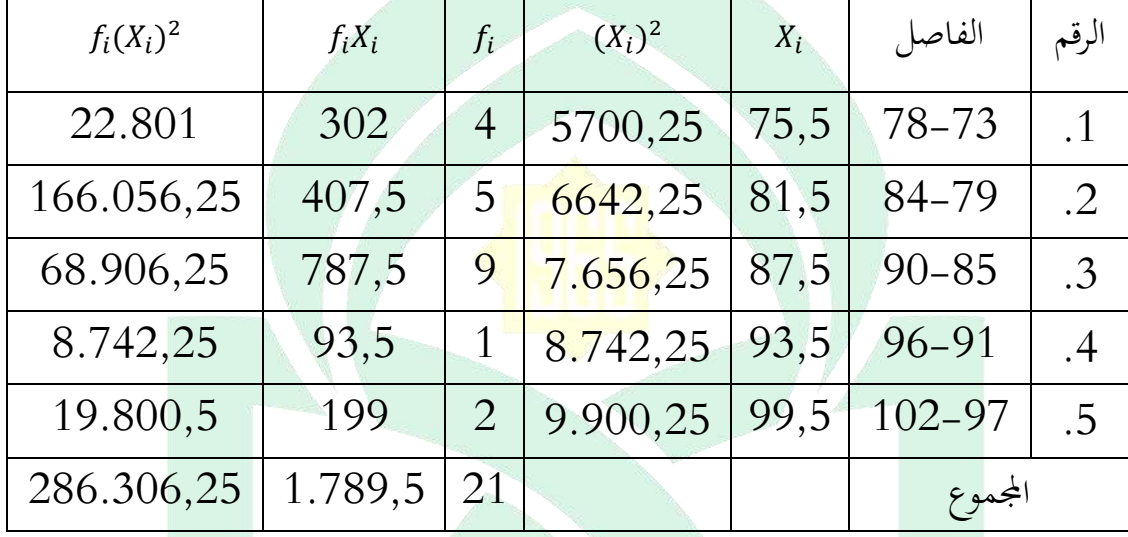

بناءً على جدول المساعد، يتم الحصول على الأنحراف المعياري فيما يلي:  $\overline{\phantom{a}}$ 

 $\frac{n \sum f_i X_i^{\mathsf{Y}} - (\sum f_{i X_i})^{\mathsf{Y}}}{n (n-1)}$  $\frac{\lambda}{n(n-1)}$ ٢١(٢٨٦٣٠٦,٢٥)−(١٧٨٩)٢ **UNIVERSITAS ISLAM NEGERI**  $\sim$ ٢١ ( ٢١ − ١ )  $\frac{\partial \mathsf{AV} \in \mathcal{N} \cup \mathcal{N}}{\partial \mathbf{v}}$ ٤٢٠  $\exists$ 12.770,  $\land$ 770  $MAKASSAR$ 

 $\frac{1}{2}$   $\frac{1}{2}$  $\frac{n \sum f_i X_i^{\dagger} - (\sum f_i X_i)^{\dagger}}{c}$  $n(n-1)$ 

على نتائج احلساب أعاله ، فإن االحنراف املعياري هو بناء ١٢ يف اختبار ً القبلى للطالب يف معهد دار األبرار بوىن.

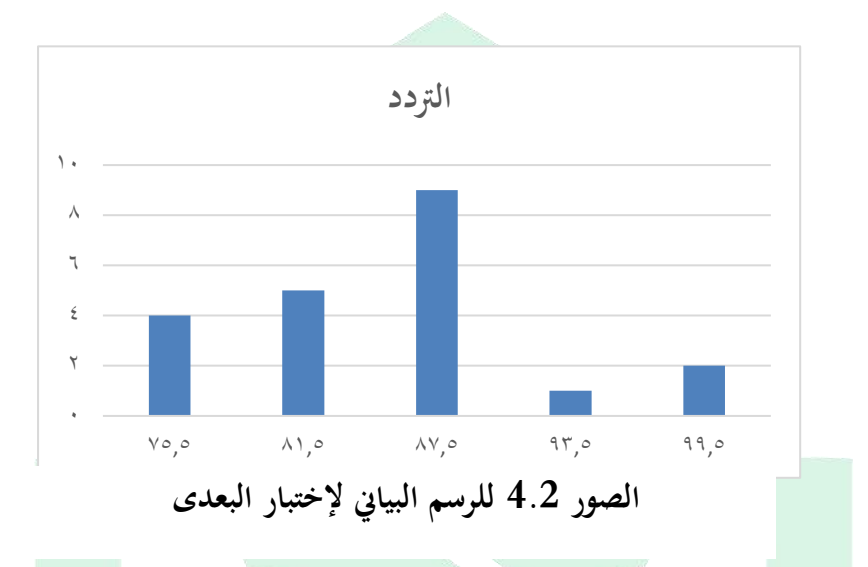

و. إنشاء جدول الرتتيب

تحديد ترتيب البيانات لإختبار البعدى. جدول الترتيب لإختبار البعدى

فيما يلى:

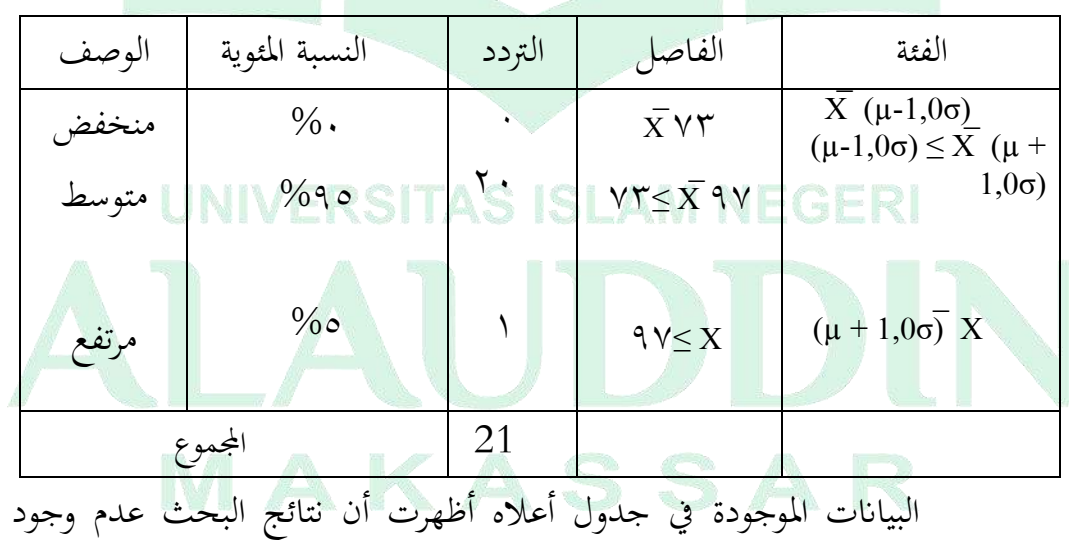

**اجلدول 4.10 : الرت تيب إلختبار البعدى**

مستجيبات قمن بالتقييم منخفض ، كان هناك 20 مستجيبًا قيموها متوسط بنسبة  $\ddot{\cdot}$ 

95%، وهناك مستجيب واحد قيمها مرتفع بنسبة 5%. لذلك يمكن الاستنتاج أن لإختبار البعدي يقع في الفئة المتوسطة.

- **ج.(** حتليل قبل وبعد تطبيق كتاب العربية بني يديك لتالميذ الصف الثامن يف معهد دار الأبرار بوني.
	- أ. اختبار احلالة الطبيعية

يهدف هذا اختبار إىل اختبار ما إذا كان يف منوذج االحنسار له توزيع طبيعي أم لا. يستخدم اختبا<mark>ر الحالة الط</mark>بيعية للبيانات يعني لتحديد ما إذا كانت البيانات التي يستخدمها ال<mark>باحث تأتي</mark> من مجموعة سكانية يتم توزيعها بشكل طبيعي أم ال. يتم توزيع البياانت بشكل طبيعي إذا كانت <sup>&</sup>lt; sig= 0,05 والعكس صحيح ، ويقال أن البياانت ال يتم توزيعها بشكل طبيعي إذا كانت = جراء اختبار الحالة الطبيعية للبيانات باستخدام  $24$  SPSS . بناءً على $0,05$   $_{\rm sig}$  .  $\overline{\phantom{a}}$ تحليل اختبارات المتطلبات الأساسية التي تم الحصول عليها، يمكن أن نرى نتائج اختبار احلالة الطبيعية يف اجلدول أدانه:

**اجلدول 4.11 : اختبار احلالة الطبيعية بتقنية Sminorv Kolmogrof**

|                  | الوصف                                              |  | K-Sminory |  | لمتعير |  |
|------------------|----------------------------------------------------|--|-----------|--|--------|--|
|                  | عادى                                               |  |           |  |        |  |
|                  | عادى                                               |  |           |  |        |  |
| لا الله قيمة $X$ | من المعروف أن نتائج اختبار الحالة الطبيعية للمتغير |  |           |  |        |  |

Smirnov-Kolmogorov تبلغ 0.177 ابستخدام مستوى أمهية .0.05 مت احلصول على قيمة المعنوية أكبر من  $0,177$ < $(0,05$ . ثم نتائج اختبار الحالة الطبيعية للمتغير Y، من املعروف أن قيمة Smirnov-Kolmogorov ذات األمهية هي 0.62 وابستخدام

 $> 0.62$  كانت قيمة المعنوية التي تم الحصول عليها أكبر من (0,62 $\,$ 0,05( لذلك ميكن االستنتاج أن تطبيق كتاب العربية بني يديك يف رفع نتائج فهم الطالب مبادة اسم الضمائر لتالميذ الصف التاسع معهد دار األبرار يتم توزيعه بشكل طبيعي.

ب. اختبار التجانس مت إجراء اختبار التجانس لتحديد ما إذا كانت البياانت متجانسة أم ال. فرضية الفراغ )0( = عدد السكان املتجانس، القيمة معداد <sup>F</sup>>مكتب<sup>F</sup>

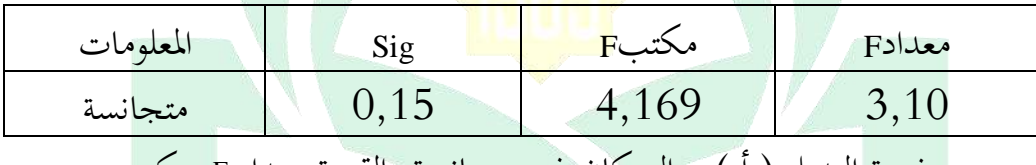

فردية البديل ) أ ( = السكان غري متجانسة، القيمة معداد <sup>F</sup><sup>&</sup>lt;مكتب

**اجلدول 4.12 : اختبار التجانس**

بناءً على نتائج حساب اختبار التجانس لكلا المتغيرين باستخدام برنامج  $\overline{\phantom{a}}$ SPPS IBM صيغة اإلحصائية ،24 تكون قيمة معداد<sup>F</sup> هي 3.10 مبستوى خطأ 0.05 )%5(. قيمة األمهية اليت مت احلصول عليها أكرب من 0.05 مث يكون التباين لكل عينة هو نفسه (متجانس)، والعكس صحيح, إذا كانت قيمة الأهمية أقل من 0.05، فإن التباين في كل عينة ليس هو نفسه (غير متجانس). بناءً على نتائج اختبار ً المتغيرين، تكون قيمة الأهمية أكبر من 0.05 ، وهي 0.15. هذا يعني أن التباينان لهما نفس العينة (متجانسة). ج. اختبار الفرضية

بناءً على اختبار المتطلب لتحليل الإحصائي، وجد أن البيانات في هذه البحث كانت  $\overline{\phantom{a}}$ موزعة بشكل طبيعي وخطي. لذلك، ميكن إجراء اختبار الفرضية ابستخدام اختبار الانحسار الخطي البسيط بمدف رؤية التأثير المعنوي لمتغير الاختبار القبلى الأساسي للباحثة على مهارات التفكري. جدول نتائج اختبار االحنسار اخلطي البسيط، وهي : **اجلدول 4.13 : نتائج اختبار الفرضية**

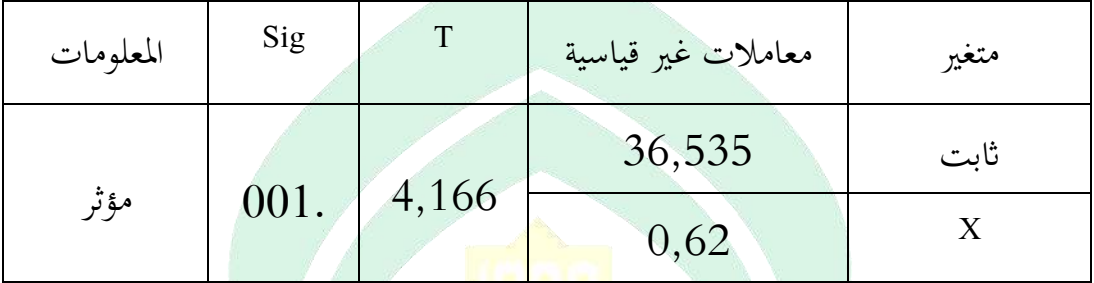

.1 المتغير التابع: الاختبار الب<mark>عدى (</mark>Y)

من نتائج SPSS أعلاه، <mark>يكون جدو</mark>ل المعامل في العمود الثابت أ يعني 36.535 والعمود ب يعىن 0,62 وابلتايل فإن معادلة االحنسار هي= أ + ب <sup>X</sup> أو = 535، 355  $+0.62$  ثم نتائج تحليل معداد $= 535$  بينما قيمة مكتب $\times 0.62$  + 335  $36$ 1,72 تعين أن نتائج معداد<sup>F</sup> أكرب من قيمة مكتبF) معداد <sup>F</sup><مكتب<sup>F</sup> =535,٣٦<sup>&</sup>lt; 1,72) وهكذا فإن تطبيق كتاب العربية بينا يديك لها تأثير إيجابي في رفع فهم الطلاب مبادة اسم الضمائر لتالميذ الصف التاسع يف معهد دار األبرار بوىن.

د. اختبار االرتباط

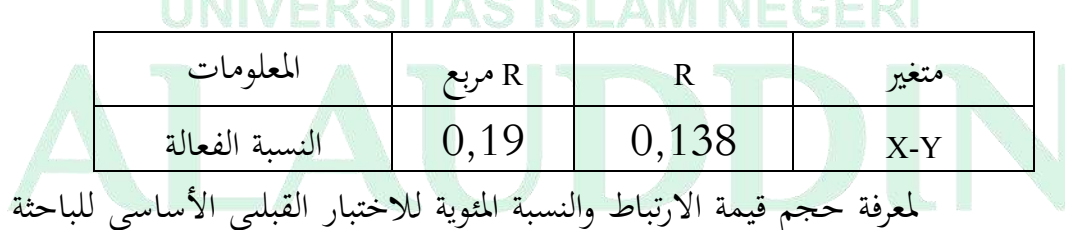

#### **اجلدول 4.14 : نتائج اختبار اإلرتباط**

إلختبار البعدى لدى الطالب، وميكن رؤيتها يف قيمة <sup>R</sup> مربع يف جدول منوذج املوجز= ، مما يعني أن النسبة المئوية للمتغيرX إلى X يعني 13,8% في فئة الارتباط  $0.138$ الضعيف، في حين أن النسبة المتبقية 86.2% تتأثر أخرى بمتغيرات.

#### **.2 املناقشة**

أ. حتليل فهم اسم الضمائر لطالب الصف التاسع قبل تطبيق كتاب العربية بني يديك يف معهد دار األبرار بوىن.

بناء على نتائج البحث اليت مت القيام به أمام طالب الصف التاسع قبل تطبيق كتاب بين يديك في معهد دار الأبرار بوني مع 21 طالبًا كمستجيبين باستخدام ً أداة اختبار التي تتكون من عدة عبارات، النتائج التي تم الحصول عليها أن الحد الأقصى للدرجة للاختبار القبلى يعني 83 والحد الأدنى للدرجة يعني47 بمتوسط درجة يعني 62 والانحراف المعياري 65. بناءً عل<u>ى التصنيف، وج</u>د أن هناك 9 مشاركين صنفوها  $\overline{\phantom{a}}$ منخفضة بنسبة 43%، وكان هناك م<mark>شارك واح</mark>د صنفها متوسطة بنسبة 5%، وكان هناك من صنفها مرتفعة بنسبة 52%. لذلك يمكن الاستنتاج أن نتائج فهم إسم ضمائر لطلاب الصف التاسع قبل تطبيق كتاب بين يديك في معهد دار الأبرار بوني كانت في الفئة املتوسطة.

ب. حتليل فهم اسم الضمائر لطالب الصف التاسع بعد تطبيق كتاب بني يديك يف معهد دار االبرار بوىن.

بناءً على نتائج البحث الذي تم إجراؤه على طلاب الصف التاسع بعد  $\overline{\phantom{a}}$ تطبيق كتاب بين يديك في معهد دار الأبرار بويي مع 21 طالبًا كمستجيبين باستخدام  $\ddot{\cdot}$ أداة اختبار الىت تتكون من عدة عبارات، والنتائج اليت مت احلصول عليها هي أن احلد األقصى للدرجات الطالب لالختبار البعدى يعىن 99 وأن احلد األدىن للدرجة يعىن 73 مبتوسط قيمة 85 واحنراف املعياري .12 بنائ على التصنيف فقد تبني أنه ال يوجد مستجيبون ذو تقدير منخفض، وكان هناك 20 مستجيبا متوسط تقييمهم بنسبة 95%، وهناك مستجيب واحد نسبته مرتفعة بنسبة 5%. لذلك يمكن الاستنتاج أن الاختبار البعدي يقع في الفئة المتوسطة.

ج. حتليل قبل وبعد تطبيق كتاب العربية بني يديك يف رفع فهم الطالب مبادة اسم الضمائر لتالميذ الصف التاسع يف معهد دار األبراب بوىن.

بناء على نتائج اإلحصاء االستداليل ونتائج اختبار احلالة الطبيعية للمتغريX، من املعروف أن نتائج Smirnov-Kolmogorov ذات األمهية هي 0.177 ابستخدام مستوى داللة .0.05 مت احلصول على نتائج املعنوية أكرب من )0.177<sup>&</sup>lt; ٠٥,٠). ثم نتائج اختبار الحالة الطبيعية للمتغير<sub>X</sub>, من المعروف أن نتائج Smirnov-Kolmogorov ذات األمهية هي 0.62 وابستخدام مستوى داللة .0.05 كانت القيمة املعنوية اليت مت احلصول عليها أكرب من )0,62<sup>&</sup>lt; ٠٥,٠(. لذلك ميكن االستنتاج أن تطبيق كتاب العربية بني يديك يف رفع نتائج فهم الطالب مبادة اسم الضمائر لتالميذ الصف التاسع يف معهد دار األبرار بوىن يتم توزيعه بشكل طبيعي.

أظهر اختبار التجانس أنه للمتغريين ابستخدام برانمج SPPS IBM صيغة الإحصائية 24، كانت نتائج معداد $10$   $10$  بمستوى خطأ 0.05 (5%). نتائج الأهمية التي تم الحصول عليها أكبر من 0.05 ثم يكون التباين لكل عينة هو نفسه (متجانس)، والعكس صحيح إذا كانت قيمة الأهمية أقل من 0.05، فإن التباين في كل عينة ليس هو نفسه (غير متجانس). بناءً على نتائج اختبار المتغيرين، تكون قيمة  $\overline{\phantom{a}}$ الأهمية أكبر من 0.05، وهي 0.15. هذا يعني أن كلا التباينين لهما نفس العينة  $M$  A K A S S A R(imitally)

## اختبار الفرضية الذي يوضح أن النتائج (t (اليت مت احلصول عليها من نتائج احلساب )معدادF )أكرب من النتائج (t (اليت مت احلصول عليها من جدول التوزيع )مكتبF). مث نتائج التحليل معدادF<sup>=</sup> ٤،١٦٦ بينما نتائج مكتبF= ١،٧٢ تعين أن نتائج معداد<sup>F</sup> أكرب من قيمة مكتبF) معداد <sup>F</sup><مكتب<sup>F</sup> =٤،١٦٦<1,72 )و لذا فإن تطبيق كتاب العربية بني يديك تؤثر بشكل إجيايب يف رفع نتائج فهم الطالب مبادة اسم الضمائر لتلاميذ الصف التاسع في معهد دار الأبرار بوني. ويمكن رؤيتها في نتائج  $\times$  Rمربع في جدول ملخص النموذج = 0. $138$ ، مما يعني أن النسبة المثوية من المتغير $_{\rm R}$ إلى x هو 13,8% في فئة الارتباط <mark>الضعيف بي</mark>نما الباق<sub>ي 8</sub>6.2% متأثر بالمتغيرات الأخرى.

# **UNIVERSITAS ISLAM NEGERI** MAKASSAR

# **الباب اخلامس اخلامتة**

- .1 نتائج فهم الطالب مبادة اسم الضمائر لطالب الصف التاسع قبل تطبيق كتاب بين يديك في معهد دار ال<mark>أبرار بونى</mark> تقع في الفئة المتوسطة.<mark>ا</mark>
- . نتائج فهم الطلاب بمادة اسم الضمائر لطلاب الصف التاسع بعد تطبيق كتاب بين يديك في معهد دار الأبرار بوني تقع في الفئة المتوسطة.
- .3 هناك اختالف بني نتائج فهم الطالب مبادة اسم الضمائر قبل و بعد تطبيق كتاب بني يديك, حىت الفئة املتوسطة مبادة اسم الضمائر لتالميذ الصف التاسع يف معهد دار أبرار.

**ب. مقتضيات البحثية**

**أ. اخلالصة**

بناء على نتائج البحث املقدمة أعاله وكقصر الباحثة يف هذا البحث، ستقدم الباحثة بعض اآلاثر يف هذا البحث كتوقعات جيب حتقيقها وكذلك اكتمال إعداد هذه الرسالة على النحو التايل: .1 للمعلم أن يعرف و يفهم مبادئ التعلم كدليل إرشادي إلدارة الفصل الدراسي الجيد وفقًا لهذا البحث بشكل عام يوفر نتائج إيجابية وتأثيرا على الطلاب، ة<br>م خاصة في معهد دار الإبرار بوني.

- 2. للطلاب في معهد دار الإبرار بونى يعنى من أجل زيادة تركيزهم وأيضًا الانتباه بنشاط عندما يطرح املعلم األسئلة ويشرح الدروس وجييب على األسئلة والانضباط أثناء متابعة التعليم.
- .3 للباحث التاىل، إذا كنت ترغب يف إجراء حبث مشابه، فيجب أن يستخدم طرق البحث المختلفة، وكذلك إجراء بحث يتعلق بالعوامل الأخرى التي تؤثر على المتغيرات. أما فيما يت<mark>علق بإنجاز ه</mark>ذا البحث، فتتمنى الباحثة أن تكون الرسالة مساهمة الفكرية ويمك<mark>ن استخدامه</mark>ا كمواد مرجعية للباحث الذين يبحث بحثًا مشابَقًا. ُ<br>ف شة<br>م

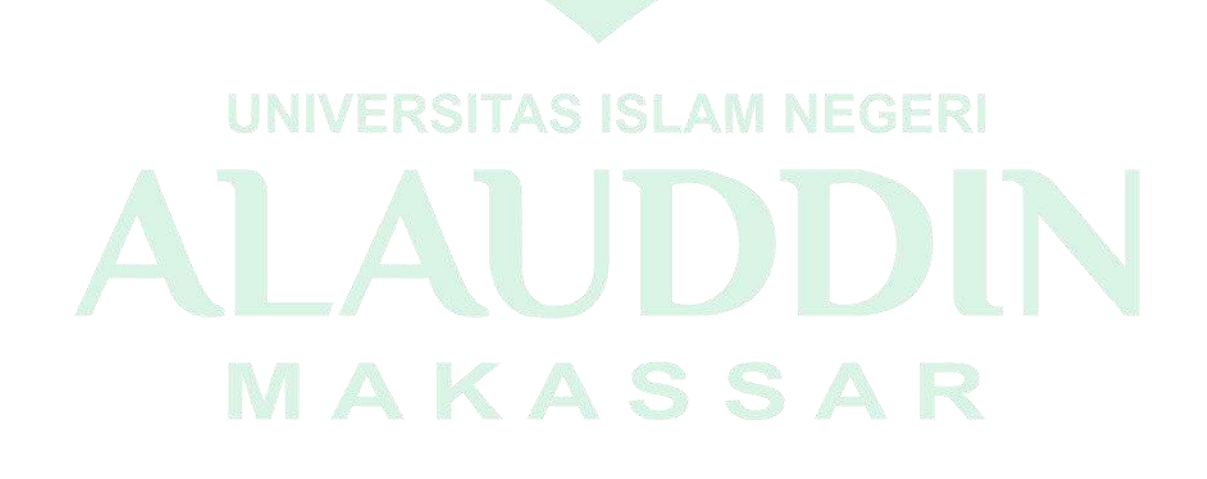

إبراهيم الفوزان، عبد الرحمن، وأصدقائه. *العربية بين يديك: سلسلة في تعليم اللغة العريسة لغير الناطقين بها*-كتاب الطالب الأول، ج. 1. الرياض: مكتبة الملك فهد الوطنية أثناء النشر1425،ه\2005م.

**املراجع**

*Efektifitas Pembelajaran Bahasa Arab dengan Buku Al-'Arabiyyahlighayr* .نور ،أتني شكروال :الشرقية جاكرات .*Al-'Arab dan Buku Al-'Arabiyah Bayna Yadayk* بوداي، .2017

الراعني، شيخ مشس الدين حممد. *Nahwu Ilmu*. بندوغ: سينار جديد الغينسيندو، .2016

- .*Evaluasi Pembelajaran Konsep Dasar, Prinsip, Tekhnik, dan Prosedur* .حممد ،إلياس ديفوك: فت. رج غرفيندو فيرسد، 2015.
- .فت :جاكرات .*Dasar-dasar Evaluasi Pendidikan Edisi Revisi* ،سوهارسيمي ،أريكونط أرض أكسار، .2005
- فت :جاكرات .*Prosedur Penelitian Suatu Pendekatan Praktek* ،سوهارسيمي ،أريكونط رينيك شيفتا، .2002

النظيفة، زاتي عين. "*تطبيق تعلم اللغة العربية باستخدام كتاب بين يديك لترقية مهارات* الكالم لدى الطالب ابملدرسة املتوسطة اإلسالمية املتكاملة عمل اإلنسان جفارا للعام الدراسي 2019\2020". الرسالة. قدس: كلية الرتبية جامعة اإلسالمية احلكومية، .2020 برتبوي، ين نيوما، وأصدقائه. *Pembelajaran dan Belajar*. ديفوك: راجا وايل، .2018 بوترا، دوطا جبري عيسى تياس قرطيب. *Yadaik Bayna Arabiyyah'-Al Metode Penerapan*" *(ABY) dalam Pembelajaran Bahasa Arab Di Kelas VII Madrasah Salafiyyah* 

 .*Wustha (MSW) Al-Ukhuwwah Sukoharjo Tahun Pelajaran 2019/2020* " الرسالة. سوركرتا: كلية الدين الإسلام جامعة محمدية، 2020. برييهنتيين، *Pembelajaran Strategi*. جاكرات: أرض احلرفية، .2020 دويل، نيقولؤس. *Kuantitatif Penelitian Metodologi*. يوغيكرات: سف بودي أواتما، .2019

رومسان، *Pembelajaran Model-Model*. ديفوك: مطبعة راجاوايل، .2018

رفلين، إدّي، وأصدقائه. *Populasi, Sampel, Variabel dalam<mark> Penelitian</mark> Kedokteran.* فيكلونا: فت. إدارة ناش التوسي<mark>ع ، 2</mark>021. ساغية، اتقان تكبير باغو. "*فعالية المواد لكتا<mark>ب "العر</mark>بية بين يديك" في تعليم الاستماع لدى طلاب قسم تعليم اللغة العربية*". الرسالة. جاكرتا: كلية التربية جامعة شريف هداية هللا اإلسالمية احلكومية.2021،

سري إسوايت، خملص أنصار. *Kuantitatif Penelitian Metodologi Ajar Buku*. سوراباي: مطعبة جامعة إرلنغا، .2009

سودرتو. *Islam Pendidikan Filsafat*. يوغيكرات: السرية الذاتية، بودي أواتما. .2019

- رج .فت :ديفوك .*Metodologi Penelitian Kuantitatif, dan Mix Method* .سودريونو غرافيندو فريسادا، .2019
- .*Metode Active Learning Upaya Peningkatan Keaktifan dan Hasil Belajar* .سينار *Siswa* يوغياكرات: بودي أواتما، .2018

سرييغار، صفيا. *Kuantitatif Penelitian Metodologi*. جاكرات: فت فاجر إنرتفراتما استقال، .2017

شهريل و زيلهيندري زين. *Pendidikan Ilmu dasar-Dasar*. ديفوك: كينشاان، .2017

- "*Penerapan Metode Al-'Arabiyyah Bayna Yadaik dalam* .إهلام حممد ،خمتار ،12 اإلسالمية دراسة .*Pembelajaran bahasa Arab di Ma'had Al-Birr*" الرقم. 1 (2015).
	- موستامي، خليفة. *Pendidikan Penelitian Metodologi*. يوغيكرات: أينة النشر، .2015 .2016 .كينشاان :جاكرات ،*Perencanaan Sistem Pengajaran Bahasa Arab* ،منري
- مرتونو، انننغ. *Kuantitatif Penelitian Metodologi*. جاكرات: فت. راج غرريندو فريسادا، .2016
- نعمة، فؤاد. *ملخص قواعد اللعة العربية*. مص<mark>ر: دار</mark> الثقافة الإسلامية بيروت، ت. ت ه. ، ص. 113.  $\sim$

وهب، رمحلياان. *Belajar Psikologi*. جاكرات: فت. رج غرفيندو فريسد. .2016

و. ج. س. فورودرميننا، *Indonesia Bahasa Besar Kamus*، جاكرات الشرقية: مكتبة. .2014

"*Implementasi Kitab Al-'Arabiyyah Baina Yadaik dalam Meningkatkan* ،هنيئامريء *Maharah Kalam Siswi Kelas XI SMA IT Abu Bakar Yogyakarta Tahun Ajar* التربية وشؤون التدريس جامعة. يغيكرتا: كلية علم التربية وشؤون التدريس جامعة  $2013$ سوان كليجاغ، .2014

MAKASSAR

https://man1bengkalis.sch.id/blog/*[hal-yang-harus-dipersiapkan-guru-](https://man1bengkalis.sch.id/blog/hal-yang-harus-dipersiapkan-guru-professionalsebelum-mengajar/)*

*[professionalsebelum-mengajar](https://man1bengkalis.sch.id/blog/hal-yang-harus-dipersiapkan-guru-professionalsebelum-mengajar/)*/
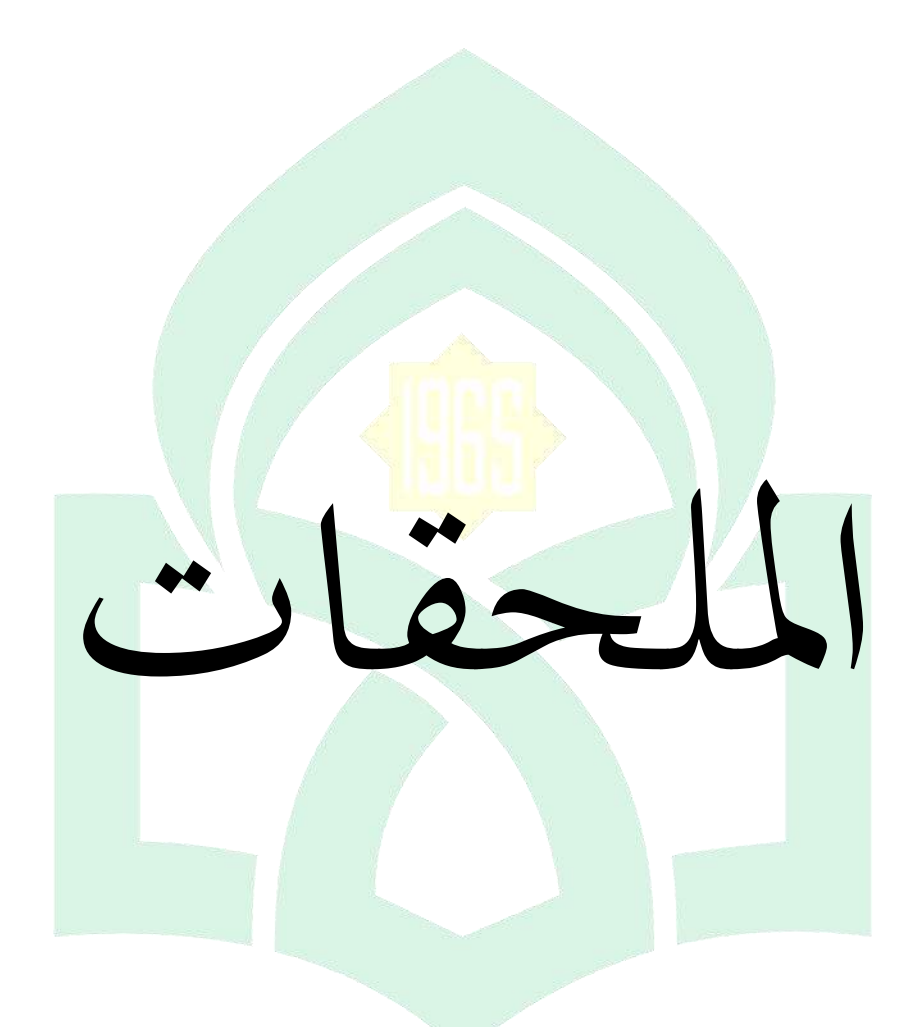

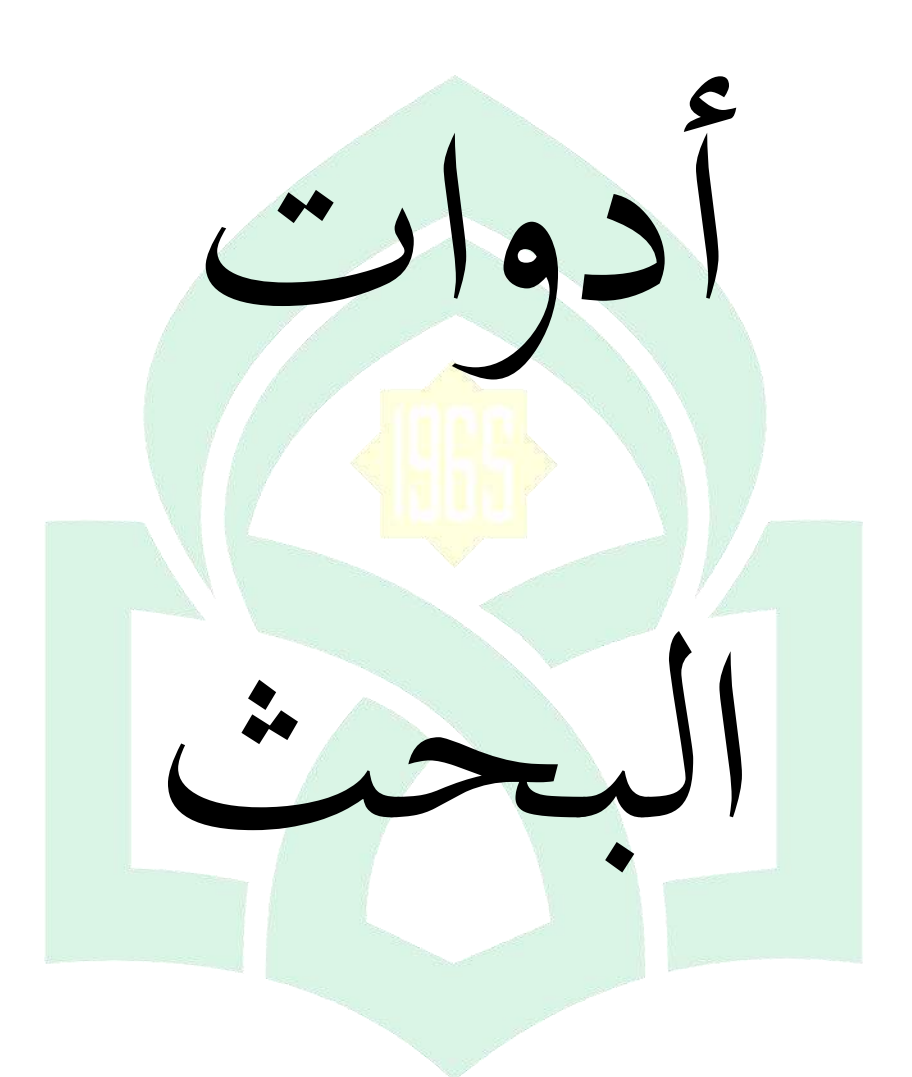

ورق االستفتاء

 اإلسم : رقم التسجيل : الفصل: اليوم/التاريخ :

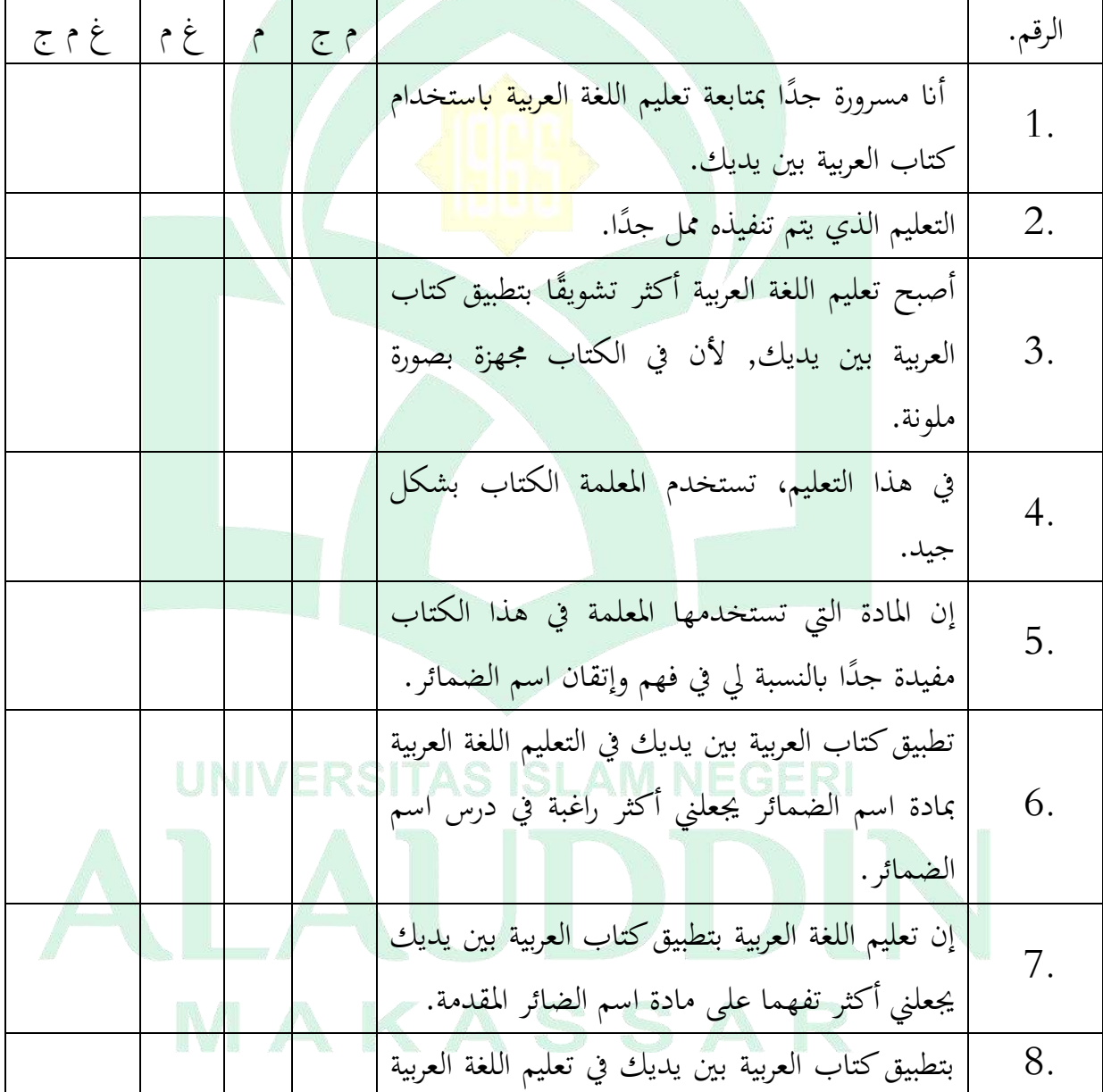

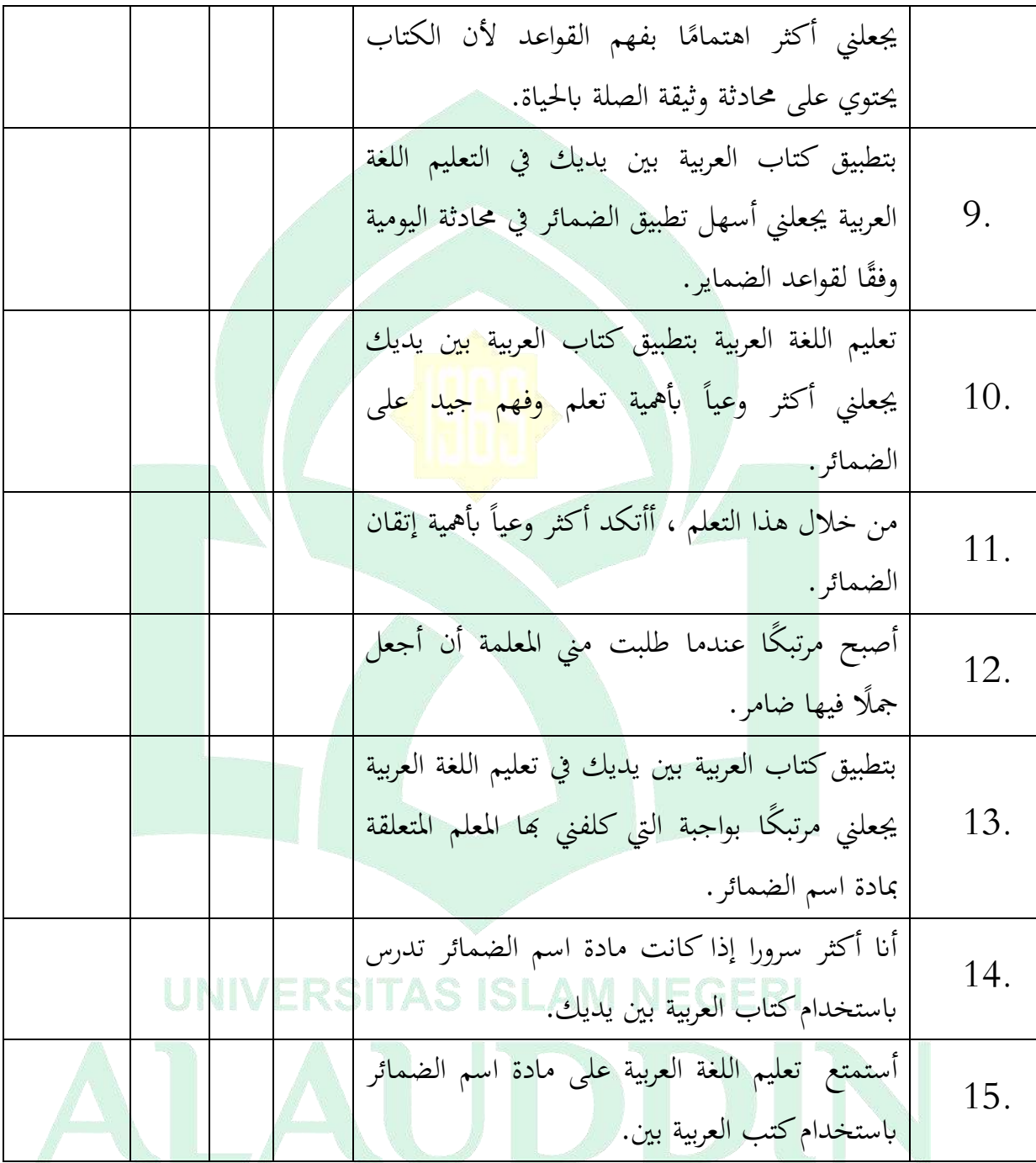

#### املعلومات:

م ج = موافقة جدا

# غ م ج = غري موافقة جدا**UNIVERSITAS ISLAM NEGERI** MAKASSAR

م = موافقة غ م = غري موافقة

 ورق إختبار القبلى اإلسم : رقم التسجيل : الفصل: اليوم/التاريخ : أ.) اختري أصحّ الأجوبة من الأسئلة الآتية<br>م الحوار الأول ( لرقم1-5) ِّالتَّحِيَّةُ وَالتَّعَارُفُ" ً م َ "التَّحِيَّة<mark>ُ وَ</mark><br>أحمد: السَّلَامُ عَلَيْكُمْ يَازُبَيْر. ْ ب َياً ْ **∶ ء** زبير: وَعَلَيْكُمُ السَّلَام يَاأَحْمَد, مَنْ هُمُ الذِّيْنَ مَعَكَ؟  $\overline{\phantom{a}}$  $\ddot{\phantom{0}}$ ي  $\ddot{\phantom{0}}$  $\overline{\phantom{a}}$ يا **ٔ** َ َ أحمد: هُمْ عَائِلَتِي. هَذَا وَالِدِيْ اِسْمُهُ عَدْنَانُ, وَهَذِهِ وَالِدَيْيُ اِسْمُهَا مَرْيَمُ. وَهُمَا ر<br>(  $\overline{\phantom{a}}$ َ  $\overline{\mathcal{L}}$ ا ْ ٍ<br>ا  $\frac{1}{2}$ ا َ ِ َ  $\frac{1}{2}$ ا ْ ِ َ َ ِ<br>ئا **ء** ْ ا<br>ا َ ڛ۠ؾؘۺ۠*ڡؘٛؽ*. ت **ٔ** طَبِيْبَانِ, يَشْفِيَانِ المَرْضَى فِيْ الم  $\zeta$ َ  $\ddot{\cdot}$ ي ِ  $\ddot{\cdot}$ ب **ٔ**  $\ddot{\cdot}$ زبير: وَمَنْ هَذِهِ؟ ِ  $\ddot{\phantom{0}}$  $\overline{\phantom{a}}$ َ أحمد: هَذِهِ أُخْتِيْ, اِسْمُهَا نَيِبْلَة. وَهِيَ مُعَلَّمَةٌ, تُعَلِّمُ فِيْ مَعْهَدِ دَارِ الأَبْرَارِ بُؤْنِ. ة<br>م ر<br>ا .<br>.  $\ddot{\phantom{0}}$ َ ْ  $\overline{a}$  $\zeta$ ٳ **ً**  $\ddot{\phantom{0}}$ ا<br>ا  $\cdot$ ِ َ **ٔ** ِ ي ن<br>! َ **∣** ֧֪֧֝֝֝֝֝**֝** .<br>. ِ زبير: مَاشآءَ الله. وَمَنْ هَذَا؟<br>. َ :<br>;  $\overline{\phantom{a}}$ َ  $\overline{\phantom{a}}$  $\frac{1}{\sqrt{2}}$ أحمد: هَذَا أَخِيْ, اِسْمُهُ جَعْفَار. وَهُوَ طَالِبٌ, يَدْرُسُ الهُنْدَسَة فِيْ كُلِّيَّةِ الْهَنْدَسَةِ, **ٔ** َ <u>ہ</u>  $\ddot{\phantom{0}}$ ِ<br>ق ي<br>به ٳٚ **ا**  $\ddot{\phantom{0}}$ ن نۂ<br>ا يا<br>. ِ َ َ .<br>م ْ .<br>. لأنهُ سَيَعْمَلْ مُهَنْدِسًا إِنْ شَآءَ الله.<br>-ا **ـ** ن َ  $\int$ ا<br>ا  $\ddot{\cdot}$ **ـ** زبير : مَاشآءَ الله, فَرْحاً بِلِقَائِكُمْ.<br>. ْ ِ<br>ئ .<br>م ِ ِ  $\overline{a}$ أحمد: وَنَحْنُ مِثْلُكَ. <u>:</u>  $\overline{\phantom{a}}$ َ

71

1. 
$$
1
$$
 1.  $1$  1.  $1$  1.  $1$  1.  $1$  1.  $1$  1.  $1$  1.  $1$  1.  $1$  1.  $1$  1.  $1$  1.  $1$  1.  $1$  1.  $1$  1.  $1$  1.  $1$  1.  $1$  1.  $1$  1.  $1$  1.  $1$  1.  $1$  1.  $1$  1.  $1$  1.  $1$  1.  $1$  1.  $1$  1.  $1$  1.  $1$  1.  $1$  1.  $1$  1.  $1$  1.  $1$  1.  $1$  1.  $1$  1.  $1$  1.  $1$  1.  $1$  1.  $1$  1.  $1$  1.  $1$  1.  $1$  1.  $1$  1.  $1$  1.  $1$  1.  $1$  1.  $1$  1.  $1$  1.  $1$  1.  $1$  1.  $1$  1.  $1$  1.  $1$  1.  $1$  1.  $1$  1.  $1$  1.  $1$  1.  $1$  1.  $1$  1.  $1$  1.  $1$  1.  $1$  1.  $1$  1.  $1$  1.  $1$  1.  $1$  1.  $1$  1.  $1$  1.  $1$  1.  $1$  1.  $1$  1.  $1$  1.  $1$  1.  $1$  1.  $1$  1.  $1$  1.  $1$  1.  $$ 

احلوار الثاىن ) لرقم 10-6( السَّكْنُ<br>ا ْ جعفار: السَّلاَمُ عَلَيْكُمْ ْ َ فاطمة: وَعَلَيْكُمْ السَّلاَمُ ْ **أَبُ**ّ َ َ جعفار: اِسْمِ<sub>ى</sub> جَعْفَار, مَااِسْمُكِ؟ .<br>ا  $\overline{\phantom{a}}$ .<br>م ْ َ  $\overline{\mathcal{L}}$ فاطمة: اِسْمِى فَاطِمَة, أَيْنَ تَ<mark>سْكُنُ؟</mark> ْ ت  $\ddot{\phantom{0}}$  $\overline{\phantom{a}}$ ة<br>م  $\overline{\mathcal{L}}$ ا جعفار: أَسْكُنُ فِيْ حَيِّ المِطَلُوم وَأَيْنَ تَ<mark>سْ</mark>كُنِيْنَ أنتِ؟ ِ ْ ت <u>ا</u> َ **ٔ** فاطمة: أَسْكُنُ فِيْ حَيِّ الجَامِعَةِ.<br>. <u>ہ</u> َ  $\overline{a}$ .<br>. **ـ** ِت؟ بـ ْ َني ِيف ُكن َس َل جعفار: ه ْ ي ب<br>أ  $\zeta$ ڹ ْ بہ<br>ت <u>ل</u> فاطمة: نَعَمْ, أَسْكُنُ فِيْ بَيْتِ. وَهَلْ تَسْكُن فِيْ بَيْتِ؟ **∶** ي ب<br>: ْ ا<br>ا ت <u>ل</u> َ **ٔ** ي ب<br>:  $\zeta$ **ٔ** ْ **ً** جعفار: لَا, أَسْكُنُ فِيْ شَقَّةٍ. وَإِلَى أَيْنَ سَتَذْهَبِيْنَ الآنَ؟ ِ ب َ  $\ddot{\phantom{0}}$ ت م<br>ا  $\ddot{\phantom{0}}$ ا إ َ <u>بة</u> ْ .<br>. فاطمة: سَأَذْهَبْ إِلَى مَكْتَبَةِ الجَامِعَةِ, وأنتَ؟ **تة ً**  $\overline{a}$ َ <u>ہ</u>  $\ddot{\cdot}$ ب **ئذ**  $\overline{\phantom{a}}$  $\frac{1}{2}$  $\ddot{\phantom{0}}$ جعفار: وأنا مِثْلَكِ. حَيَّا نَذْهَبُ مَعًا. **ً**  $\overline{\phantom{a}}$ ي<br>يا َ ة<br>م  $\overline{a}$ 

فاطمة: حَسَنًا.  $\ddot{\phantom{0}}$ ن  $\ddot{\phantom{0}}$ 

6. مَنْ اِسْمُهُمَا؟<br>مسمو  $\frac{1}{2}$ ا ْ  $\mathcal{A}$ أ. جعفار و فطيمة ب. جعفار و فاطمة ج. جأفار و فاطمة د. جعفار و فاطمية

ا أين سيذهب جعفار؟ ِ .9 َىل يسكن يف حيّ د. املطار نسكن يف حيّ ج. اجلامعة يسكن يف حيّ ب. اجلامعة تسكن يف حيّ أ. اجلامعة ا تسكن فاطمة؟ َيْنَ .8 د. نسكن يف حيّ املطار ج. يسكن يف حيّ املطار تسكن يف حيّ ب. املطار يسكن يف حيّ أ. اجلامعة ا يسكن جعفار؟ َيْنَ .7 74 أ. سنذهب إىل اجلامعة ب. ستذهب إىل اجلامعة ج. سيذهب إىل اجلامعة <sup>ا</sup> تذهب فاطمة؟ َِىل اَيْنَ .<sup>10</sup> <sup>س</sup> د. سيذهبون إىل اجلامعة أ. سأذهب إىل اجلامعة ب. سيذهب إىل اجلامعة ج. ستذهنب إىل اجلامعة د. ستذهب إىل اجلامعة .11 امسى جعفار .... طالب.

َت أ. مها ب. حنن ج. أن د. أان .12 .......؟ أان طبيبة َت أ. ؟ َت؟ د. ما أن ِت؟ ج. من أن ِت؟ ب. من أن ما أن .13 ْ ن َ م هَذا ؟ ... ِ أ. هذه صديقي ب. هَذا ي ق ْ ي دِ َ َ ص ج. و ُ َ ه ان ز ْ َو زام َّ فـ د. َ ع .14 .....؟ َ ى ِ ه ة َ ب ِ طَال أ. ْ ن َ م َ ى ِ ه ب. َ ما هي ج. ْ ن َ م هو د. ْ ن َ َ م أَان .15 ْ ن َ م هذه ؟ ... ِ أ. هذه سبورةٌ ب. هذه ي ق ْ ي دِ َ َ ص ج. و ُ َ ه ان ز ْ َو زام َّ فـ د. هي َ ع ب.( ترمجي إيل اللغة العربية من اجلمل اآلتية! Kamar mereka (3 perempuan) .1 Ini sekolah kalian (3 perempuan) .2 Ini asrama kamu (3 laki-laki) .3 Ini asrama mereka (3 laki-laki) .4 Ini rumah kami .5

ورق إختبار البعدى اإلسم : رقم التسجيل : الفصل: اليوم/التاريخ : أ.) اختري أصحّ الأجوبة من الأسئلة الآتية<br>م .1 امسى جعفار .... طالب. ب. هما ب. ب<mark>. نحن م</mark>جرج. أنت مستقبل المستقبل .<br>2. .......؟ أنا <mark>طبيبة ا</mark> ب. ما أنتِ؟ مب. من أنتِ؟ حج. من أنتَ؟ من د. ما أنتَ؟ .3 ن م هَذا ؟ ...  $\ddot{\phantom{0}}$  $\overline{a}$ أ. هذه صديقي ب. هذَا صَدِيْقِي حج. هُوَ فَوْزَان مد عَزَّام اب<br>ا ي  $\ddot{\phantom{0}}$ ْ َ .<sup>4</sup> .....؟ ى ه ة طَال  $\overline{\phantom{0}}$  $\frac{1}{2}$  $\ddot{\cdot}$ ب ِ<br>ل أ. مَنْ هِيَ ﴿ لَا مَا هَيَ ﴾ ج. مَنْ هو ﴿ د. مَنْ أَنَا <u>:</u>  $\overline{a}$ .<br>-ِ  $\overline{\phantom{a}}$ <u>:</u>  $\overline{\phantom{a}}$ .<br>-<br>- $\overline{\phantom{a}}$ .5 ن م هذه ؟ ...  $\ddot{\phantom{0}}$  $\overline{\phantom{a}}$ أ. هذه سبورةٌ ب. هذه صَدِيْقِي ج. هُوَ فَوْزَان د. هي عَزَّام ِيا<br>. ي  $\ddot{\phantom{0}}$ ْ **ء** الحوار الأول ( لرقم 10-6) "التَّحِيَّةُ وَالتَّعَارُفُ" َ َ ||R||<br>أحمد: السَّلامُ عَلَيْكُمْ يَازُبَيْر.<br>أحمد: السَّلامُ عَلَيْكُمْ يَازُبَيْر. ْ ب  $\ddot{ }$ ْ **∶** َ زبير: وَعَلَيْكُمُ السَّلَامِ يَاأَحْمَد, مَنْ هُمُ الذِّيْنَ مَعَكَ؟ **ٔ** َ َ  $\overline{\phantom{a}}$  $\ddot{\phantom{0}}$ ي <u>:</u>  $\overline{a}$ ِيا<br>:

أحمد: هُمْ عَائِلَتِي. هَذَا وَالِدِيْ اِسْمُهُ عَدْنَانُ, وَهَذِهِ وَالِدَيِّيُّ اِسْمُهَا مَرْيَمُ. وَهُمَا **∫** َ ر<br>(  $\overline{a}$ َ  $\overline{\mathbf{I}}$ ا  $\left($ ٍ<br>ا  $\frac{1}{2}$ ا َ ٍ<br>ٍٍ َ  $\frac{1}{2}$ ا .<br>. ِ َ َ ِ<br>ئا <u>ء</u> ْ ېشت<del>َشْفَى .</del> ت .<br>. طَبِيْبَانِ, يَشْفِيَانِ المُرْضَى فِيْ الم<br>- $\zeta$ ।<br>।  $\ddot{\cdot}$ ي ِ.<br>ِم  $\ddot{\cdot}$ ب **ٔ** ِ

؟ ِ ه َذِ ه ْ ن َ م َ زبري: و ا َ ه ْمسُ ِ , ا ْ ِيت ْ أُخ ِ ه َذِ ِىن أمحد: ه . ْ ؤ ُ ا ِر بـ َ ر ْ ا ِر األَبـ َ د دِ َ ه ْ ع َ م ْ ِيف ُ م ِ لّ َ ُع ,ٌ تـ ة َ َّم ل َ ع ُ م َ ي ِ ه َ لَة. و ْ بـ ِ ي َ ن َذا؟ َ ه ْ ن َ م َ َ هللا. و اشآء َ زبري: م , ة َس ِ َ ْد اَهلن ِ َّة ي ِ ُكلّ ْ ة ِيف َ َس ْد ن َ اهل ُ ُس ْدر َ ٌب, ي ِ طَال َ و ُ ه َ ار. و َ ف ْ ع َ ُ ج ه ْمسُ ِ , ا ْ ي َذا أَخِ َ أمحد: ه ْن ِ ا إ ً س ْدِ ن َ ه ُ ل م َ م ْ ع َ يـ َ ُ س ألنه هللا. َ َشآء . ْ ٌكم ِ ائ َ ق ِ ل ِ ً ب ْحا َر َ هللا, فـ اشآء َ زبري: م َك. لَ ْ ثـ ِ م ُ َحنْن َ أمحد: و .6 امسه .... هو طبيب ب.فامتة ب. علي ج. جعفار د. عدانن .7 امسها .... هي معلمة ب.زينب ب. نبيلة ج. مرمي د. فاتح .8 ما مهنة ونبيلة؟ ّ ب. طالبات ب. هي هن معلّمة ج. هو معلّم د. مها طبيبان

.9 أين تعلّم نبيلة؟

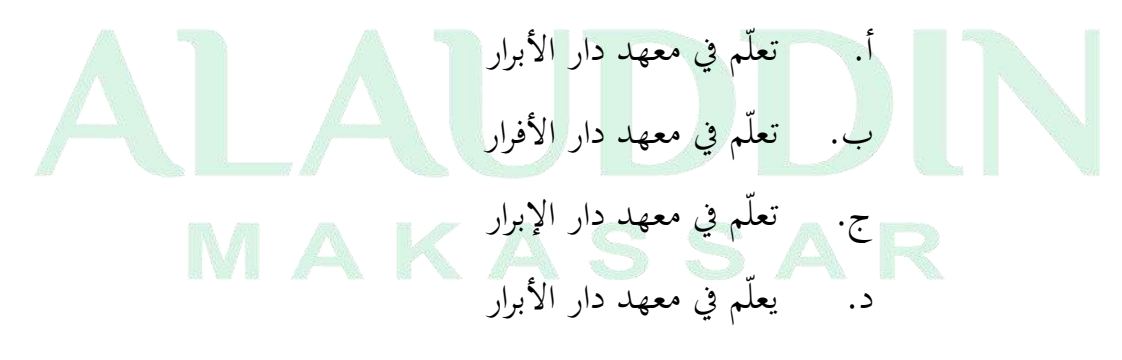

.10 ماذا سيعمل جعفر؟ أ. ستعمل طالبا ب. سنعمل مهندسا ج. ستعمل مهندسا د. سيعمل مهندسا احلوار الثاىن ) لرقم 15-11( السَّكَ<mark>نُ</mark> ْ جعفار: السَّلاَمُ عَلَيْكُمْ **ٔ** َ فاطمة: وَعَلَيْكُمْ السَّلاَمُ ْ **∶ ء** َ جعفار: اِسْمِى جَعْفَار, مَااِسْمُكِ؟ **∣**  $\overline{\phantom{a}}$ .<br>م ْ .<br>.  $\overline{1}$ فاطمة: اِسْمِى فَاطِمَة, أَيْنَ تَسْكُنُ؟ ْ ت  $\ddot{\phantom{0}}$ ٍ<br>ا <u>ة</u>  $\overline{\mathcal{L}}$ جعفار: أَسْكُنُ فِيْ حَيِّ المِطَارِ, وَأَيْنَ تَسْكُنِيْنَ أَنتِ؟<br>-ڹ ا<br>ا ت  $\ddot{\phantom{0}}$ َ ا<br>ا فاطمة: أَسْكُنُ فِيْ حَيِّ الجَامِعَةِ.<br>\* **ٔ** <u>ہے</u> ا<br>ا  $\overline{\phantom{a}}$ <u>َ</u> ِت؟ بـ ْ َني ِيف ُكن َس َل جعفار: ه **∶** ي ب<br>:  $\zeta$ ڹ ْ ت <u>ل</u> فاطمة: نَعَمْ, أَسْكُنُ فِيْ بَيْتِ. وَهَلْ تَسْكُن فِيْ بَيْتِ؟ **ٔ** ي ب<br>: **ٔ** ْ ت <u>ل</u> َ **ّٰ ه**<br>: .<br>.  $\zeta$ .<br>. ْ **ء** جعفار: لَا, أَسْكُنُ فِيْ شَقَّةِ. وَإِلَى أَيْنَ سَتَذْهَبِيْنَ الآنَ؟<br>-ِ ب َ ;<br>: ت ا<br>ا  $\ddot{\phantom{0}}$ ِ إ َ ا<br>قم ْ ــ<br>أ فاطمة: سَأَذْهَبْ إِلَى مَكْتَبَةِ الجَامِعَةِ, وأنتَ؟ **1 ہ** ِ .<br>. <u>بة</u>  $\ddot{\cdot}$ ب  $\ddot{\phantom{0}}$  $\overline{\phantom{a}}$ ِ  $\ddot{\phantom{0}}$ جعفار: وأنا مِثْلَكِ. حَيَّا نَذْهَبُ مَعًا. ام<br>ا ي َ ال<br>الأ  $\overline{\phantom{a}}$ فاطمة: حَسَنًا.  $\ddot{\phantom{0}}$ ن  $\ddot{\phantom{0}}$ 

؟ مَنْ اِ ْمسُهُمَ .<sup>11</sup> <sup>ا</sup> أ. جعفار و فطيمة ب. جعفار و فاطمة ج. جأفار و فاطمة َيْنَ .<sup>12</sup> د. جعفار و فاطمية ِ .14 َىل يسكن يف حيّ د. املطار نسكن يف حيّ ج. اجلامعة يسكن يف حيّ ب. اجلامعة تسكن يف حيّ أ. اجلامعة ا تسكن فاطمة؟ َيْنَ .13 نسكن يف حيّ د. املطار ج. يسكن يف حيّ املطار تسكن يف حيّ ب. املطار يسكن يف حيّ أ. اجلامعة ا يسكن جعفار؟ ا أين سيذهب جعفار؟ أ. سنذهب إىل اجلامعة ب. ستذهب إىل اجلامعة ج. سيذهب إىل اجلامعة َِىل اَيْنَ .<sup>15</sup> <sup>س</sup> د. سيذهبون إىل اجلامعة ا تذهب فاطمة؟

أ. سأذهب إىل اجلامعة ب. سيذهب إىل اجلامعة ج. ستذهنب إىل اجلامعة د. ستذهب إىل اجلامعة ب.( ترمجي إيل اللغة العربية من اجلمل اآلتية! Kamar mereka (3 perempuan) .1 Kamar mereka (3 perempuan) .2 Ini asrama kamu (3 laki-laki) .3 Ini asrama kamu (3 laki-laki) .4 Ini rumah kami .5

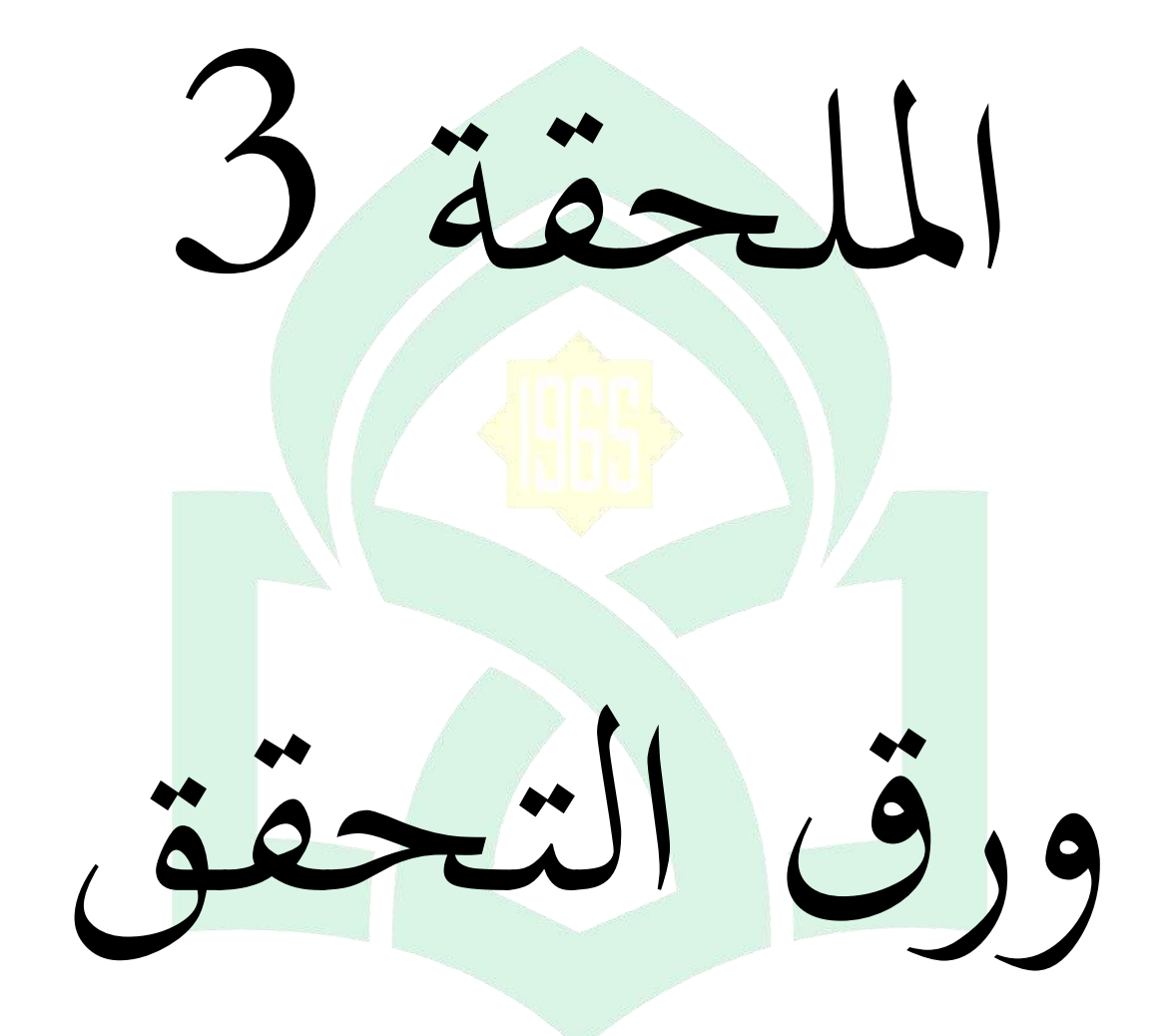

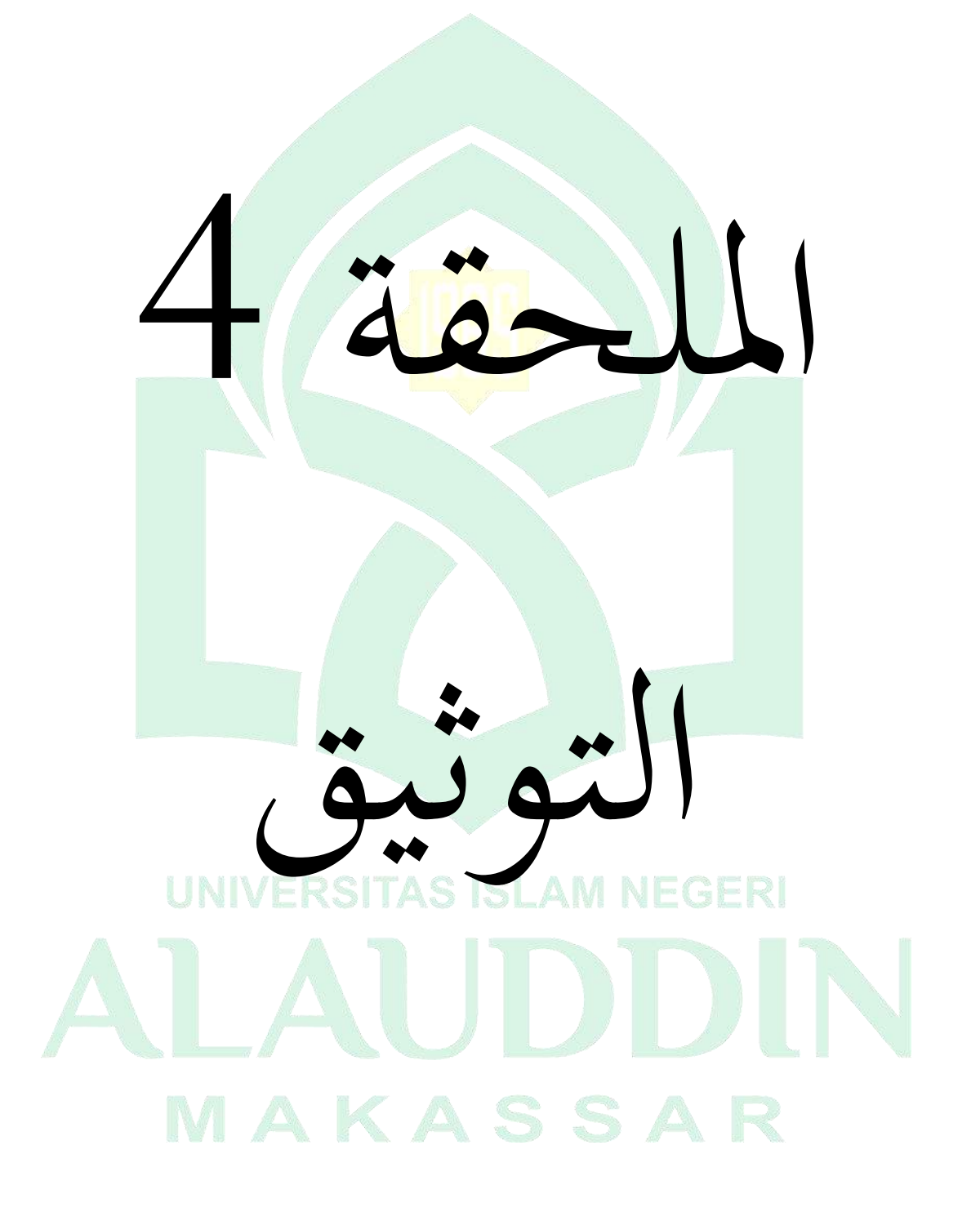

#### PERTEMUAN KE-1

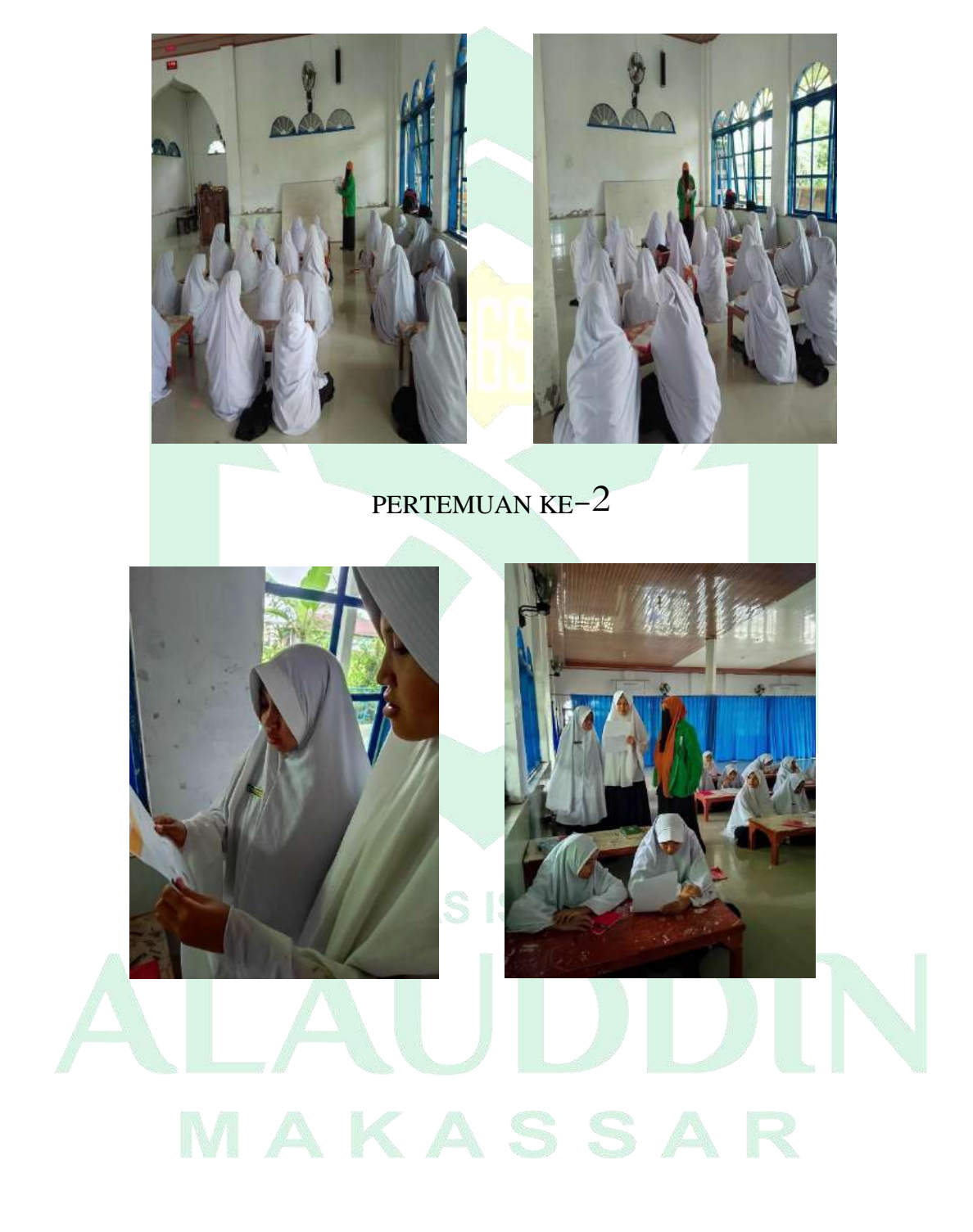

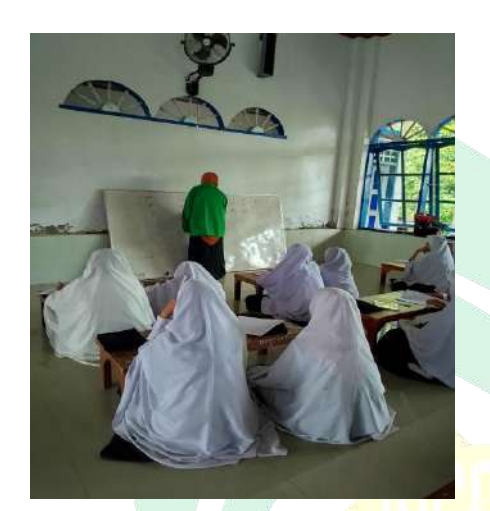

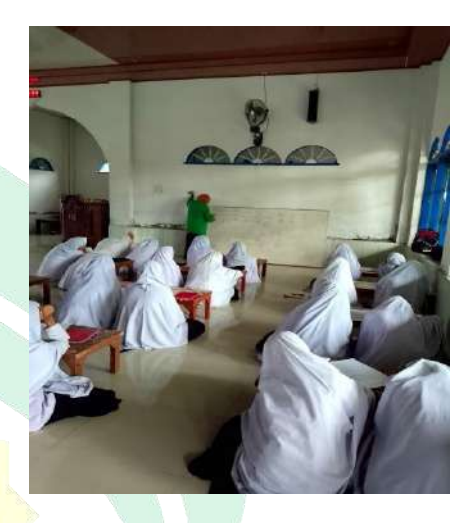

PERTEMUAN KE-3

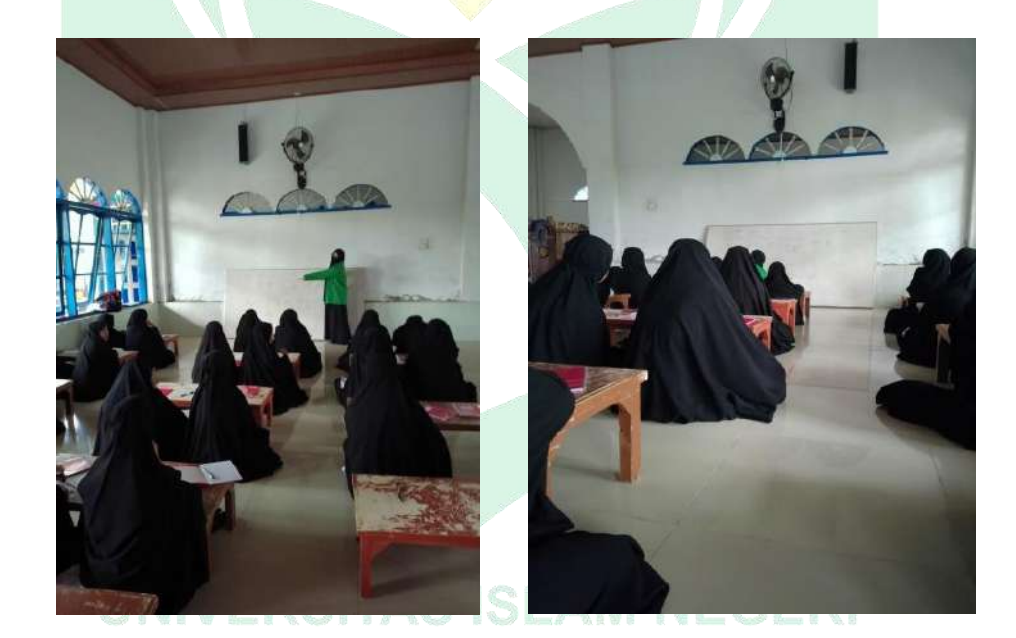

## MAKASSAR

#### PERTEMUAN KE-4

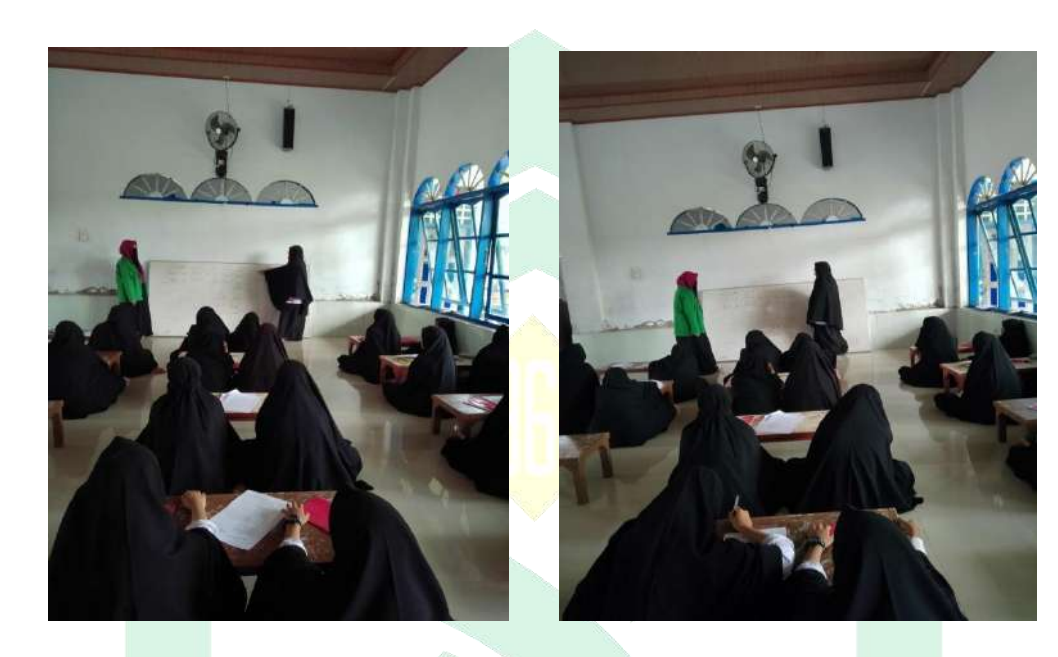

PERTEMUAN KE-5

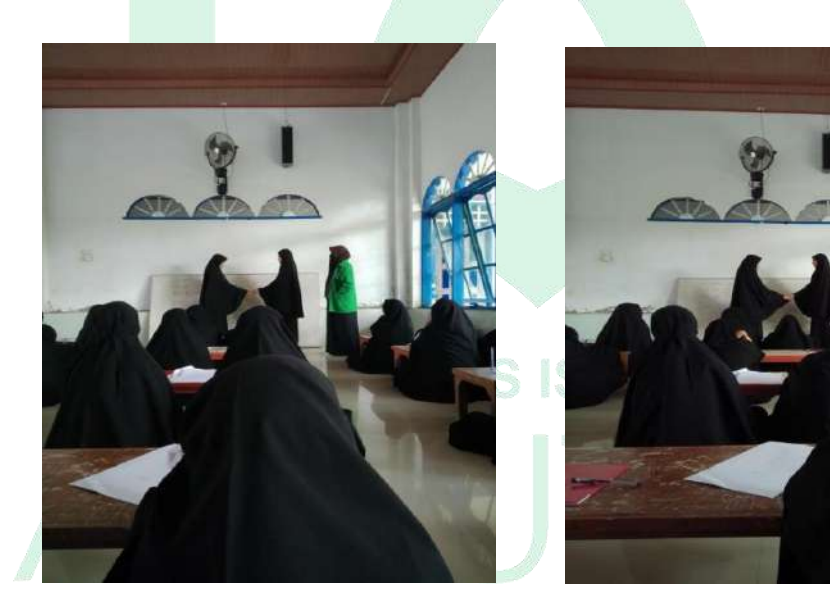

MAKASSAR

#### PERTEMUAN KE-6

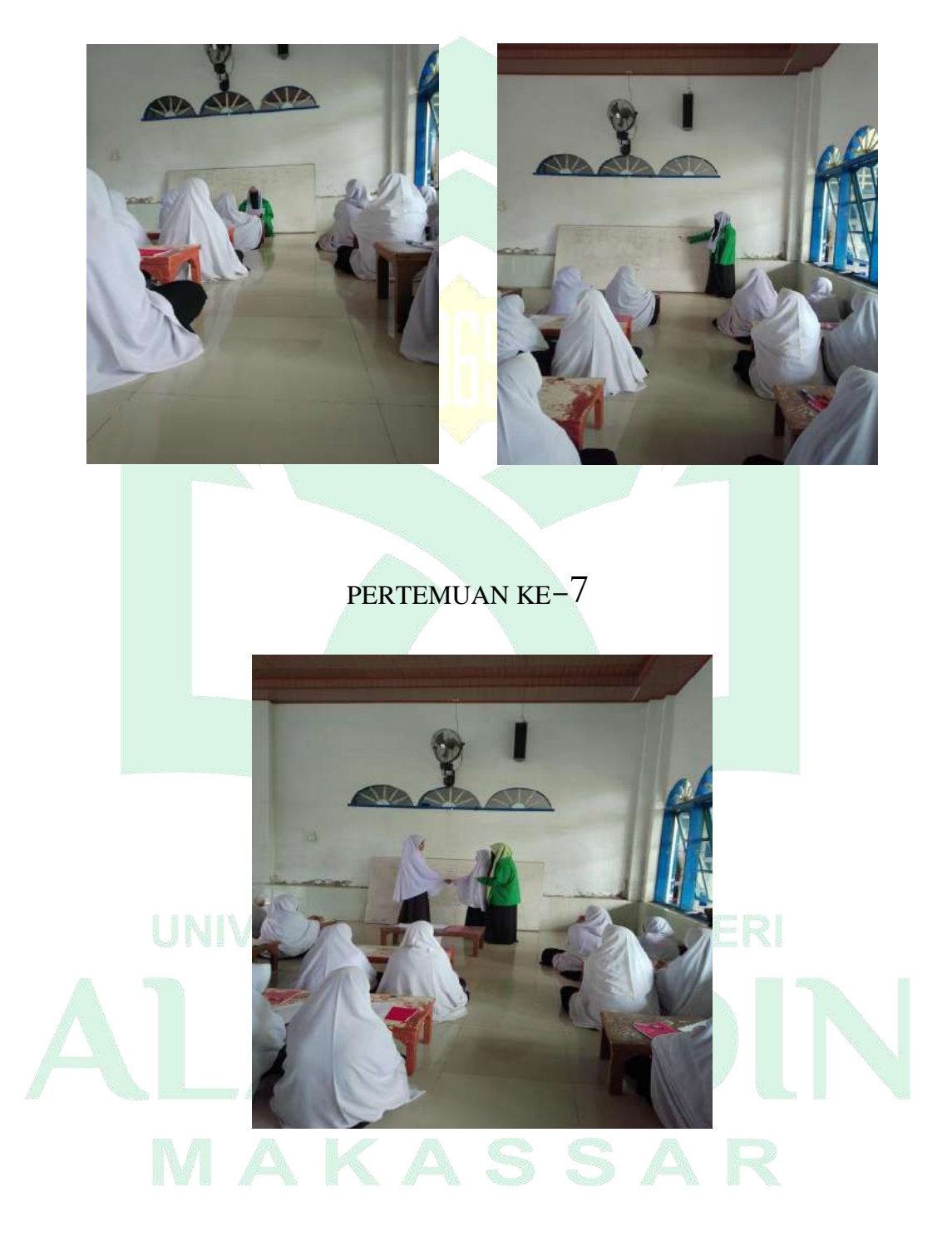

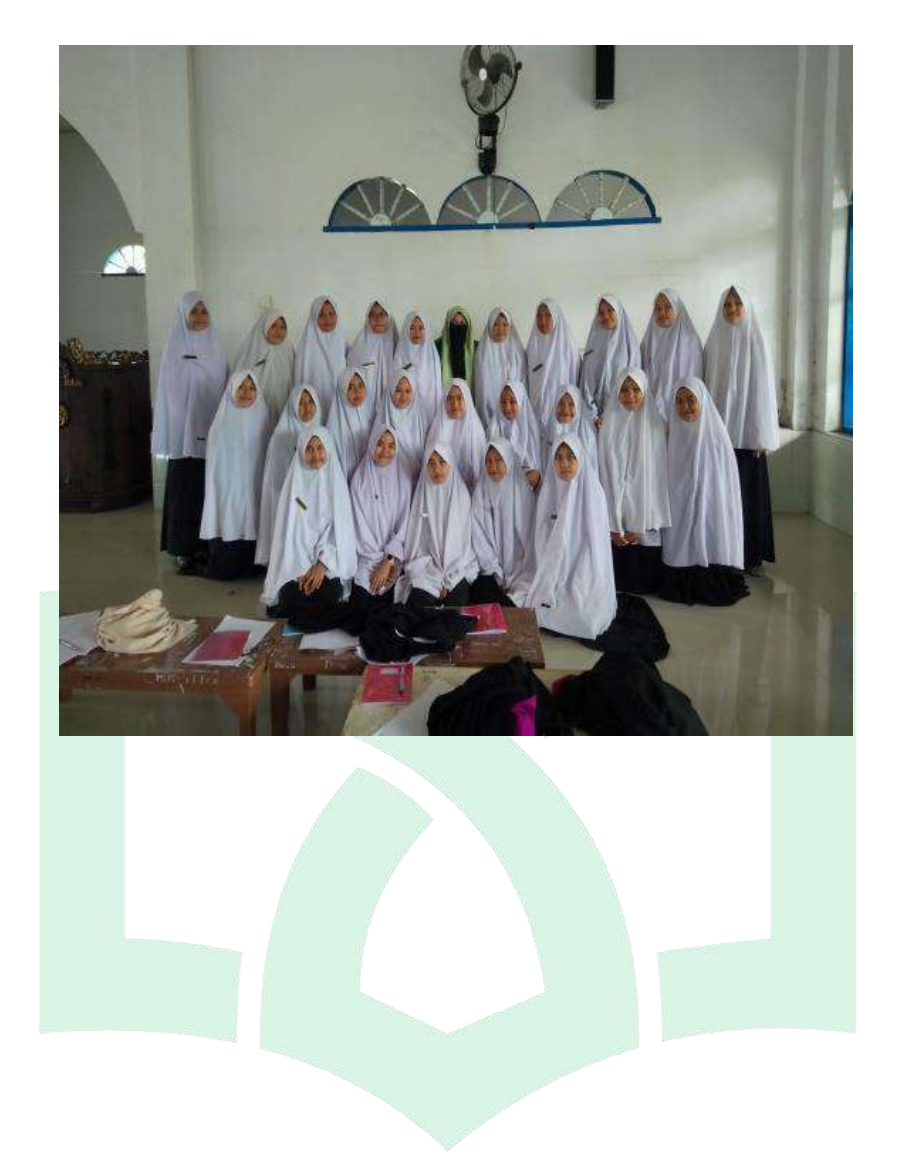

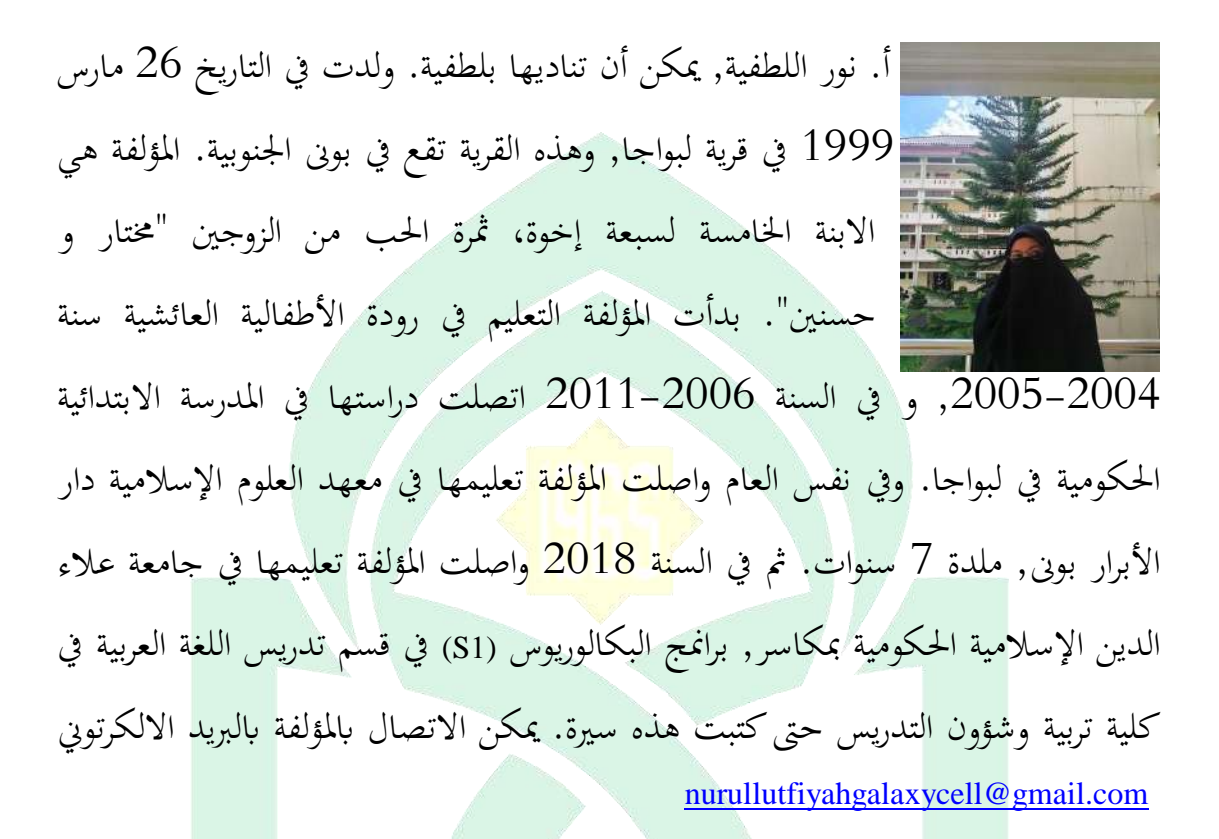

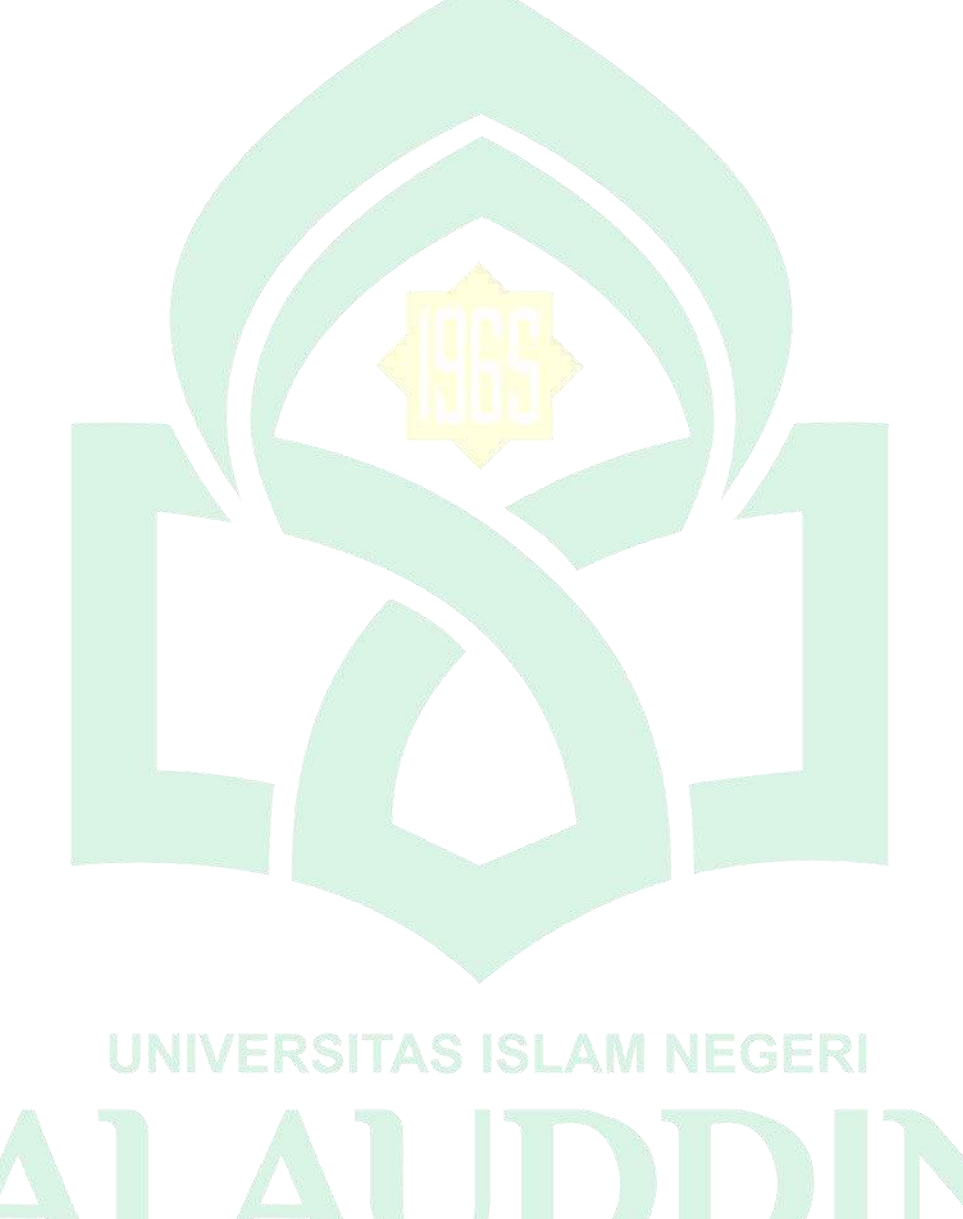

### MAKASSAR